#### JADSON COELHO DE ABREU

# **ALTERNATIVAS PARA ESTIMAR O VOLUME DE ÁRVORES INDIVIDUAIS EM FORMAÇÕES FLORESTAIS NO ESTADO DE MINAS GERAIS**

Tese apresentada à Universidade Federal de Viçosa, como parte das exigências do Programa de Pós-Graduação em Ciência Florestal, para obtenção do título de Doctor Scientiae.

VIÇOSA MINAS GERAIS – BRASIL 2019

# Ficha catalográfica preparada pela Biblioteca Central da Universidade<br>Federal de Viçosa - Câmpus Viçosa

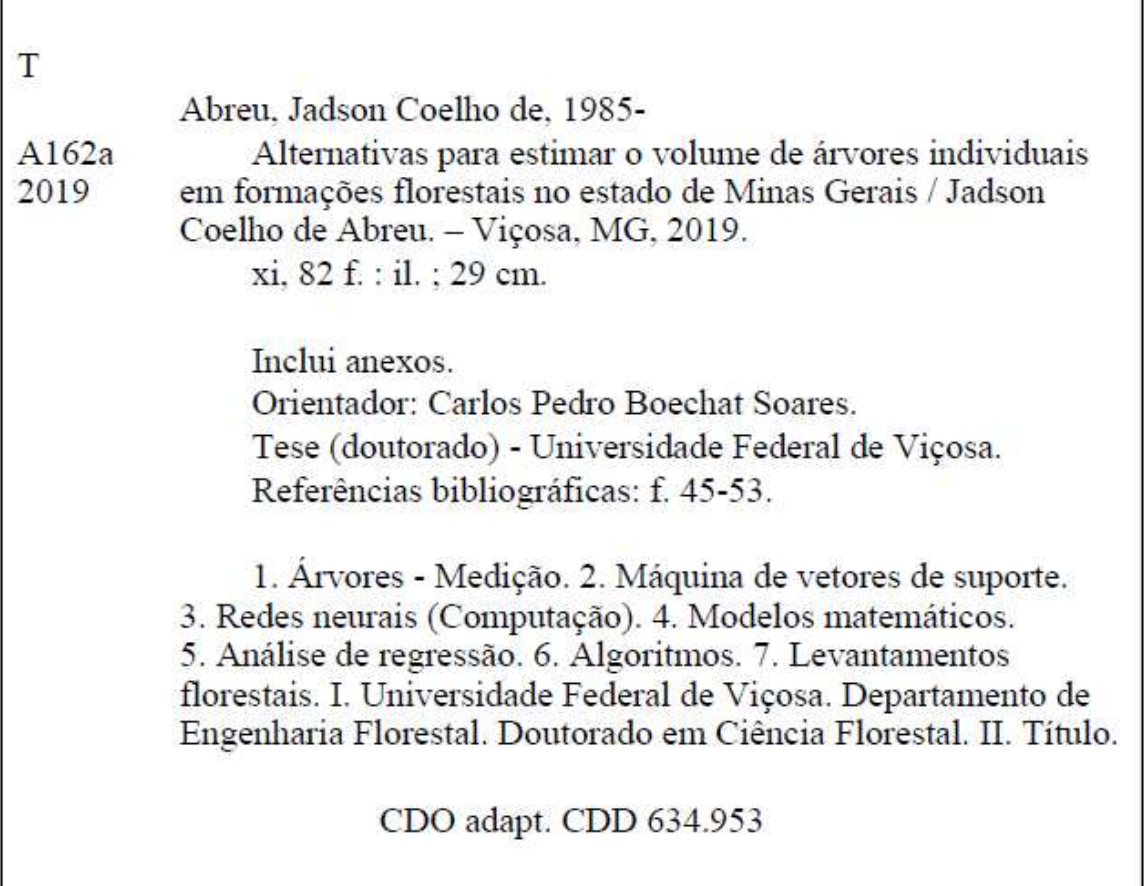

#### JADSON COELHO DE ABREU

# ALTERNATIVAS PARA ESTIMAR O VOLUME DE ÁRVORES INDIVIDUAIS EM FORMAÇÕES FLORESTAIS NO ESTADO DE MINAS GERAIS

Tese apresentada à Universidade Federal de Viçosa, como parte das exigências do Programa de Pós-Graduação em Ciência Florestal, para obtenção do título de Doctor Scientiae.

APROVADA: 22 de fevereiro de 2019.

Gilson Fernandes da Silva

Jose Marinaldo Gleriani

Daniel Henrique Breda Binoti

Helio Garcia Leite (Coorientador)

our

Carlos Pedro Boechat Soares (Orientador)

Aos meus pais Washington e Mercês, Meu irmão Washington e Sobrinhos Leticia e Miguel Dedico!

#### **AGRADECIMENTOS**

Agradeço a Deus por ter me dado força e determinação para sempre lutar pelos meus objetivos.

Agradeço aos meus pais Washington, Mercês e meu Irmão Washington Coelho por serem meu porto seguro e sempre apoiarem meus estudos.

A Minha noiva Arqueanise, que mesmo distante sempre se fez presente, ajudando e dando força.

Ao Programa de Pós-Graduação em Ciência Florestal da UFV pela oportunidade de realizar o doutorado.

Aos funcionários do DEF, em especial Dilson, Alexandre, Chiquinho da floresta por sempre serem solícitos e ajudarem sempre que precisamos.

Ao meu orientador Carlos Pedro Boechat Soares, pelos ensinamentos e por ser mais que um orientador, mas um amigo, que se fez presente em todos os momentos.

Ao meu co-orientador Helio Garcia Leite, pelos ensinamentos, contribuições e pela amizade.

 A todos os professores do Departamento de Engenharia Florestal, Economia Rural, Estatística, Ciência do Solo, onde tive oportunidade de cursar disciplinas e ter novos conhecimentos.

 Aos meus Amigos, Gabriela, Fernanda, Lucas, Ivaldo, Julia, Thales, Agust, Duber, Catia, Epifania, Gustavo, Bruna, Sindy por serem verdadeiros amigos, ajudando em tudo que foi possível, a família que Viçosa me deu.

A todos que de uma forma direta ou indireta contribuíram para realização deste trabalho, o meu muito obrigado.

# Sumário

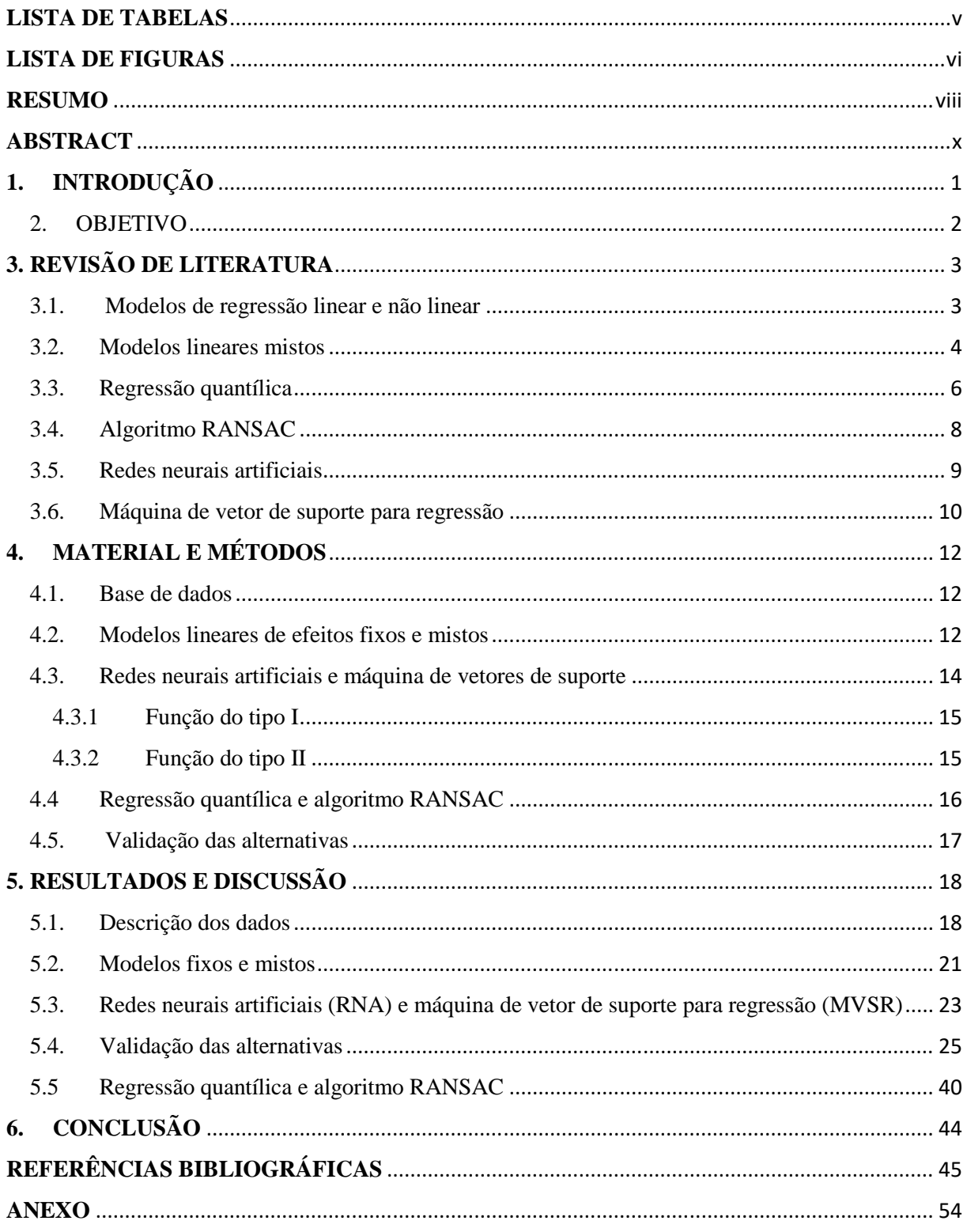

# **LISTA DE TABELAS**

<span id="page-6-0"></span>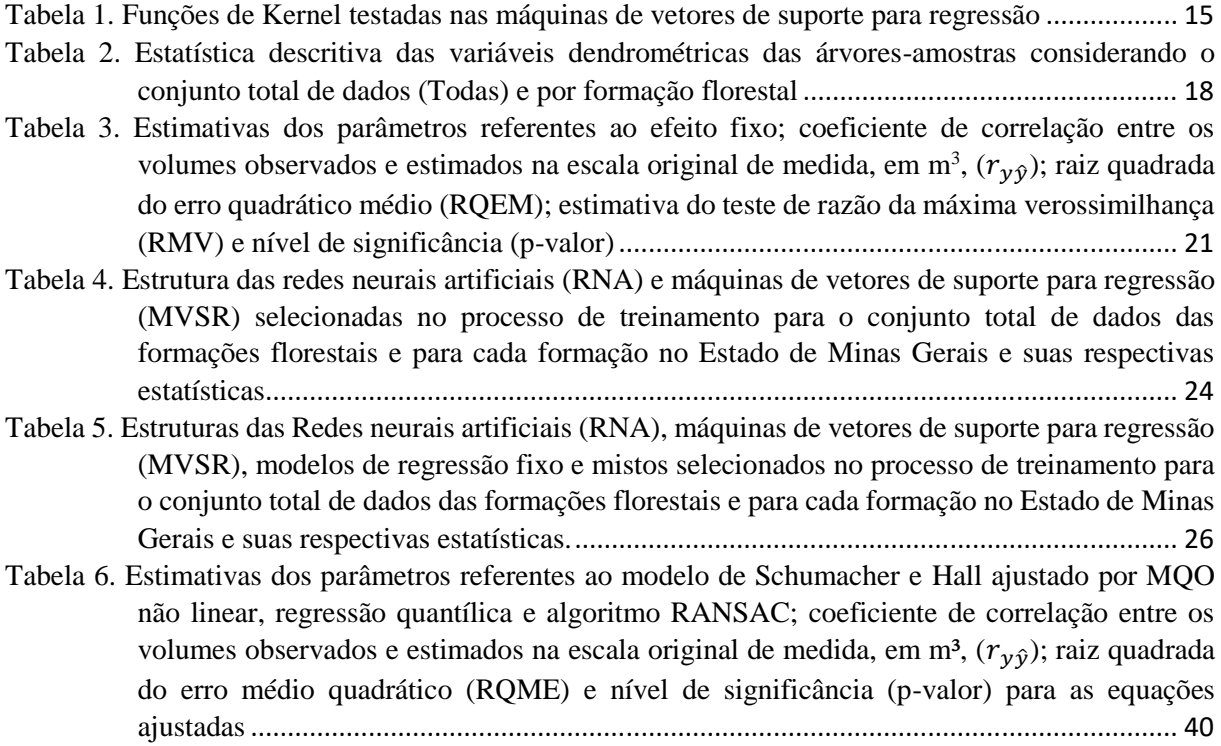

# **LISTA DE FIGURAS**

<span id="page-7-0"></span>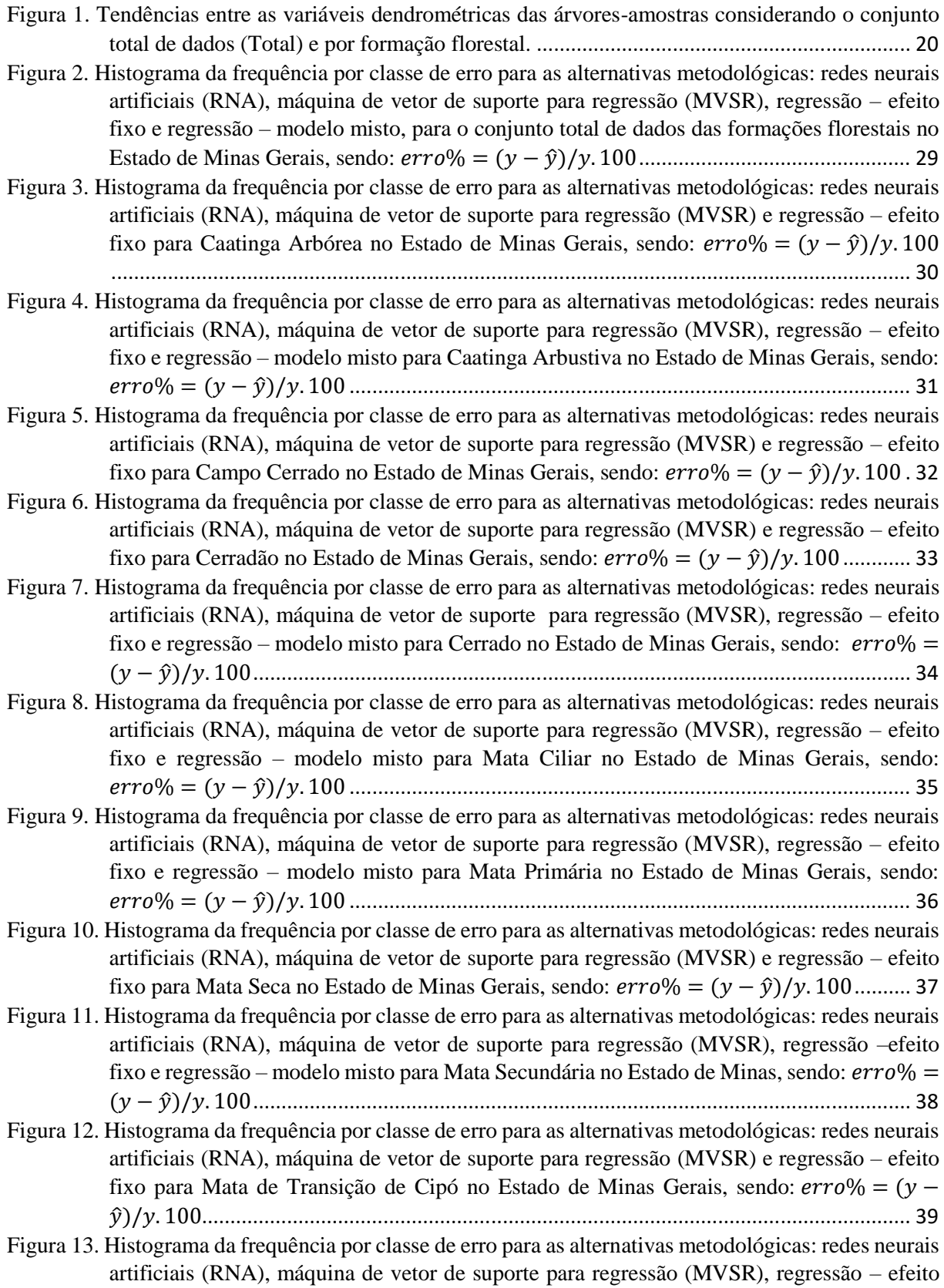

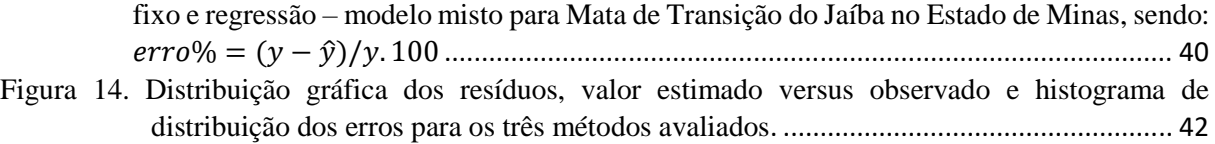

[Figura 15. Tendência de crescimento volumétrico, conforme as equações ajustadas pelo método dos](#page-55-0)  [mínimos quadrados ordinários não linear \(linha contínua\) pela regressão quantílica \(linha](#page-55-0)  [tracejada\) e algoritmo RANSAC \(linha pontilhada\). Os pontos indicam os volumes](#page-55-0)  [observadas de cada árvore da formação Cerradão.](#page-55-0)........................................................... 43

#### **RESUMO**

<span id="page-9-0"></span>ABREU, Jadson Coelho de, D.Sc., Universidade Federal de Viçosa, fevereiro de 2019. **Alternativas para estimar o volume de árvores individuais em formações florestais no estado de Minas Gerais.** Orientador: Carlos Pedro Boechat Soares. Coorientador: Helio Garcia Leite.

Este estudo teve por objetivo comparar diferentes alternativas para estimar o volume de árvores individuais em diferentes formações florestais no estado de Minas Gerais. Os dados foram provenientes do inventário florestal realizado pela Fundação Centro Tecnológico de Minas Gerais (CETEC, 1995) em diferentes formações florestais, para o ajuste de equações de volume do Estado e outras regiões do país. No processo de cubagem das árvores foram coletadas informações para identificação da espécie, medidos o diâmetro a 1,3 m de altura (dap) e as alturas totais (m) e comerciais (m), contados o número de galhos em cada seção de 1 m de comprimento e medidos os seus respectivos diâmetros. Os volumes dos fustes foram obtidos pela fórmula de Smalian até diâmetro mínimo com casca de 4 cm. Com os dados de volume com casca, diâmetros e alturas totais ajustou-se o modelo de Schumacher e Hall (1933) para o banco de dados total e para cada formação florestal separadamente, considerando as estruturas de um modelo de efeito fixo e de um modelo misto. Também foram treinadas 100 redes neurais (RNA) do tipo Multilayer Perceptron (Multicamadas), empregando-se os algoritmos Backpropagation e Simulated Annealing para todo o conjunto de dados e por formação florestal (com 70% dos dados), de forma supervisionada. Além disso, foram utilizadas oito configurações de máquina de vetor de suporte para regressão (MVSR), formadas a partir de duas funções de erro e quatro funções de kernel. As funções de erro otimizadas foram: função do tipo I e do tipo II. Além das abordagens dos modelos de efeito fixo e misto, o modelo de Schumacher e Hall (1933) foi ajustado por meio da regressão quantílica e o algoritmo RANSAC, com o objetivo de diminuir os ruídos de estimativa na presença de outliers. Os critérios de seleção utilizado em todos os métodos foram a correlação entre os volumes observados e estimados, a raiz quadrada do erro quadrático médio e a distribuição de frequência por classe de erro relativo percentual. Após o processamento dos dados, verificou-se que os modelos mistos apresentaram os melhores resultados em 6 formações: Caatinga Arbustiva, Cerrado, Mata Ciliar, Mata Primária, Mata Secundária, Mata de Transição do Jaíba - e para todas as formações juntas, seguido do modelo de regressão com efeito fixo (3 formações: Caatinga Arbórea, Mata Seca e Mata de Transição de Cipó) e máquina de vetor de suporte para

regressão (2 formações: Campo Cerrado e Cerradão). No processo de ajuste do modelo de Schumacher e Hall comparando o Método dos Mínimos Quadrados, regressão quantílica e algoritmo RANSAC, verificou-se que as estatísticas dos três métodos foram muito próximas. No entanto, a regressão quantílica e o algoritmo RANSAC não foram influenciados pelos outliers presente no conjunto de dados. Ainda, de acordo com os resultados, ao final deste estudo, observou-se que embora todas as alternativas avaliadas foram precisas para se estimar o volume de árvores individuais em florestas naturais, não existe uma sempre superior às demais. Assim sendo, deve-se testar todas as alternativas possíveis para encontrar aquela que descreva ou explique melhor o conjunto de dados. Finalmente, observou-se que a regressão quantílica e o algoritmo RANSAC foram eficientes na presença de dados de volume discrepantes, típicos em florestas naturais tropicais.

#### **ABSTRACT**

<span id="page-11-0"></span>ABREU, Jadson Coelho de, D.Sc., Universidade Federal de Viçosa, February 2019. **Alternatives to estimate volume of individual trees in different types of forest in Minas Gerais state**. Advisor: Carlos Pedro Boechat Soares. Co-advisor: Helio Garcia Leite.

The objective of this study was to compare different alternatives to estimate the volume of individual trees in different forest formations in the state of Minas Gerais. The data came from the forest inventory carried out by the Minas Gerais Technological Center Foundation (CETEC, 1995) in different forest formations, for the adjustment of volume equations of the State and other regions of the country. In the tree-boring process, information was collected to identify the species, measuring the diameter at 1.3 m height (dbh) and the total (m) and commercial (m) heights, counted the number of branches in each section of 1 m in length and their respective diameters measured. The stem volumes were obtained by the Smalian formula up to minimum diameter with bark of 4 cm. With the volume data with bark, diameters and total heights the model of Schumacher and Hall (1933) was adjusted for the total database and for each forest formation separately, considering the structures of a fixed-effect model and a model mixed. We also trained 100 neural networks (NN) of the Multilayer Perceptron type, using the Backpropagation and Simulated Annealing algorithms for the entire data set and forest formation (with 70% of the data), in a supervised manner. In addition, eight regression support vector machine configurations (RSVM), formed from two error functions and four kernel functions. The optimized error functions were: type I and type II functions. In addition to the approaches of the fixed and mixed models, the Schumacher and Hall (1933) model was adjusted through the quantile regression and the RANSAC algorithm, in order to reduce estimation noise in the presence of outliers. The selection criteria used in all methods were the correlation between the observed and estimated volumes, the square root of the mean square error, and the frequency distribution by percentage relative error class. After the data processing, it was verified that the mixed models presented the best results in 6 formations: Caatinga Arbustiva, Cerrado, Ciliary Mata, Primary Forest, Secondary Forest, Jaíba Transitional Forest - and for all the formations together, followed by regression model with fixed effect (3 formations: Arboreal Caatinga, Dry Forest and Transitional Forest of Cipó) and regression support vector machine (2 formations: Cerrado and Cerradão). In the adjustment process of the Schumacher and Hall model comparing the method of least squares, quantile regression and RANSAC algorithm, the statistics of the three methods were very close. However, the quantile regression and the RANSAC algorithm were not influenced by the outliers present in the data set. Also, according to the results, at the end of this study, it was observed that although all the alternatives evaluated were accurate to estimate the volume of individual trees in natural forests, there is not one always superior to the others. Therefore, we must test all possible alternatives to find the one that best describes or explains the data set. Finally, it was observed that the quantile regression and the RANSAC algorithm were efficient in the presence of discrepant volume data, typical in tropical natural forests.

#### **1. INTRODUÇÃO**

<span id="page-13-0"></span>Estimar os volumes das árvores é uma das principais finalidades dos levantamentos florestais (MACHADO e FIGUEIREDO FILHO, 2009). Na execução de inventários, é necessário definir a unidade de medida em que o volume será expresso, bem como o diâmetro mínimo de inclusão das árvores e a forma de obtenção das estimativas (SOARES et al., 2011). Existem vários métodos para determinar o volume de árvores abatidas para cubagem, sendo que o método destrutivo o mais utilizado (SILVA e PAULA NETO, 1979).

As estimativas dos volumes das árvores podem ser obtidas por meio de fatores de forma, quociente de forma, equações de volume, equações de múltiplos volumes ou de afilamento (BURKHART e TOME, 2012; CAMPOS e LEITE, 2017). A equação de volume é a forma mais usual de realizar a estimação do volume. Ela é uma expressão em que o volume da madeira é apresentado como função de outras grandezas ou variáveis da árvore (normalmente o diâmetro a altura do peito e a altura) que podem ser medidas e estimadas por meio não destrutivo (BATISTA et al., 2014).

 Além desses métodos citados anteriormente, os volumes de árvores podem ser preditos com o emprego de redes neurais artificiais - RNA (CAMPOS e LEITE, 2017), modelos mistos (GOUVEIA et al., 2015) e máquina de vetor de suporte para regressão (MVSR) (CORDEIRO et al., 2015). No entanto, as alternativas metodológicas ainda são pouco empregadas na estimação do volume de árvores em florestas nativas no Brasil, de tal forma que existe uma lacuna que pode ser preenchida com o desenvolvimento de estudos nestas tipologias florestais, onde se tem dificuldade de estimar o volume de árvores individuais com precisão, em virtude da grande heterogeneidade encontrada nesses ambientes.

Além de avaliar a eficiência de RNA e MVSR, há a possibilidade de aprimoramento da técnica de regressão (linear e não linear) por meio da avaliação de diferentes métodos de estimação dos parâmetros das equações de volume. Neste contexto, destacam-se o uso da Regressão Quantílica (VAZ et al., 2008) e do algoritmo RANSAC (HOSSEIN-NEJAD e NARSI, 2017), que podem ser utilizados para minimizar o efeito de dados discrepantes.

#### **2. OBJETIVO**

<span id="page-14-0"></span>Diante do exposto anteriormente, este estudo teve por objetivo geral comparar diferentes alternativas metodológicas para estimar o volume de árvores individuais em diferentes formações florestais no estado de Minas Gerais.

Especificamente, o objetivo específico foi avaliar a eficiência de modelos de regressão linear e linear misto, redes neurais artificiais, máquina de vetor de suporte para regressão, regressão quantílica e o algoritmo RANSAC.

### **3. REVISÃO DE LITERATURA**

#### <span id="page-15-1"></span><span id="page-15-0"></span>**3.1. Modelos de regressão linear e não linear**

O termo regressão surgiu com os trabalhos de Galton no final do século XIX. Esses trabalhos procuravam explicar certas características de um indivíduo a partir das características de seus país, como por exemplo, predizer a altura de um indivíduo em função da altura de seus pais. A técnica foi aperfeiçoada e hoje é utilizada nas mais diversas áreas como engenharia, informática, economia, física, química, ciências sociais (BARBETTA et al., 2010).

Os modelos estatísticos de regressão podem ser divididos em: modelos lineares, os quais podem ser ajustados pelos métodos dos mínimos quadrados ordinários (MMQO), ponderados (MMQP) ou generalizados (MMQG) e modelos não lineares cujas estimativas dos parâmetros são obtidas por procedimentos iterativos de minimização da soma dos quadrados dos resíduos. (BATISTA e COUTO, 1986).

O modelo de regressão linear simples é dado por:

$$
Y_i = \beta_0 + \beta_1 \cdot X_i + \varepsilon
$$

em que:  $Y_i$  é a variável dependente,  $\beta_0$  é o coeficiente linear,  $\beta_1$  coeficiente angular,  $X_i$  variável independente e  $\varepsilon$  o erro aleatório do modelo (SCHINEIDER et al., 2009).

O modelo linear de regressão também pode ser representado na forma matricial, sendo:

$$
Y=\beta X+\varepsilon
$$

em que: Y= vetor de observações da variável dependente; X= matriz de observações de variáveis independentes; β = vetor parâmetros desconhecidos  $\beta_0$ ,  $\beta_1$ , ..  $\beta_k$ ;  $\varepsilon$  = erro aleatório (GUJARATI e PORTER, 2011).

Quando se associa diferentes variáveis independentes às medidas da variável dependente é possível o uso de modelos de regressão, estabelecendo ligação de causa e efeito entre elas. No caso de apenas duas variáveis, é muito comum o uso de modelos lineares de diferentes ordens ou modelos mais complexos do tipo exponencial ou logístico. Quando mais de duas variáveis estão envolvidas, os modelos lineares múltiplos ou de superfície de resposta de ordem 2 ou superior são indicados (ZIMMERMANN, 2014).

Em muitas situações os dados não se comportam de maneira linear. Nestes casos, o ajuste de modelos lineares não é uma alternativa apropriada. Assim sendo, torna-se necessário o uso de algoritmos para obtenção das estimativas dos parâmetros dos modelos não lineares, como por exemplo, o de Gauss-Newton, Gradientes e Marquardt (SCOLFORO, 2005).

Em relação à comparação e seleção entre modelos de regressão, vários critérios estatísticos são utilizados. De acordo com Finger (1992) em geral, a maioria dos autores usa o coeficiente de determinação ajustado ( $R^2$ aj) e o erro padrão da estimativa ( $S_{y.x}$ ), em conjunto, como critérios de comparação, analisando também a distribuição gráfica do resíduo.

Além dos critérios de seleção, outros aspectos que devem ser considerados na avaliação de um modelo são as pressuposições acerca da regressão, entre elas, homogeneidade da variância, independência e normalidade dos erros (GUJARATI e PORTER, 2011).

A análise de regressão tem sido usada com ênfase na solução de grande parte dos problemas florestais, especialmente, quando se pretende obter estimativas de parâmetros da floresta (SCHNEIDER et al., 2009).

A regressão linear e não linear ainda são bastante utilizada em trabalhos para definição da relação hipsométrica (NICOLETTI et al., 2016), obtenção de estimativas de volume (RUFINI et al., 2010), descrição do perfil do tronco das árvores (afilamento) (FIGUEIREDO FILHO et al., 2015), obtenção de estimativas do estoque de biomassa e nutrientes (ABREU et al., 2016), caracterização das tendências de crescimento em diâmetro, altura, volume, entre outras variáveis do povoamento (RÖTZER et al., 2017) e para classificação de sítios florestais (SILVA et al., 2018).

#### <span id="page-16-0"></span>**3.2. Modelos lineares mistos**

 A maioria dos conjuntos de dados utilizados para modelagem do volume em florestas nativas possuem estruturas heterogêneas contendo várias parcelas de amostra de diferentes sítios, muitas árvores de diferentes espécies na mesma parcela e várias medidas da mesma árvore (MIGUEL et al., 2013).

 As equações de volume, que consideram somente o efeito fixo (diâmetro e altura), apresentam estimativas menos precisas devido a variabilidade dos dados. Para contornar este problema, uma alternativa é o uso de modelos mistos. Estes modelos têm esse nome pelo fato de além de conter os efeitos fixos, também apresentam efeitos aleatórios.

Os modelos mistos são usados para modelar a parte aleatória, por meio da inclusão de uma matriz de variâncias e covariâncias (LITTEL et al., 2006). Além disso, esta abordagem de modelagem analisa dados hierarquicamente estruturados de forma mais eficiente do que outras abordagens, podendo aumentar a exatidão das estimativas (HAO et al., 2015). Esses modelos têm três aspectos fundamentais: estimação e testes de hipóteses dos efeitos fixos, predição dos efeitos aleatórios e estimação dos componentes de variância (PERRI e IEMMA, 1999).

O modelo linear misto pode ser representado de forma matricial como segue (REZENDE, et al., 2014):

$$
Y = \beta X + Zb + \varepsilon
$$

em que:

Y = é o vetor de variáveis dependentes;

X= a matriz de incidência dos efeitos fixos;

 $β = vector$  dos efeitos fixos desconhecidos;

Z= matriz de incidência dos efeitos aleatórios;

 $b =$  vetor de efeitos aleatórios desconhecidos;

 $\varepsilon$  = vetor de erros aleatórios.

A solução das equações dos modelos mistos depende do conhecimento da matriz de variâncias e covariâncias dos efeitos aleatórios (G) e matriz de covariância do erro (R), porquanto as estruturas são conhecidas. Porém, em regra, seus componentes não o são. Desse modo, torna-se necessário substituí-los por suas estimativas. Para isso, existem vários métodos de estimação de componentes de variâncias, dentre os quais podemos destacar: o Método da Análise da Variância, os Métodos de Henderson, Máxima Verossimilhança (ML) e Máxima Verossimilhança Restrita (REML) (CAMARINHA FILHO, 2002).

Pelo método da máxima verossimilhança são estimados os parâmetros fixos e componentes da variância, sendo que para isso é necessário a matriz de variância e covariância da variável dependente (V) como segue:

a) Parâmetros fixos:

$$
\hat{\beta} = (X'V^{-1}X)^{-1}X'V^{-1}Y
$$

sendo:  $V = ZGZ' + R$ 

b) Componentes da variância:

$$
\sigma^2 = \frac{(Y - X\hat{\beta})'V^{-1}(Y - X\hat{\beta})}{n}
$$

em que n número de observações.

Com os parâmetros fixos estimados é predito os parâmetros aleatórios do modelo como segue:

$$
\hat{b} = GZ'^{V^{-1}}(Y - X\beta)
$$

 Vários trabalhos na área florestal têm sido desenvolvidos utilizando modelos mistos, para modelagem de altura das árvores (CALEGARIO et al.; 2005a; MENDONÇA et al.; 2015), e modelagem do incremento periódico anual de diâmetro (SOARES et al.; 2015). Além disso, outros trabalhos foram desenvolvidos utilizando modelos mistos em mensuração florestal como os de Campo et al. (2010), Bohara e Cao (2014), que compararam a estimativa de modelos mistos com regressão quantílica, para predição de diâmetros; Rusland et al. (2017), que usou modelos mistos para estimar o incremento em diâmetro de árvores individuais em florestas tropicais; Zeng (2015), que utilizou modelos mistos para estimar biomassa no sul da China; Legeune et al. (2009) para funções de afilamento; e Klubin et al. (2013) para estimar o volume de árvores individuais na Noruega.

#### <span id="page-18-0"></span>**3.3. Regressão quantílica**

Na presença de distribuições assimétricas dos dados, com possível presença de outliers, o uso métodos tradicionais de estimação dos parâmetros dos modelos de regressão podem resultar em estimativas tendenciosas. Uma forma de tratar simultaneamente os problemas de assimetria e de presença de outliers é por meio da regressão quantílica (RQ). Diferente dos métodos tradicionais de estimação, que utilizam a média (valor central) nos seus estimadores, a RQ generaliza essa explicação para qualquer quantil de interesse pelo uso da mediana (BARROSO et al., 2015).

O modelo de regressão padrão para a resposta média é:

$$
E(y_i) = \beta_0 + \beta_1 x_{i1} + \cdots + \beta_p x_{ip} \quad i = 1 \dots n
$$

e os  $\beta_j$ s são estimados resolvendo o problema dos mínimos quadrados ordinários

$$
min_{\beta 0 \dots \beta p} \sum_{i=1}^{n} \left( y_i - \beta_0 - \sum_{j=1}^{p} x_i \beta_j \right)^2
$$

Em contraste, segundo Rodrigues et al. (2016), o modelo de regressão para o nível de quantil da resposta é:

$$
Q_{\tau}(y_i) = \beta_0(\tau) + \beta_1(\tau)x_{i1} + \cdots \beta_p(\tau)x_{ip}, \quad i = 1, \dots, n
$$

e o  $\beta_j(\tau)$ s são estimados, resolvendo o problema de minimização

$$
min_{\beta 0 \dots \beta p(\tau)} \sum_{i=1}^{n} \left( y_i - \beta_0(\tau) - \sum_{j=1}^{p} x_i \beta_j(\tau) \right)
$$

em que:  $\rho_{\tau}(r) = \tau \max(r, 0) + (1 - \tau) \max(-r, 0)$ . A função  $\rho_{\tau}(r)$  é referida como a perda de verificação, porque sua forma se parece com uma marca de seleção.

Para cada nível de quantil τ, a solução para o problema de minimização produz um conjunto distinto de coeficientes de regressão. Observe que  $\tau = 0.5$  corresponde à regressão mediana e 2ρ0,5(r) é a função de valor absoluto.

Regressão quantílica é uma abordagem mais geral que os modelos clássicos de regressão e podem ser caracterizados como modelos de regressão semiparamétricos, pois não exigem nenhuma distribuição de probabilidade para a variável resposta (dependente), possibilita o ajuste de modelos para funções de quantis condicionais, por meio de uma ponderação na minimização dos erros (KOENKER e BASSETT, 1978) e são robustos na presença de observações discrepantes da variável dependente (MARIONE et al., 2016).

A regressão quantílica pode ser representada como um modelo de programação linear, o que facilita a estimação dos parâmetros. Muitos pacotes econométricos e estatísticos já possuem comandos próprios para esta finalidade, tais como S-PLUS, Stata, SHAZAM, R (SILVA e PORTO JUNIOR, 2006).

Embora pouco utilizada, a regressão quantílica tem grande potencial de uso em mensuração florestal. Araújo Junior et al. (2016), utilizou regressão quantílica para classificação de sítios florestais em plantios de eucalipto. Fora do Brasil são encontrados mais trabalhos em mensuração como para previsão do crescimento em diâmetro (BOHORA e CAO, 2014), para estimar crescimento em altura (MEYER et al., 2005), para funções de afilamento (CAO e WANG, 2015), para dinâmica da produção florestal (WOODALL et al., 2008). Ainda se tratando de pesquisa florestal em outros países, a regressão quantílica tem sido empregada em trabalhos sobre tolerância a plantas invasoras (THIFFAULT et al., 2012) e resposta de espécies a fatores ambientais (SCHRÖDER et al., 2005).

#### <span id="page-20-0"></span>**3.4. Algoritmo RANSAC**

Os estimadores robustos são ferramentas estatísticas que nos permitem resolver problemas de estimação mesmo em cenários com presença de ruídos e imprecisões, como por exemplo dados discrepantes (ou outliers). Por meio do emprego de tais ferramentas é possível obter estimativas confiáveis em situações em que outros métodos costumam falhar ou requerem muito mais tempo para solucionar os problemas com o mesmo nível de confiabilidade (GOMES NETO, 2014).

Entre estes estimadores robustos tem-se o algoritmo Random sample consensus (RANSAC) e suas variações que foram propostos para obter estimativas dos parâmetros de modelos, removendo outliers e mantendo as estimativas do modelo estáveis contra o ruído (LE et al., 2017).

 O algoritmo RANSAC, tradicionalmente, é o método mais utilizado para a remoção de valores discrepantes. Ele permite que o usuário remova rapidamente a maioria dos outliers dos dados, por exemplo, em estudos de visão artificial por computador. No entanto, como o RANSAC funciona apenas em um subconjunto de imagens, as incompatibilidades em faixas de pontos mais longas podem não ser detectadas. Enquanto isso, sendo um algoritmo aleatorizado, o RANSAC pode facilmente perder alguns dos outliers, o que causa resultados desastrosos (ZHOU et al., 2017). Para superar as desvantagens do RANSAC muitos algoritmos avançados foram propostos, tais como RANSAC randomizado (R-RANSAC) (CHUM e MATAS, 2004), RANSAC (NISTR, 2005), ASSC (WANG e SUTER, 2004) e IMPSAC (TORR e DAVIDSON, 2004).

O RANSAC é um algoritmo que gera soluções candidatas usando a quantidade mínima de observações necessárias para estimar os parâmetros de um dado modelo predefinido. Ao contrário dos métodos convencionais, que utilizam a maior quantidade de dados possíveis para obter a solução inicial, o RANSAC usa o menor conjunto de dados na tentativa de acrescentar iterativamente as observações corretas (inliers) a um conjunto consistente (consenso).

 Assumindo que o modelo foi corretamente especificado, a seguinte sequência de passos é realizada para aplicação do algoritmo (DERPANIS et al., 2010):

1. Selecionar aleatoriamente a menor quantidade de observações necessárias para estimar os parâmetros do modelo;

2. Obter as estimativas dos parâmetros do modelo para esse conjunto de dados;

 3. Determinar quantas das observações (zi) do conjunto inicial atendem ao critério estabelecido para serem incluídas no ajuste;

4. Se a quantidade de observações zi for maior que o conjunto consenso, infere-se que a solução atual é melhor e deve tomar seu lugar. Caso a iteração atual não seja a última, retorna-se ao primeiro passo;

5. Ao atingir o limite de iterações, deve-se estimar por mínimos quadrados os parâmetros do modelo utilizando todas as observações do consenso.

O RANSAC e suas variantes têm sido usadas para abordagem efetivas de modelo e abordagem de rastreamento sob ruído e outliers (LI e GANS, 2017), para mineração de dados de metabolômica microbiana e melhoramento fenotípico (TEOH et al., 2016), para reconhecimento facial (VINAY et al., 2015), sensoriamento remoto (CHENG et al., 2012). Mas especificamente na Ciência Florestal, o RANSAC tem sido usado para detecção de árvores com dados de scanner a laser (REITBERGER et al., 2009; REDDY et al., 2018).

#### <span id="page-21-0"></span>**3.5. Redes neurais artificiais**

As Redes Neurais Artificiais (RNA) apresentam-se atualmente como uma abordagem alternativa aos métodos estatísticos tradicionais, sendo esta técnica empregada na resolução de uma grande variedade de problemas que envolvem relacionamentos complexos entre as variáveis de entrada (inputs) e as variáveis de saída (outputs), não sendo necessário o conhecimento prévio das relações matemáticas entre as variáveis (VALENÇA, 2005).

As RNA são modelos computacionais inspirados no sistema nervoso dos seres vivos. Possuem a capacidade de aquisição e manutenção do conhecimento (baseado em informações) e podem ser definidas como um conjunto de unidades de processamento, caracterizados por neurônios artificiais, que são interligados por um grande número de interconexões (sinapses artificiais), sendo representadas por vetores/matrizes de pesos sinápticos (HAYKIN, 2008).

Uma rede neural possui uma estrutura que pode ser escrita a partir de quatro conceitos: modelo de RNA; número de neurônios, função de ativação; e uma função de aprendizado, a partir da qual o sistema calibra o modelo (MACUKOW, 2016, SILVA et al., 2016).

Muitos são os tipos de RNA, entre eles: adaline, perceptron e Multilayer perceptron (MLP). As Redes Multilayer perceptron são modelos de redes que apresentam uma ou mais camadas intermediárias. Este tipo de RNA é o mais utilizado geralmente e são treinadas por meio de algoritmos de aprendizado, como por exemplo, o backpropagation (RUMELHART et al., 1986). Além desse, outros algoritmos comumente usados no treinamento de RNA são: Algoritmo genético (HOLLAND, 1975), Manhattan update rule, scaled conjugate gradient, levenberg marquardt, quick propagation, simulated annealing (HEATON, 2011).

A utilização de RNA é composta por três etapas: pré-processamento, processamento e pós-processamento dos dados. Um dos problemas clássicos que podem ser abordados por redes é a aproximação de funções. No setor florestal, pode-se incluir a estimação do volume de árvores, estimativa de altura, biomassa e afilamento entre outros (GÖRGENS et al., 2009).

Os modelos MLP estão sendo aplicados com sucesso no campo da modelagem florestal. Por exemplo, elas foram utilizadas para obter estimativas de alturas de árvores de Crimean juniper (ÖZÇELIK et al., 2013); predição do diâmetro de árvore (REIS et al. 2016); classificação de sítios florestais (COSENZA et al., 2015); mapeamento de biomassa e carbono orgânico no componente arbóreo (SCHOENINGER et al., 2008); obtenção do volume de árvores individuais em florestas plantadas e nativas (BINOTI et al., 2014; ABREU et al., 2017); e estimativa do diâmetro sem casca e diâmetro do cerne de árvores de Tectona grandis Linn. (LEITE et al., 2011).

#### <span id="page-22-0"></span>**3.6. Máquina de vetor de suporte para regressão**

Vários métodos têm sido introduzidos na área florestal visando à redução de custos e aumento de exatidão das estimativas (CAMPOS e LEITE, 2017). Dentre essas ferramentas de inteligência computacional (IC), a técnica de máquinas de vetores de suporte (MVS) têm despertado interesse na área florestal (BINOTI, et al., 2016).

A Máquina de vetor de suporte para regressão (MVSR) é um sistema de aprendizado treinado com um algoritmo de otimização baseado na teoria estatística de aprendizagem (RUFINO, 2011), que implementa a seguinte ideia: vetores do espaço de entrada são mapeados não linearmente para um espaço característico de alta dimensionalidade, por meio de um mapeamento escolhido a priori e, nesse espaço uma superfície de decisão linear é construída, constituindo um hiperplano de separação ótimo, como por exemplo, a separação binária entre

dados que possuem rótulos positivos e negativos, tal que a margem de separação seja máxima (DIAS, 2007).

Nesse espaço de características com alta dimensão é construída uma superfície de decisão linear, a qual é definida como hiperplano de separação ótima (máxima). Este hiperplano é constituído por uma função de decisão linear com margem de separação máxima entre os vetores das duas classes, sendo este construído com propriedades especiais que garantem alta capacidade de generalização para a máquina (CORTES e VAPNIK, 1995).

As funções de kernel têm por objetivo projetar os vetores de características de entrada em um espaço de características de alta dimensão para classificação de problemas que se encontram em espaços não linearmente separáveis. Isso é feito, pois à medida em que se aumenta o espaço da dimensão do problema, maior a probabilidade desse problema se tornar linearmente separável em relação a um espaço de baixa dimensão (SERENO, 2002).

A MVSR pode ser usada para classificar dados linearmente separáveis e também podem ser estendidos para gerar fronteiras não lineares. Há, também, uma formulação de MVS que pode ser usada para problemas que seriam resolvidos via regressão (MONTANÃ, 2016).

Na regressão, o objetivo é encontrar uma função (h) que mais se aproxime da função real f(x), para que esta função consiga prever o valor da variável dependente (y) através das variáveis independentes (x). A ligação dos pontos de x real (valor de x coletado do conjunto de dados) e y predito (que é o valor de y gerado pela função e representado por y') gera uma linha e, esta linha deve ser semelhante (ou o mais próximo possível) da linha que é gerada pela ligação dos pontos (x e y reais) (FACELI et al., 2011).

A máquina de vetor de suporte para regressão (MVSR) tem se mostrado como uma alternativa interessante para a modelagem matemática de sistemas complexos. São técnicas simples em sua base conceitual e com capacidade de resolução de problemas reais extremamente complexos (CORDEITO et al., 2015).

Elas têm sido muito aplicadas na ciência florestal nos últimos anos em trabalhos de mapeamento de vegetação (POUTEAU et al., 2012; BOISVENUE et al., 2016) e aplicadas, também, no campo da mensuração florestal (COZENSA et al., 2015), na classificação de sitio florestais e geração de estimativas de volumes de árvores individuais (BINOTI et al., 2016).

### **4. MATERIAL E MÉTODOS**

#### <span id="page-24-1"></span><span id="page-24-0"></span>**4.1. Base de dados**

Os dados para este estudo foram provenientes do inventário florestal realizado pela Fundação Centro Tecnológico de Minas Gerais (CETEC, 1995), em diferentes formações florestais, para o ajuste de equações de volume do Estado e outras regiões do país.

As espécies amostradas em cada formação florestal foram identificadas com base em seus nomes populares (Tabela 1A, em anexo). O número de árvores cubadas em cada formação foi estabelecido de acordo com a proporcionalidade de distribuição das árvores nas classes de diâmetro (Tabela 2A, em anexo), totalizando 3580 árvores, sendo: 414 no Cerrado senso strictu; 210 no Cerradão; 414 no Campo Cerrado; 266 em Mata Primária; 448 em Mata Secundária; 365 em Mata Ciliar; 302 em Mata Seca; 201 em Mata de transição Cipó; 351 em Mata de transição Jaíba; 309 na Caatinga Arbórea; e 300 árvores na Caatinga Arbustiva.

No processo de cubagem, em todas as árvores foram coletadas informações para identificação da espécie; medidos os diâmetros a 1,30 m de altura do solo (dap), em centímetros; as alturas totais (m) e comerciais (m); contados os número de galhos; e anotadas as alturas de cada seção (m) e seus respectivos diâmetros. Os volumes dos fustes das árvores individuais foram obtidos pela aplicação sucessiva da fórmula de Smalian (HUSCH et al., 1982), considerando seções de 1m de comprimento e diâmetro mínimo comercial com casca de 4 cm.

#### <span id="page-24-2"></span>**4.2. Modelos lineares de efeitos fixos e mistos**

 Com os dados de volume com casca, diâmetros e alturas totais (efeitos fixos) das árvores de todas as formações florestais, ajustou-se, inicialmente o modelo de Schumacher e Hall (1933), em sua forma linearizada, dada por:

$$
LnV = \beta_0 + \beta_1 Ln \, \alpha \, p + \beta_2 LnH + \varepsilon \tag{1}
$$

em que: Ln = logaritmo neperiano; V = volume comercial do fuste com casca, em m<sup>3</sup>; dap = diâmetro com casca, em cm; H = altura total, em m;  $\beta_0$  a  $\beta_2$  = parâmetros do modelo;  $\varepsilon$  = erro aleatório.

 O ajuste da equação referente ao modelo 1 foi realizado por meio do Método de Máxima Verossimilhança, utilizando o pacote glm2 do software R (R DEVELOPMENT CORE TEAM, 2014).

Posteriormente, para verificar a influência da inclusão dos efeitos aleatórios na precisão da equação, o modelo de Schumacher e Hall (1933) foi modificado considerando a estrutura de um modelo linear misto, incluindo-se interceptos e coeficientes de inclinação aleatórios, considerando as espécies e as formações florestais como efeitos aleatórios, definindo o seguinte modelo:

$$
LnV = (\beta_0 + a_i + a_j) + (\beta_1 + b_{1i} + b_{1j})Lndap + (\beta_2 + b_{2i} + b_{2j})LnH + \varepsilon
$$
 (2)

em que: β<sub>0</sub>, β<sub>1</sub> e β<sub>2</sub> = parâmetros fixos do modelo;  $a_i$  = intercepto aleatório para a i-ésima espécie;  $a_j$  =intercepto aleatório para a j-ésima formação florestal,  $b_{1i}, b_{1j}, b_{2i}, b_{2j}$  = coeficientes de inclinação aleatórios para a i-ésima espécie e j-ésima formação florestal, respectivamente.

 Em seguida, o modelo foi modificado, resultando em outra estrutura de modelo misto, sendo ajustado para cada formação florestal, com o objetivo de verificar a influência da estratificação (por formação) e o efeito da inclusão das espécies (efeito aleatório) na precisão das equações em cada formação. Assim, o modelo misto para cada formação ficou assim definido:

$$
LnV = (\beta_0 + a_i) + (\beta_1 + b_{1i})Lndap + (\beta_2 + b_{2i})LnH + \varepsilon
$$
\n(3)

Os ajustes das equações referentes aos modelos mistos (modelos 2 e 3) foram realizados pelo Método da Máxima Verossimilhança, utilizando o pacote nlme do software R (R DEVELOPMENT CORE TEAM, 2014).

 Neste estudo, considerou-se as variâncias como sendo homogêneas, haja vista que a transformação logarítmica dos dados normalmente propicia o atendimento a esta pressuposição do modelo clássico de regressão linear, bem como as covariâncias iguais a zero, haja vista a não utilização de dados longitudinais (GUJARATI e PORTER, 2011).

O resultado da inclusão dos efeitos aleatórios no intercepto e nas inclinações dos modelos foi verificado por meio do teste de razão de máxima verossimilhança (RESENDE et al., 2014), em que a significância da diferença (D) entre os deviances (-2log(L)), para os modelos com e sem o efeito aleatório, foi verificada comparando-se o valor calculado com o valor tabelado, pelo teste  $\chi^2$ , com 1 grau de liberdade e 5% de significância.

Com isso, ao final deste processo de modelagem, o modelo selecionado como o melhor modelo para o conjunto total de dados ou para cada formação florestal, poderia ser o modelo linear misto completo ou um modelo parcial, isto é, com efeito aleatório associado somente a alguns parâmetros do modelo, ou, ainda, o modelo considerando somente os efeitos fixos, em virtude da não significância dos efeitos aleatórios.

Para evitar julgamentos pessoais na avaliação dos ajustes das equações referentes aos modelos fixos e mistos, foram utilizados os seguintes critérios de avaliação, calculados na unidade original da variável dependente volume  $(m^3)$ : coeficiente de correlação  $(r_{y\hat{y}})$  entre os volume observados e estimados e raiz quadrada do erro quadrático médio (RQEM) (SILVA et al., 2009; e BINOTI, 2010).

#### <span id="page-26-0"></span>**4.3. Redes neurais artificiais e máquina de vetores de suporte**

Para todo o conjunto de dados e para cada formação florestal separadamente foram treinadas (com 70% dos dados), de forma supervisionada, 100 redes neurais (RNA) do tipo Multilayer Perceptron, empregando-se os algoritmos de treinamento Backpropagation e Simulated Annealing, com a função de ativação sigmoide.

No caso do treinamento das redes (RNA) com dados de todas as formações, considerouse como variáveis de entrada (inptus) o dap, a altura total (HT), o número de galhos, além das variáveis categóricas espécie e formação florestal, e como variável de saída, o volume do fuste com casca (outputs). No caso das redes treinadas separadamente para cada formação, a variável categórica considerada foi somente a espécie. Os critérios de parada de treinamento adotados para as RNA foram: raiz quadrada do erro quadrático médio (0,001) ou número de ciclos (3000).

Para o treinamento das máquinas de vetor de suporte para regressão (MVSR) foram utilizadas oito configurações, formadas a partir de duas funções de erro e quatro funções de kernel. As funções de erro otimizadas foram: função do tipo I e do tipo II, dadas por:

<span id="page-27-0"></span>4.3.1 Função do tipo I

Minimizar 
$$
\frac{1}{2}
$$
. $w^Tw + C$ . $\sum_{i=1}^{N} \xi_i + C$ . $\sum_{i=1}^{N} \xi_i^*$  (4)

Sujeito às seguintes restrições:

$$
w^T \cdot \phi(x_i) + b - y_i \leq \varepsilon + \xi_i^* \tag{5}
$$

$$
y_i - w^T \cdot \phi(x_i) - b \le \varepsilon + \xi_i
$$
 (6)

$$
\xi_i, \xi_i^* \ge 0, i = 1, ..., N \tag{7}
$$

em que:  $W =$  vetor de coeficientes; C = parâmetro de penalidade do erro;  $\zeta, \zeta^* =$  variáveis de folga que caracterizam, respectivamente, o erro acima e abaixo do  $\epsilon$  -tubo; i = casos de treinamento; N = número total de casos de treinamento;  $\phi(x_i)$  = Kernel utilizado; b = bias;  $y_i$  = dados de saída e  $\varepsilon$  = erro máximo admitido.

#### <span id="page-27-1"></span>4.3.2 Função do tipo II  $\left(\!\xi_i+\xi_i^*\right)\!\right)$ J  $\left(\nu \varepsilon + \frac{1}{\varepsilon} \sum_{i=1}^{N} \left(\xi_i + \xi_i^*\right)\right)$ l  $-C\left(v.\varepsilon+\frac{1}{N}\right)\sum_{i=1}^{N}\left(\xi_{i}+\frac{1}{N}\right)$ N i i i T N Minimizar—.w' w–C 1  $\frac{1}{2}$ .w<sup>T</sup>w-C  $v \mathcal{L} + \frac{1}{N} \sum_{i=1}^{N} (\xi_i + \xi_i^*)$  $\frac{1}{2}$  w<sup>T</sup> w - C  $\left(\nu.\varepsilon + \frac{1}{N}\sum_{i=1}^{N} \left(\xi_i + \xi_i^*\right)\right)$  (8)

Sujeito às seguintes restrições:

$$
\left(w^{\mathrm{T}}.\phi_{\cdot}(x_i)+b\right)-y_i \leq \varepsilon + \xi_i
$$
\n(9)

$$
y_i - (w^T \cdot \phi(x_i) + b) \le \varepsilon + \xi_i^* \tag{10}
$$

$$
\xi_i, \xi_i^* \ge 0, i = 1, ..., N, \varepsilon \ge 0
$$
\n(11)

em que:  $V =$  parâmetro que regula o número de vetores de suporte.

As funções de Kernel avaliadas foram as do tipo: linear, polinomial, função de base radial (RBF) e sigmoide (Tabela 1).

| <b>Tipo de Kernel</b> | Função                                                           | <b>Parâmetros</b> |  |  |
|-----------------------|------------------------------------------------------------------|-------------------|--|--|
| Linear                | $K(X_i,X_i)$                                                     |                   |  |  |
| Polinomial            | $K(X_i.X_i) = (\gamma.X_i.X_i + C)^d$                            | $\gamma, d, C$    |  |  |
| <b>RBF</b>            | $\left(-\gamma\left X_i-X_j\right ^2\right)$<br>$K(X_i.X_i) = e$ |                   |  |  |
| Sigmoidal             | $K(X_i.X_i) = \tanh(\gamma.X_i.X_i+C)$                           | $\gamma$ , C      |  |  |

<span id="page-27-2"></span>Tabela 1. Funções de Kernel testadas nas máquinas de vetores de suporte para regressão

em que:  $K(X_i.X_j) = \langle \phi(X_i), \phi(X_j) \rangle$ e representa a função de Kernel aplicada aos dados de entrada;  $\gamma$  = parâmetro de forma; d = grau do polinômio; C = parâmetro de penalidade do erro.

 À semelhança do processo de treinamento das redes (RNA), para o treinamento das oito configurações das maquinas de vetores de suporte para regressão (MVSR), com dados de todas as formações, considerou-se como variáveis de entrada (inptus) o dap, a altura total (HT), o número de galhos, além das variáveis categóricas espécie e formação florestal, e como variável de saída, o volume do fuste com casca (outputs). No caso das MVSR para cada formação separadamente, a variável categórica considerada foi somente a espécie.

Todos os treinamentos das redes neurais (RNA) e das máquinas de vetor de suporte para regressão (MVSR) foram realizados no software NeuroForest 4.06 (NEUROFOREST, 2017) e Statistica, versão 12.0 (STATSOFT, 2013), respectivamente.

Também, para evitar julgamentos pessoais na avaliação do treinamento das RNA e no ajuste das MVSR, foram utilizados os critérios de avaliação: coeficiente de correlação ( $r_{\nu\hat{v}}$ ) entre os volume observados e estimados e raiz quadrada do erro quadrático médio (RQEM) (SILVA et al., 2009; e BINOTI, 2010).

#### <span id="page-28-0"></span>**4.4 Regressão quantílica e algoritmo RANSAC**

Além da abordagem de modelos fixo e misto descrita anteriormente, o modelo de Schumacher e Hall (1933), em sua forma não linear, foi ajustado utilizando a regressão quantílica, o algoritmo RANSAC e o método dos mínimos quadrados (MQO) não linear, com o objetivo de diminuir os ruídos nas estimativas, pela eliminação de outliers presentes nos dados. Para essa abordagem foram utilizados os dados de apenas a formação Cerradão, devido essa ser a formação com mais dados discrepantes (maior variabilidade).

Os ajustes foram realizados, respectivamente, por meio do pacote quantreg do software R (R DEVELOPMENT CORE TEAM, 2014), para ajuste do modelo por regressão quantílica, considerando um percentil (q) igual a 50%, e do Software RANSAC.

 Para regressão quantílica o ajuste foi realizado conforme Araújo Junior et al. (2016), em que as estimativas dos parâmetros do modelo de Schumacher e Hall (1933) foram obtidas pelo algoritmo Simplex, tal que:

$$
Min n^{-1} \sum_{i=X}^{n} \rho_{\theta}(Y_t - X^{\prime} \beta), \qquad (12)
$$

em que: ρ é uma função de "Check'', definida por:

$$
\rho_{\theta}(u) = \begin{cases} qu & u \ge 0 \\ (q-1)u & u < 0 \end{cases}
$$
\n(13)

e q é um dado percentil, e u é igual ao erro ou resíduo.

No caso do ajuste utilizando o algoritmo RANSAC foi utilizada a sequência de passos descrita por DERPANIS et al. (2010) para a aplicação do algoritmo, descrito no item 3.4, da revisão de literatura.

Como critérios de avaliação das performances da regressão quantílica, algoritmo RANSAC e MQO não linear foram calculados na unidade original da variável dependente volume (m<sup>3</sup>), o coeficiente de correlação ( $r_{y\hat{y}}$ ) entre os volumes observados e estimados, a raiz quadrada do erro quadrático médio (RQEM), bem como realizada análise gráfica da dispersão dos resíduos relativo e histograma de distribuição dos resíduos relativo (SILVA et al., 2009; BINOTI, 2010).

#### <span id="page-29-0"></span>**4.5. Validação das alternativas**

Para possibilitar a comparação da performance entre as redes neurais artificiais (RNA) e as máquinas de vetor de suporte para regressão (MVSR), considerando todos os dados das formações e separadamente para cada uma delas, foram utilizados dados que não fizeram parte do treinamento das RNA e do ajuste das MVSR (30% do banco de dados) e calculadas as seguintes estatísticas: coeficiente de correlação entre os volumes observados e estimados ( $r_{\rm v\hat{v}}$ ), e raiz quadrada do erro quadrático médio (RQEM), na unidade original da variável dependente volume (m<sup>3</sup>); bem como realizada a análise gráfica da distribuição das frequências por classe de erros em percentagem (SILVA et al., 2009; BINOTI, 2010).

Como não houve separação dos dados para validação das equações referentes aos modelos de regressão fixos e mistos, seja para o conjunto total de dados seja para cada formação separadamente, a comparação entre estas alternativas metodológicas e as RNA e MVSR foi realizada separando-se no banco de dados do ajuste das equações as estimativas referentes aos 30% do banco de dados da validação das RNA e MVSR e calculando-se as estatísticas descritas anteriormente para possibilitar a comparação.

No caso da comparação das alternativas metodológicas das equações por meio do método das mínimos quadrados ordinários não linear, da regressão quantílica e do algoritmo RANSAC não realizou-se o processo de validação das metodologias.

### **5. RESULTADOS E DISCUSSÃO**

#### <span id="page-30-1"></span><span id="page-30-0"></span>**5.1. Descrição dos dados**

Considerando o total de árvores-amostra utilizadas nas análises (3.580), os diâmetros das árvores (DAP) variaram de 3,50 a 66,20cm e as alturas de 2,00 a 33,40m (Tabela 2). As formações florestais onde foram cubadas o menor e maior número de árvores foram a Mata de Transição de Cipó e a Mata Secundária, respectivamente. Em termos do número de espécies, as formações Mata de Transição do Jaíba e a Mata Secundária foram aquelas com a menor (36) e a maior (112) quantidade, respectivamente.

| Formação              | Variáveis      | Mínimo | Máximo | Média<br>$(\bar{X})$ | Desvio<br>(S) | $N^{\underline{o}}$<br>Observações | Espécies |
|-----------------------|----------------|--------|--------|----------------------|---------------|------------------------------------|----------|
| Todas                 | $DAP$ (cm)     | 3,50   | 66,20  | 11,29                | 7,24          |                                    | 326      |
|                       | Ht(m)          | 2,00   | 33,40  | 8,73                 | 4,16          | 3.580                              |          |
|                       | Nº Galhos      | 0,00   | 70,00  | 3,67                 | 5,54          |                                    |          |
|                       | Volume $(m^3)$ | 0,0022 | 5,4508 | 0,1197               | 0,2734        |                                    |          |
| Caatinga<br>Arbórea   | $DAP$ (cm)     | 3,80   | 33,70  | 10,67                | 4,79          |                                    | 49       |
|                       | Ht(m)          | 4,40   | 16,10  | 9,15                 | 2,57          | 309                                |          |
|                       | Nº Galhos      | 0,00   | 32,00  | 3,13                 | 3,51          |                                    |          |
|                       | Volume $(m^3)$ | 0,0032 | 0,8660 | 0,0766               | 0,0983        |                                    |          |
| Caatinga<br>Arbustiva | $DAP$ (cm)     | 3,50   | 10,80  | 5,70                 | 1,49          |                                    | 47       |
|                       | Ht(m)          | 3,20   | 7,30   | 5,40                 | 0,73          | 300                                |          |
|                       | Nº Galhos      | 0,00   | 5,00   | 0,42                 | 0,73          |                                    |          |
|                       | Volume $(m^3)$ | 0,0023 | 0,0372 | 0,0100               | 0,0062        |                                    |          |
| Campo<br>Cerrado      | $DAP$ (cm)     | 3,50   | 20,40  | 6,58                 | 2,28          |                                    | 44       |
|                       | Ht(m)          | 2,00   | 7,00   | 3,87                 | 0,90          | 414                                |          |
|                       | $No$ Galhos    | 0,00   | 18,00  | 1,30                 | 1,67          |                                    |          |
|                       | Volume $(m^3)$ | 0,0022 | 0,3033 | 0,0143               | 0,0194        |                                    |          |
| Cerradão              | $DAP$ (cm)     | 5,10   | 34,40  | 12,86                | 5,73          |                                    | 46       |
|                       | Ht(m)          | 3,40   | 15,00  | 8,03                 | 2,59          | 210                                |          |
|                       | Nº Galhos      | 0,00   | 35,00  | 4,97                 | 5,24          |                                    |          |

<span id="page-30-2"></span>Tabela 2. Estatística descritiva das variáveis dendrométricas das árvores-amostras considerando o conjunto total de dados (Todas) e por formação florestal

Continua...

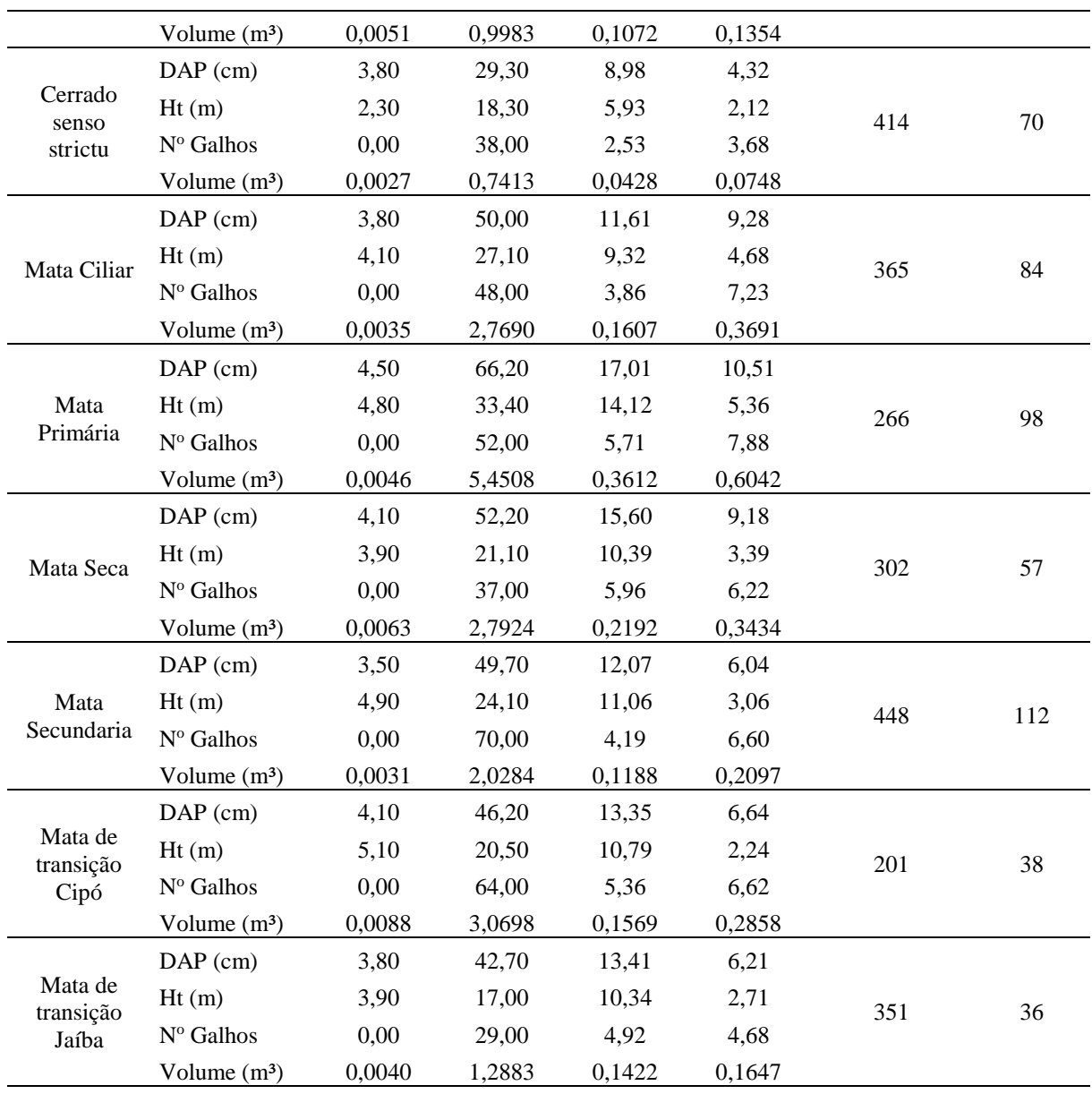

A seguir, na Figura 1, pode-se visualizar o comportamento da distribuição das variáveis dendrométricas para toda a base de dados e para as 11 formações florestais separadamente, na qual observa-se as tendências características das distribuições da variável volume em relação aos diâmetros e alturas e das alturas em relação aos diâmetros, bem como a alta dispersão dos dados, típicos de formações florestais naturais.

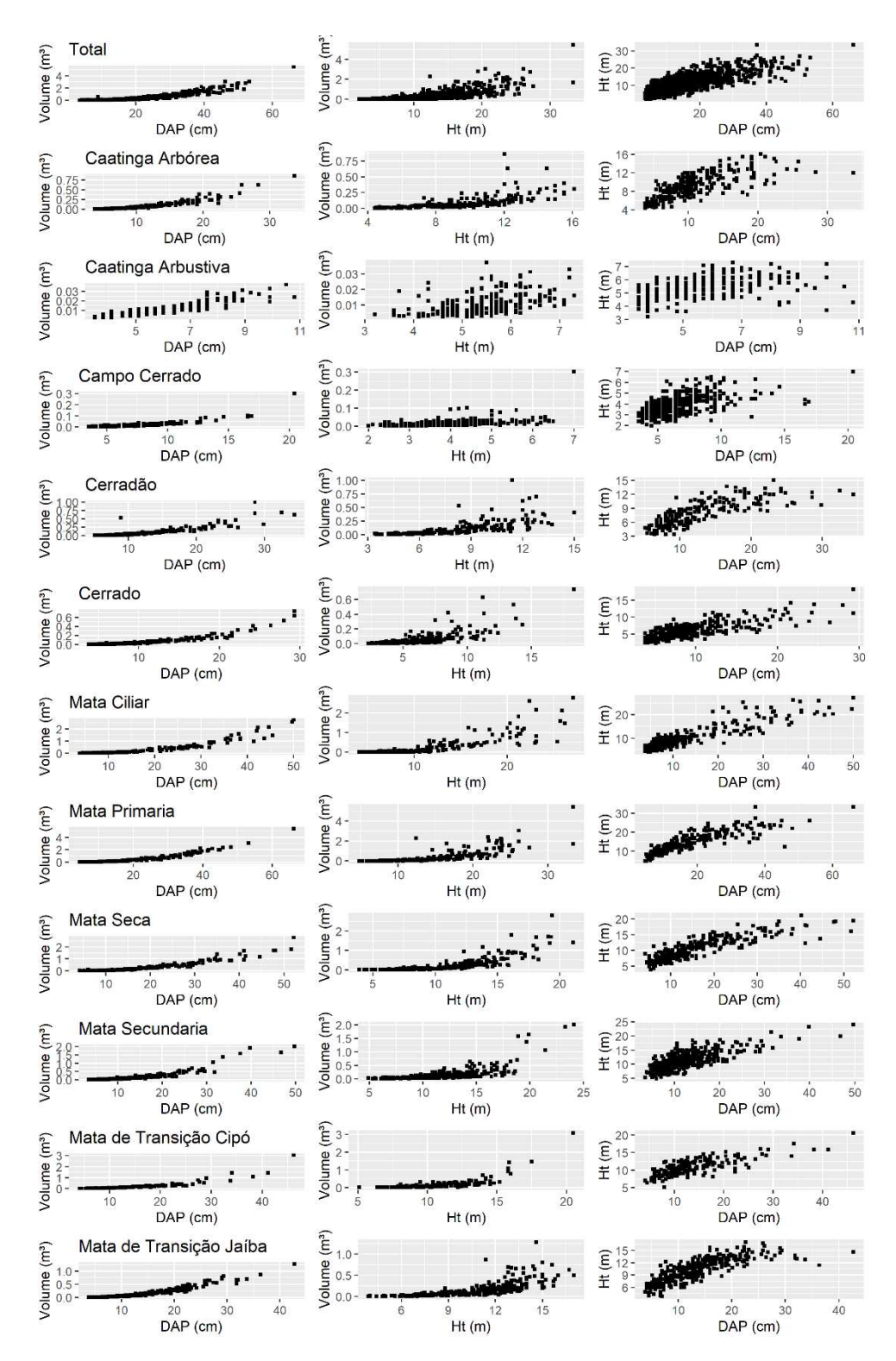

<span id="page-32-0"></span>Figura 1. Tendências entre as variáveis dendrométricas das árvores-amostras considerando o conjunto total de dados (Total) e por formação florestal.

#### <span id="page-33-0"></span>**5.2. Modelos fixos e mistos**

A equação referente ao modelo de Schumacher e Hall (1933), somente efeito fixo, ajustou-se bem ao conjunto total de dados observados de volume(Tabela 3), bem como as estimativas dos parâmetros foram todas significativas estatisticamente (p-valor < 0,05). Resultados semelhante foram encontrados por Chicorro et al. (2003); Scolforo et al. (2008); Rufini et al. (2010) e Stolariková et al. (2014).

A inclusão da formação como efeito aleatório no modelo aumentou a precisão da equação e foi significativa estatisticamente (p-valor <0,001), pelo teste de Razão de Máxima Verossimilhança (RMV) (Tabela 3). Os coeficientes aleatórios referentes às formações florestais, para a equação considerando todo o conjunto de dados, estão na Tabela 3A, em anexo.

O ajuste das equações de volume considerando somente o efeito fixo (dap e Ht), separadamente para as onze formações florestais, resultou em aumento da correlação entre os volumes observados e estimados somente para as formações Mata Ciliar, Mata Primária, Mata Seca e Mata de Transição do Jaíba, em comparação com a equação utilizando todos os dados (Tabela 3). Todos os parâmetros das equações foram estatisticamente significativos (p-valor < 0,05), confirmando a importância das variáveis explicativas no modelo (CALEGARIO et al., 2005b).

<span id="page-33-1"></span>Tabela 3. Estimativas dos parâmetros referentes ao efeito fixo; coeficiente de correlação entre os volumes observados e estimados na escala original de medida, em m<sup>3</sup>,  $(r_{\hat{y}y})$ ; raiz quadrada do erro quadrático médio (RQEM); estimativa do teste de razão da máxima verossimilhança (RMV) e nível de significância (p-valor)

| Formação           | Modelo<br>/efeito | $\hat{\beta}_0$ | $\hat{\beta}_1$ | $\hat{\beta}_2$ | $r_{y\hat{y}}$ | <b>RQEM</b> | <b>RMV</b> | p-valor |
|--------------------|-------------------|-----------------|-----------------|-----------------|----------------|-------------|------------|---------|
| Todas              | Fixo              | $-9,38038$      | 2,10276         | 0.67467         | 0.9797         | 0.0665      |            |         |
|                    | Misto             | -9,39991        | 2,05664         | 0,72060         | 0.9808         | 0,0536      | 202,60     | < 0.001 |
| Caatinga Arbórea   | Fixo              | $-9,53089$      | 2,00951         | 0,84063         | 0,9773         | 0.0211      | 2,03       | 0,5662  |
| Caatinga Arbustiva | Fixo              | $-9,33235$      | 2,01714         | 0,66644         | 0.9466         | 0,0022      |            |         |
|                    | Misto             | $-9,32200$      | 1,98241         | 0,69725         | 0,9588         | 0,0018      | 11,00      | 0.0117  |
| Campo Cerrado      | Fixo              | $-9,00985$      | 2,12730         | 0.39543         | 0.9406         | 0,0072      | 0,32       | 0,9521  |
| Cerradão           | Fixo              | $-9.36439$      | 2,05853         | 0,71889         | 0,9062         | 0,0600      | 1,41       | 0.7021  |
|                    |                   |                 |                 |                 |                |             |            |         |

Continua...

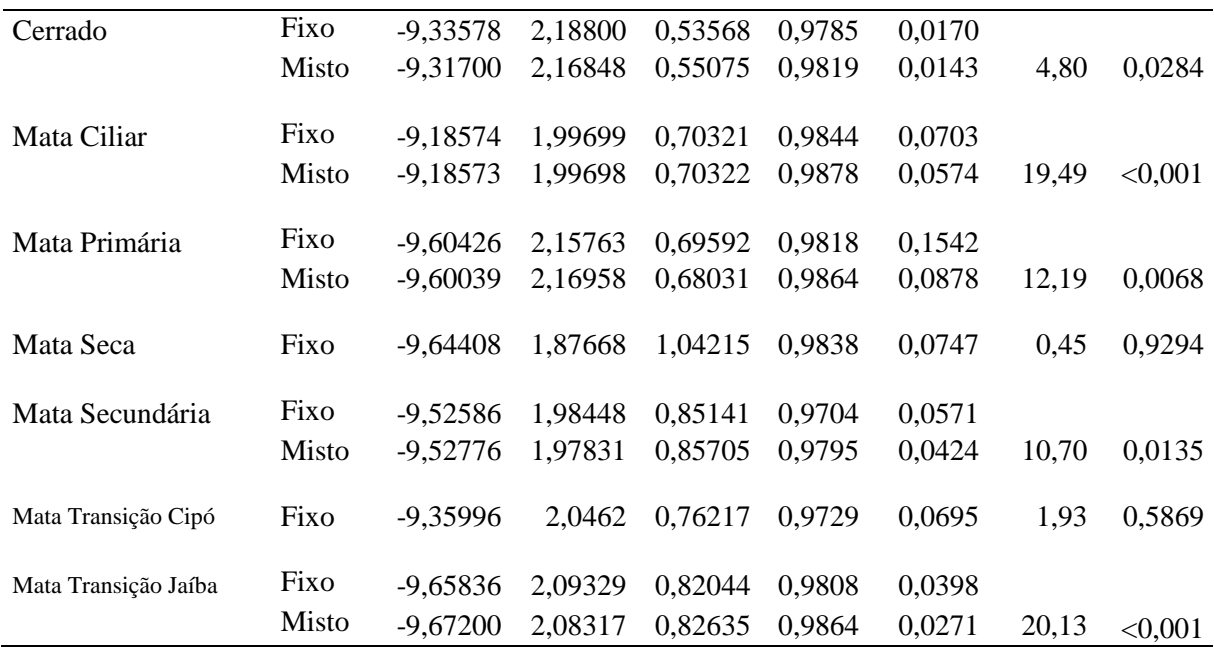

A inclusão da espécie como efeito aleatório na estrutura de modelo misto foi significativa apenas nas formações Caatinga Arbustiva, Cerrado, Mata Ciliar, Mata Primária, Mata Secundária e Mata de Transição do Jaíba. Cabe destacar que apenas para o Cerrado o coeficiente aleatório associado à variável altura foi não significativo (p-valor > 0,05). Para as demais formações todos os três coeficientes foram significativos (p-valor < 0,05). Os parâmetros preditos referentes aos efeitos aleatórios nas equações ajustadas (espécie), em cada formação florestal encontram-se na Tabela 3A, em anexo.

Equações ajustadas para um grupo de espécies ou formação florestal são mais comuns devido à falta de árvores-amostras suficientes para cada espécie (HUFF et al., 2018). Em um modelo misto, se as informações da variável resposta estão disponíveis para uma nova espécie, então os coeficientes aleatórios são obtidos e estimados considerando a resposta específica para cada espécie, em vez de uma resposta média da população. Na resposta média da população, assume-se que o vetor dos coeficientes aleatórios para um novo indivíduo tem valor esperado zero (BURKHART e TOMÉ, 2012).

Quando uma amostra está disponível para prever efeitos aleatórios, o desempenho preditivo do modelo misto pode ser melhor do que o do modelo de efeito fixo, já que incluindo efeitos aleatórios, como por exemplo, as espécies ou formações florestais as estimativas dos modelos mistos melhoram, em comparação ao modelo de efeito fixo (TEMESGEN et al., 2008; HUFF et al., 2018). No entanto, neste estudo, este comportamento não foi observado para todas as formações florestais. Além da espécie ou formação florestal, outras variáveis podem ser inseridas como efeitos aleatórios, por exemplo classes de qualidade da região e do local (OU et al 2016), precipitação, solo, elevação e outras características geográficas não observadas (MENG et al., 2007).

## <span id="page-35-0"></span>**5.3. Redes neurais artificiais (RNA) e máquina de vetor de suporte para regressão (MVSR)**

A melhor RNA para o conjunto de dados englobando todas as formações foi aquela treinada pelo algoritmo backpropagation, com 15 neurônios de entrada, 33 na camada oculta e 1 de saída (15-33-1), com a formação florestal como variável categórica (Tabela 4). Este mesmo algoritmo foi o melhor para as redes referentes às formações: Caatinga Arbustiva, Campo Cerrado, Cerradão, Cerrado, Mata Ciliar, Mata de Transição Cipó. Para as demais formações, o melhor algoritmo de treinamento foi o simulated anneling, com 1 neurônio na camada oculta.

Após o treinamento das RNA, observou-se uma grande variação no número de neurônios nas camadas de entrada e intermediária das redes neurais, haja vista que em algumas formações florestais como Caatinga Arbórea, Caatinga Arbustiva, Cerradão, Mata Ciliar apresentarem a variável categórica espécie na camada de entrada das melhores redes. Além disso, para toda a base de dados, a melhor configuração de RNA foi aquela que possuía a variável categórica formação florestal. A variação de neurônios na camada intermediaria se deu devido após o processo de treinamento essas configurações apresentarem as melhores estatísticas, já que segundo Haikin (2008) a escolha do número de neurônios na camada intermediaria é um processo empírico, que não se tem um método ideal para se definir a quantidade de neurônios.

A melhor MVSR para o conjunto total de dados das formações foi aquela com a função de kernel RBF e função de erro otimizado tipo II (RBF-II) (Tabela 4). Esta mesma configuração de MVSR foi selecionada como a melhor também para as formações: Cerradão, Cerrado, Mata de Transição de Cipó. Para as demais formações, a função de kernel selecionada como a melhor foi a Polinomial, também com a função de erro otimizado tipo II (Polinomial-II).
Tabela 4. Estrutura das redes neurais artificiais (RNA) e máquinas de vetores de suporte para regressão (MVSR) selecionadas no processo de treinamento para o conjunto total de dados das formações florestais e para cada formação no Estado de Minas Gerais e suas respectivas estatísticas

| Formação             | Método      | Estrutura                   | Variáveis categóricas |             | $r_{y\hat{y}}$ | <b>RQEM</b> |
|----------------------|-------------|-----------------------------|-----------------------|-------------|----------------|-------------|
| Florestal            |             | /Tipo                       | Formação              | Espécie     |                |             |
| Todas                | <b>RNA</b>  | $15 - 33 - 1$               | S                     | $\mathbf N$ | 0,9813         | 0,0545      |
|                      | <b>MVSR</b> | RBF-II                      | ${\bf N}$             | $\mathbf N$ | 0,9856         | 0,0496      |
| Caatinga Arbórea     | <b>RNA</b>  | $53 - 1 - 1$                |                       | S           | 0,9798         | 0,0218      |
|                      | <b>MVSR</b> | Polinomial-<br>$\mathbf{I}$ |                       | $\mathbf N$ | 0,9781         | 0,0225      |
| Caatinga Arbustiva   | <b>RNA</b>  | $51 - 10 - 1$               |                       | S           | 0,9748         | 0,0014      |
|                      | <b>MVSR</b> | Polinomial-<br>$\mathbf{I}$ |                       | S           | 0,9783         | 0,0013      |
| Campo Cerrado        | <b>RNA</b>  | $4 - 20 - 1$                |                       | $\mathbf N$ | 0,9746         | 0,0047      |
|                      | <b>MVSR</b> | Polinomial-<br>$\mathbf{I}$ |                       | S           | 0,9917         | 0,0027      |
| Cerradão             | <b>RNA</b>  | $50-11-1$                   |                       | ${\bf S}$   | 0,9516         | 0,0421      |
|                      | <b>MVSR</b> | RBF-II                      |                       | $\mathbf N$ | 0,9366         | 0,0482      |
| Cerrado              | <b>RNA</b>  | $4 - 22 - 1$                |                       | $\mathbf N$ | 0,9728         | 0,0172      |
|                      | <b>MVSR</b> | RBF-II                      |                       | $\mathbf N$ | 0,9848         | 0,0130      |
| Mata Ciliar          | <b>RNA</b>  | 88-50-1                     |                       | S           | 0,9889         | 0,0501      |
|                      | <b>MVSR</b> | Polinomial-<br>$\mathbf{I}$ |                       | S           | 0,9975         | 0,0247      |
| Mata Primaria        | <b>RNA</b>  | $4 - 1 - 1$                 |                       | $\mathbf N$ | 0,9922         | 0,0858      |
|                      | <b>MVSR</b> | Polinomial-<br>$\mathbf{I}$ |                       | ${\bf N}$   | 0,9522         | 0,2705      |
| Mata Seca            | <b>RNA</b>  | $4 - 1 - 1$                 |                       | $\mathbf N$ | 0,9809         | 0,0719      |
|                      | <b>MVSR</b> | Polinomial-<br>$\mathbf{I}$ |                       | S           | 0,9902         | 0,0554      |
| Mata Secundaria      | <b>RNA</b>  | $4 - 1 - 1$                 |                       | $\mathbf N$ | 0,9851         | 0,0337      |
|                      | <b>MVSR</b> | Polinomial-<br>$\mathbf{I}$ |                       | ${\bf S}$   | 0,9953         | 0,0188      |
| Mata Transição Cipó  | <b>RNA</b>  | $4 - 7 - 1$                 |                       | $\mathbf N$ | 0,9804         | 0,0663      |
|                      | <b>MVSR</b> | RBF-II                      |                       | ${\bf N}$   | 0,9939         | 0,0368      |
| Mata Transição Jaíba | <b>RNA</b>  | $4 - 1 - 1$                 |                       | $\mathbf N$ | 0,9890         | 0,0256      |
|                      | <b>MVSR</b> | Polinomial-<br>$\mathbf{I}$ |                       | ${\bf S}$   | 0,9929         | 0,0203      |

Em que: S ou N representa a presença ou não da espécie e/ou formação florestal como variável categórica.

A variável categórica espécie foi selecionada como uma das variáveis de input nas RNA somente nas formações florestais: Caatinga Arbórea, Caatinga Arbustiva, Cerradão e Mata Ciliar, enquanto que nas MVSR, somente na Caatinga Arbustiva, Campo Cerrado, Mata Ciliar, Mata Seca, Mata Secundária e Mata de Transição do Jaíba.

As RNA apresentaram maior correlação entre os volumes observados e estimados somente em 4 formações: Mata Ciliar, Mata Primária, Mata Secundaria e Mata de Transição do Jaíba, quando em comparação com a RNA selecionada com os dados de todas as formações. No caso das MVSR, foram 6 formações: Campo Cerrado, Mata Ciliar, Mata Seca, Mata Secundária, Mata de Transição do Cipó e Mata de Transição do Jaíba.

Comparando as RNA e MVSR, baseando-se nas estatísticas apresentadas na Tabela 4, verificou-se que a MVSR foi mais precisa considerando o conjunto total de dados e em 8 das onze formações florestais.

## **5.4. Validação das alternativas**

 No processo de validação das metodologias avaliadas, observou-se (Tabela 5) alta correlação entre os volumes observados e estimado, com valores entre 0,9387 e 0,9938. Em termos de raiz do erro quadrático médio (RQEM), as estimativas foram próximas para as alternativas metodológicas avaliadas, considerando o total do conjunto de dados das formações florestais e para cada formação separadamente.

O histograma da frequência dos erros relativos percentuais (Figuras 2 a 13) mostram que o modelo de regressão linear misto foi a metodologia com a melhor performance no processo de validação (6 formações: Caatinga Arbustiva, Cerrado, Mata Ciliar, Mata Primária, Mata Secundária, Mata de Transição do Jaíba - e para todas as formações juntas), com uma concentração de erros próximos de zero e menor amplitude, seguida do modelo de regressão com efeito fixo (3 formações: Caatinga Arbórea, Mata Seca e Mata de Transição de Cipó) e máquina de vetor de suporte de regressão (MVR) (2 formações: Campo Cerrado e Cerradão).

Os histogramas dos resíduos relativos percentuais dos modelos mistos apresentam boa distribuição para todas as formações com amplitude entre -40 a 40 %, mesmo com alguns dados fora desse intervalo, como na formação Cerrado (até -60%). No entanto, isso pode ser considerado insignificante, já que é uma quantidade pequena se comparada com a amostra, e não interfere fortemente na estimativa do modelo (Costa et al., 2012).

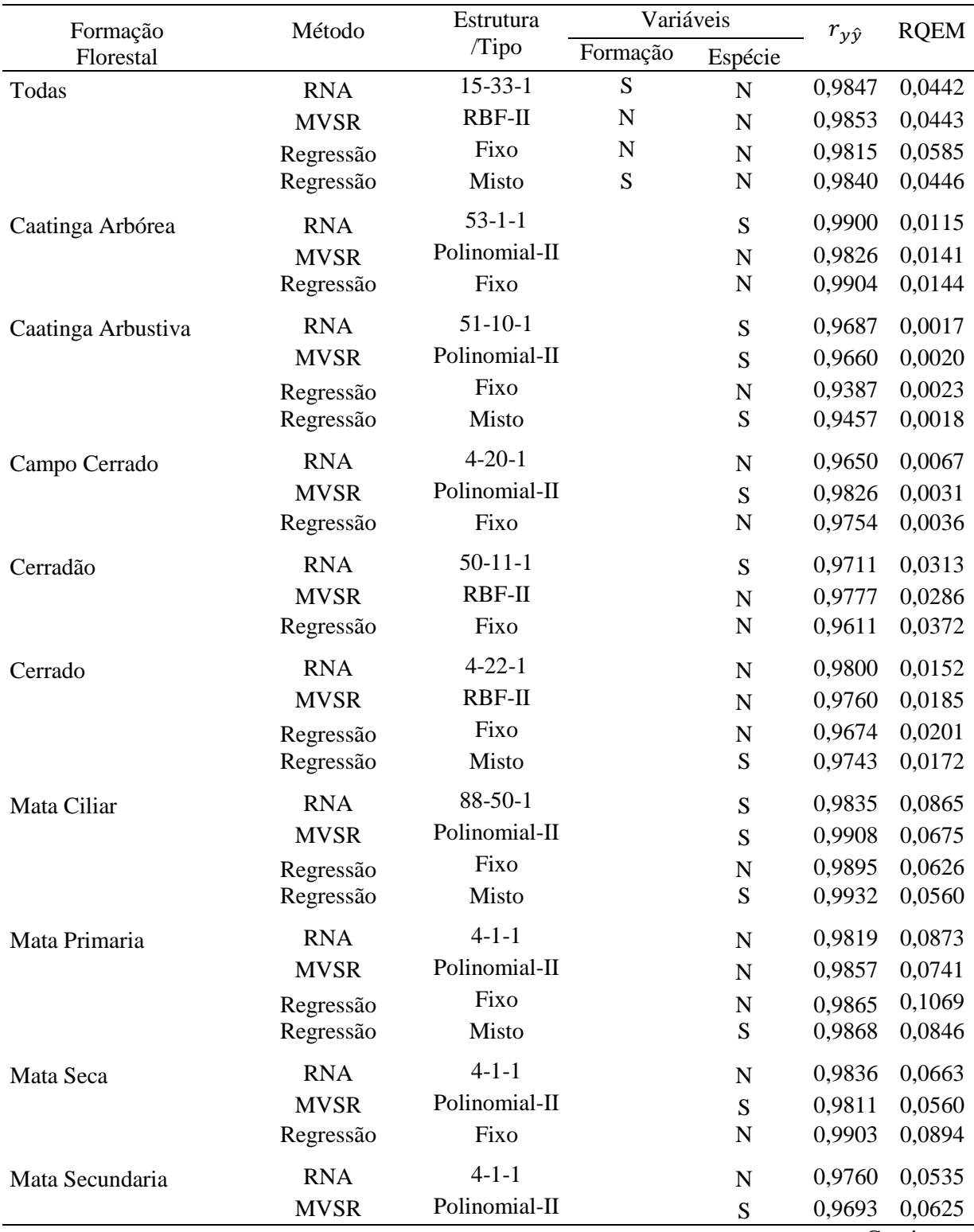

Tabela 5. Estruturas das Redes neurais artificiais (RNA), máquinas de vetores de suporte para regressão (MVSR), modelos de regressão fixo e mistos selecionados no processo de treinamento para o conjunto total de dados das formações florestais e para cada formação no Estado de Minas Gerais e suas respectivas estatísticas.

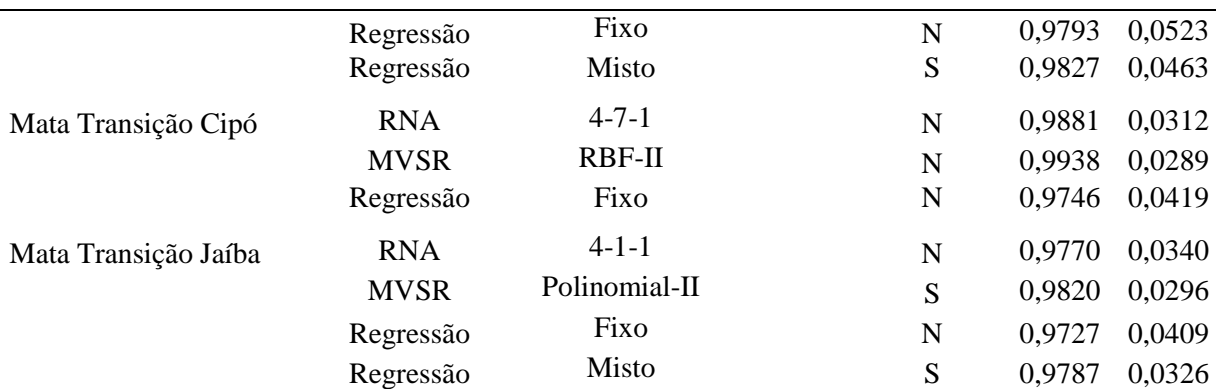

Em que: S ou N representa a presença ou não da espécie e/ou formação florestal como variável categórica ou efeito aleatório.

Embora as redes neurais avaliadas tenham se apresentado precisas na fase de treinamento, no processo de validação elas não foram as melhores alternativas em nenhuma formação. Na distribuição dos erros, observou-se que as redes superestimaram os menores volumes e, em algumas formações, sua performance foi inferior ao modelo de Schumacher e Hall (modelo de efeito fixo). Resultados semelhantes foram encontrados por Görgens et al. (2015), cujos gráficos de dispersão dos volumes de povoamentos de eucaliptos, exibiram superestimação para menores volumes e subestimação para os maiores, usando RNA, quando em comparação com Randon Forest, máquina de vetor de suporte para regressão.

A diferença de performance das RNA e MVSR no processo de treinamento e validação, evidencia o cuidado na separação dos dados nestas duas fases de modelagem. Neste estudo, a seleção dos dados foi realizada de forma aleatória e por não haver árvores-amostra em todas as classes de diâmetro e em todas as formações florestais, os dados podem ter ficado desbalanceados, de tal forma que realizou-se um bom treinamento e não tão boa validação. No caso dos modelos de regressão (efeito fixo e misto), que podem ser ajustados por meio do método dos mínimos quadrados e máxima verossimilhança, as estimativas referem-se aos valores médios (esperados) (GUJARATI e PORTER, 2011) e, portanto, apresentaram resultados melhores do que as RNA e MVSR.

Araújo (2015) encontrou bons resultados para RNA para esse mesmo conjunto de dados, porém usando diferentes combinações das variáveis DAP e altura, além de diferente algoritmos como: NEAT e Skyp Layer Connections.

Resultados com modelos de regressão superiores as RNAs já foram encontrados, como por exemplo Özçelik et al (2013), que modelou relação hipsométrica de Zimbro da Criméia na região sul e sudoeste da Turquia, usando modelos mistos; e Mendonça et al (2018) que ajustou modelos fixos de altura para Ipê felpudo. Isso mostra que por mais que a RNA seja um método eficiente e preciso para a predição de variáveis dendrométricas, outras metodologias podem apresentar algumas vezes resultados melhores.

 A máquina de vetor de suporte para regressão (MVSR) foi a melhor em termos estatísticos na fase de treinamento, tanto para a maioria das formações quanto para o conjunto de dados total. No entanto, na fase de validação a MVSR apresentou os mesmos problemas da RNA. Apesar delas apresentarem boas precisões, não conseguiu "aprender" a estimar volumes pequenos em algumas formações. Mesmo assim, ela ainda foi a melhor nas formações Campo Cerrado e Cerradão.

Cordeiro et al. (2015) encontraram estimativas de volume mais precisas para MVSR, em comparação com o modelo de Schumacher e Hall, em um plantio de Acacia mangium no estado do Amapá. Souza (2017) encontrou maior precisão das MVSR para estimar altura, volume e afilamento para povoamento de eucaliptos em Minas Gerais. Binoti et al. (2016), encontraram valores próximos entre as estimativas obtidas pelo modelo de Schumacher e Hall (regressão) e MVSR, também para plantios de eucaliptos no Sul da Bahia. Observa-se que todos esses trabalhos foram para plantios artificiais com pouca variação dos dados. Para florestas inequiâneas, pode-se citar Abreu et al. (2017), que encontraram um bom ajuste para estimar volume com máquina de vetor de suporte em floresta estacional semidecidual no estado de Minas Gerais e Montaño (2016), que além de modelar variáveis dendrométricas para plantios comerciais, também utilizou MVSR para biomassa seca em florestas tropicais. No entanto, nesse último estudo as MVSR foram inferiores a modelos alométricos sugeridos por Chave et al. (2014).

#### Todas as Formações Florestais

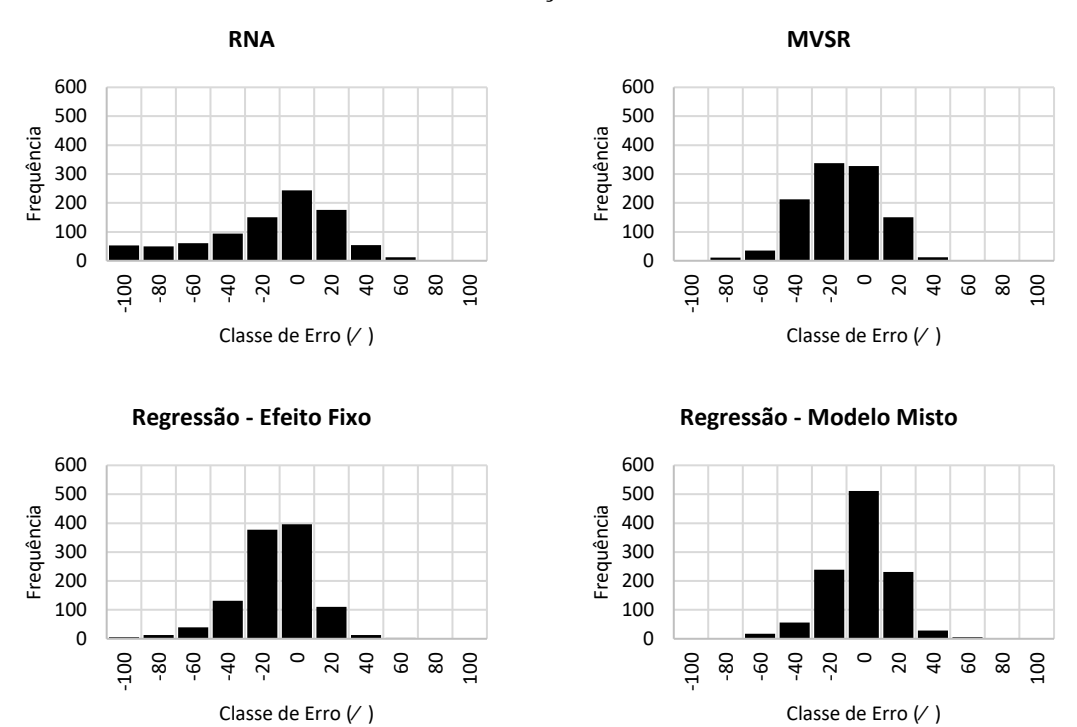

Figura 2. Histograma da frequência por classe de erro para as alternativas metodológicas: redes neurais artificiais (RNA), máquina de vetor de suporte para regressão (MVSR), regressão – efeito fixo e regressão – modelo misto, para o conjunto total de dados das formações florestais no Estado de Minas Gerais, sendo:  $error(\%) = \frac{(y - \hat{y})}{v}$  $\frac{y}{y}$ . 100

Caatinga Arbórea

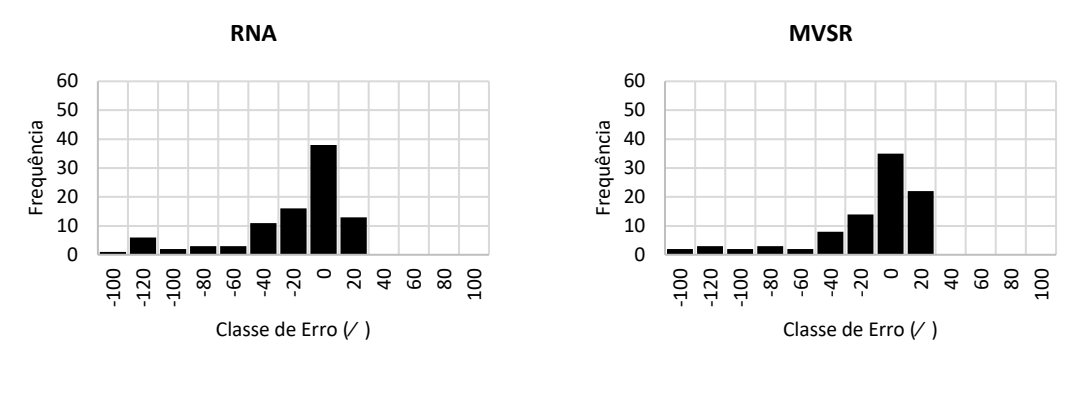

**Regressão - Efeito Fixo**

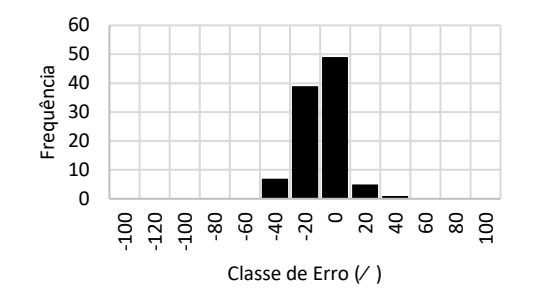

Figura 3. Histograma da frequência por classe de erro para as alternativas metodológicas: redes neurais artificiais (RNA), máquina de vetor de suporte para regressão (MVSR) e regressão – efeito fixo para Caatinga Arbórea no Estado de Minas Gerais, sendo:  $error(\%) = \frac{(y - \hat{y})}{v}$  $\frac{y}{y}$ . 100

#### Caatinga Arbustiva

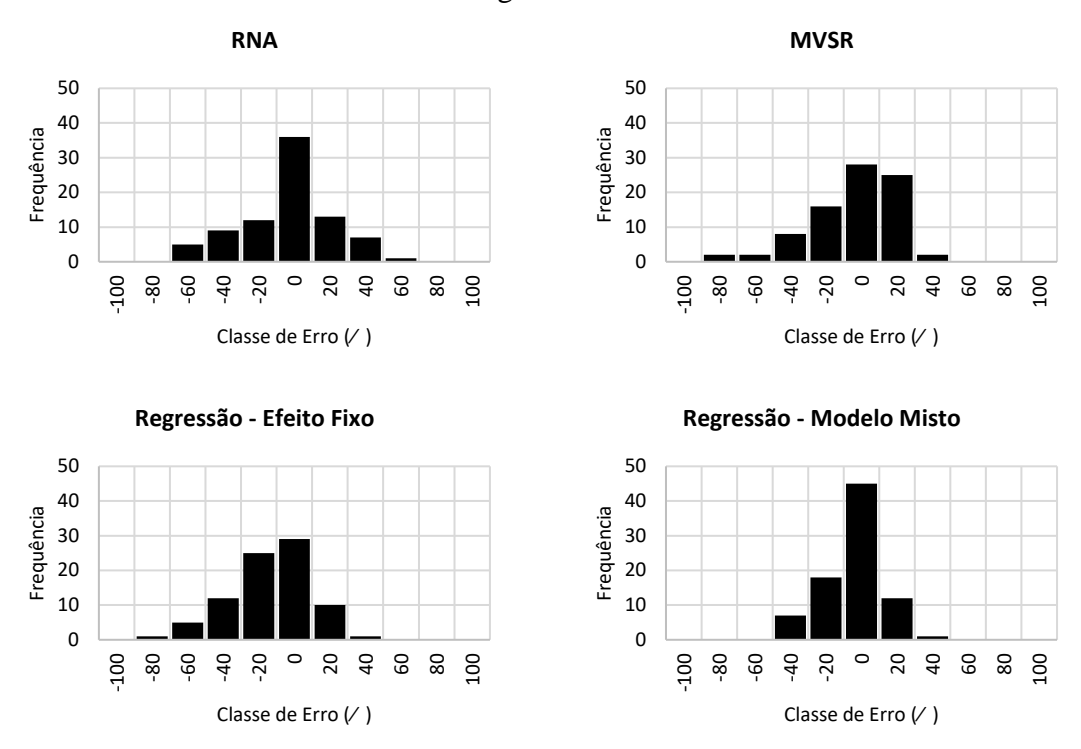

Figura 4. Histograma da frequência por classe de erro para as alternativas metodológicas: redes neurais artificiais (RNA), máquina de vetor de suporte para regressão (MVSR), regressão – efeito fixo e regressão – modelo misto para Caatinga Arbustiva no Estado de Minas Gerais, sendo:  $error(\%) = \frac{(y - \hat{y})}{y}$  $\frac{y}{y}$ . 100

Campo Cerrado

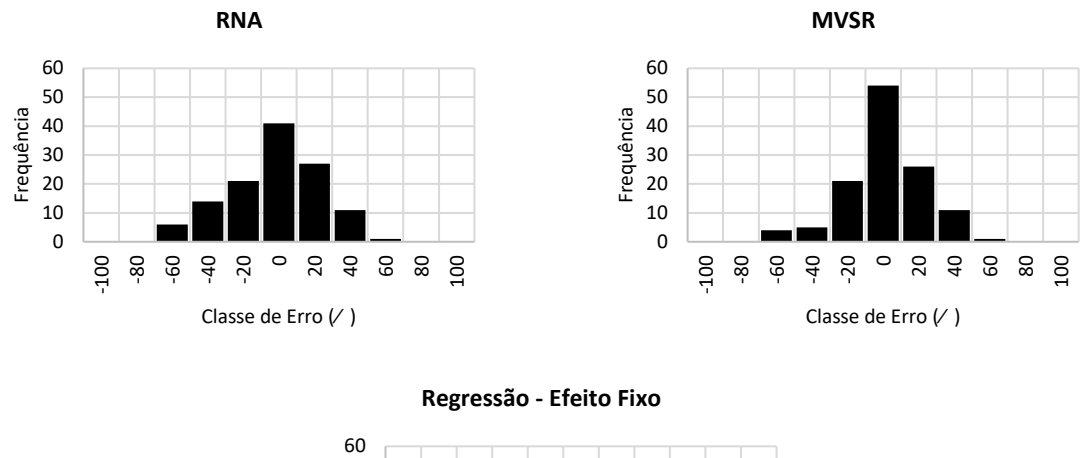

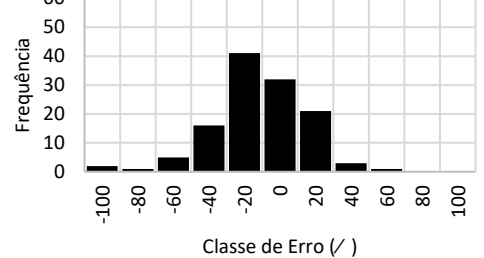

Figura 5. Histograma da frequência por classe de erro para as alternativas metodológicas: redes neurais artificiais (RNA), máquina de vetor de suporte para regressão (MVSR) e regressão – efeito fixo para Campo Cerrado no Estado de Minas Gerais, sendo:  $error(\%) = \frac{(y - \hat{y})}{v}$  $\frac{y}{y}$ . 100

Cerradão

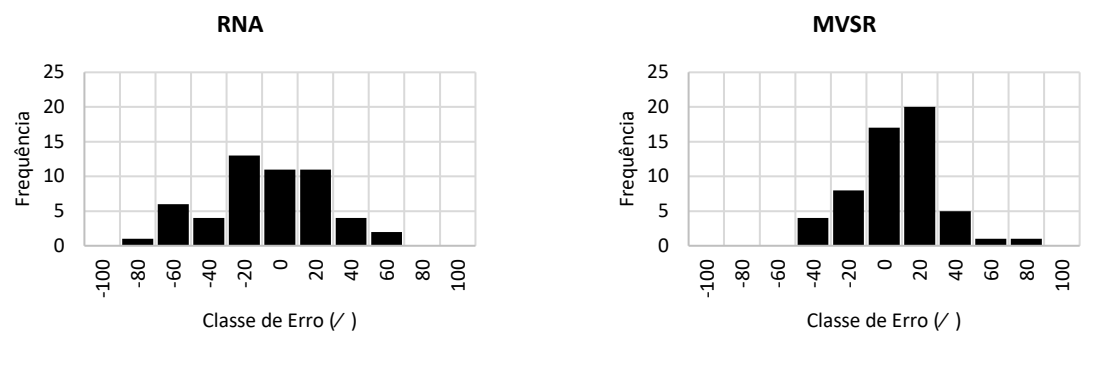

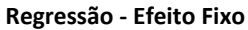

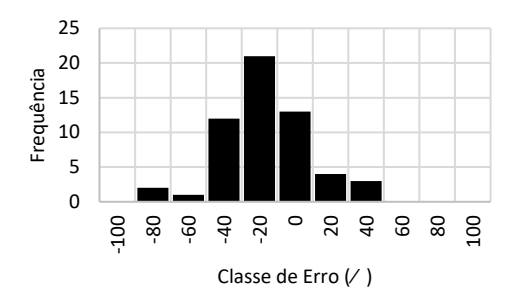

Figura 6. Histograma da frequência por classe de erro para as alternativas metodológicas: redes neurais artificiais (RNA), máquina de vetor de suporte para regressão (MVSR) e regressão – efeito fixo para Cerradão no Estado de Minas Gerais, sendo:  $erro(\%)$  =  $(y-\hat{y})$  $\frac{y}{y}$ . 100

Cerrado

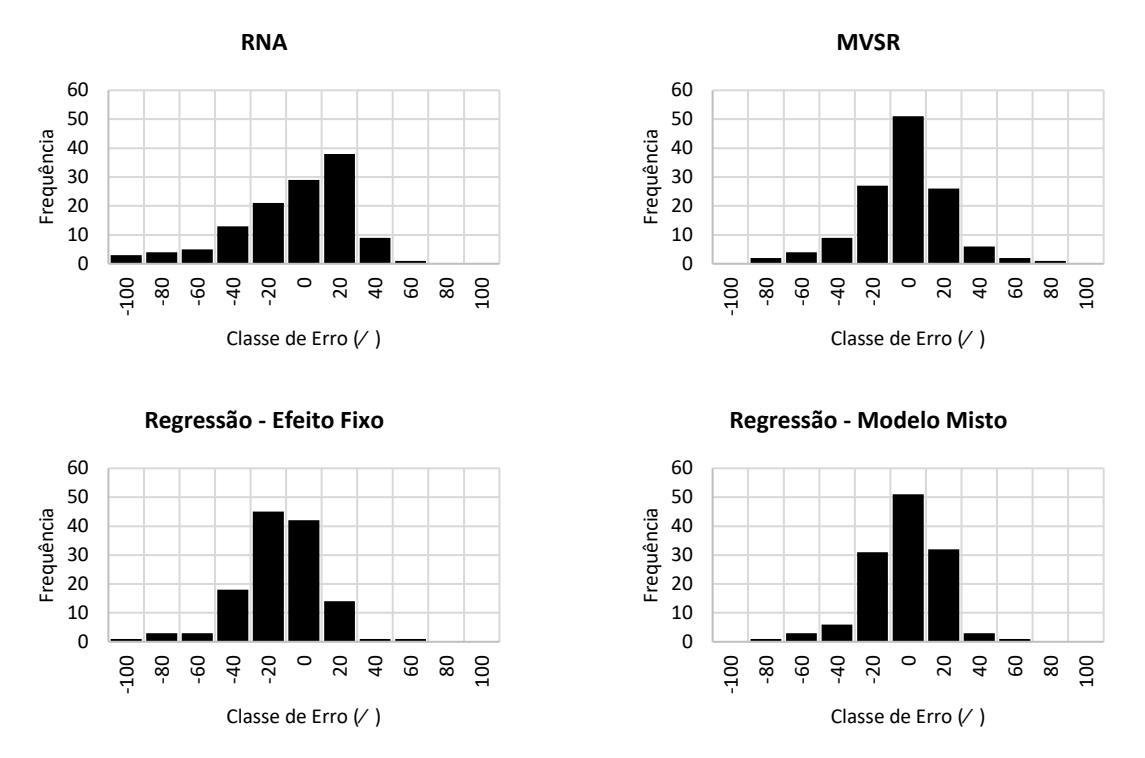

Figura 7. Histograma da frequência por classe de erro para as alternativas metodológicas: redes neurais artificiais (RNA), máquina de vetor de suporte para regressão (MVSR), regressão – efeito fixo e regressão – modelo misto para Cerrado no Estado de Minas Gerais, sendo:  $error(\% ) = \frac{(y - \hat{y})}{y}$  $\frac{y}{y}$ . 100

Mata Ciliar

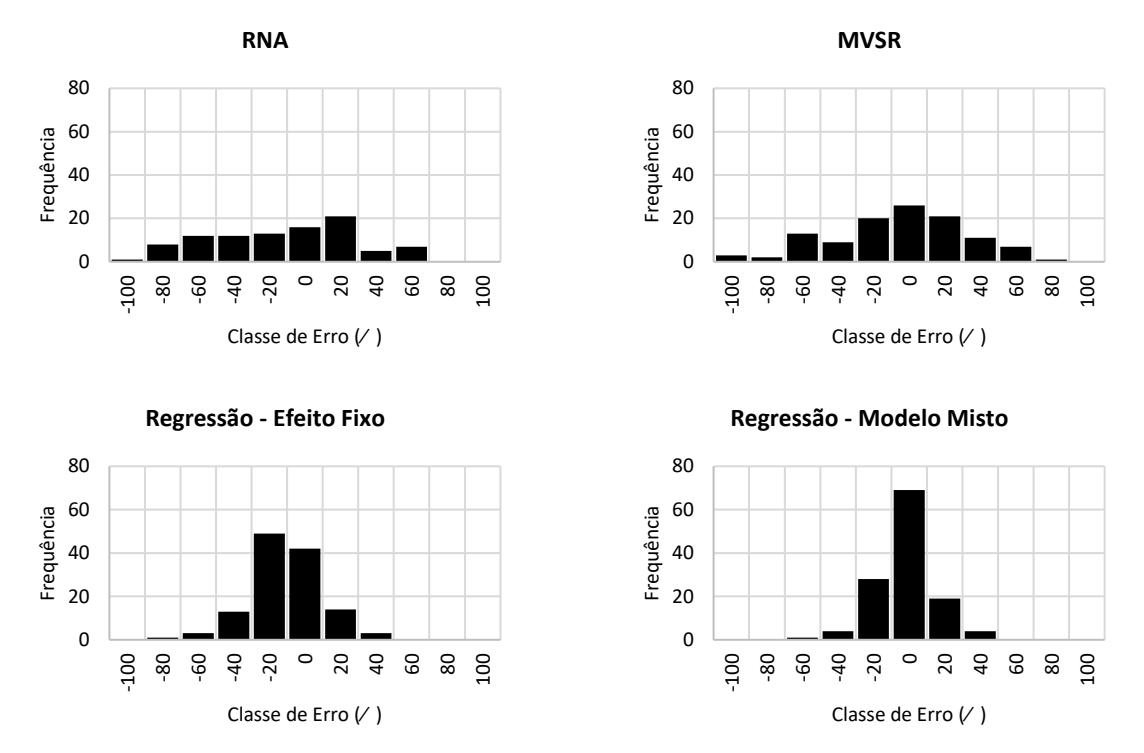

Figura 8. Histograma da frequência por classe de erro para as alternativas metodológicas: redes neurais artificiais (RNA), máquina de vetor de suporte para regressão (MVSR), regressão – efeito fixo e regressão – modelo misto para Mata Ciliar no Estado de Minas Gerais, sendo:  $error(\%) = \frac{(y - \hat{y})}{y}$  $\frac{y}{y}$ . 100

#### Mata Primária

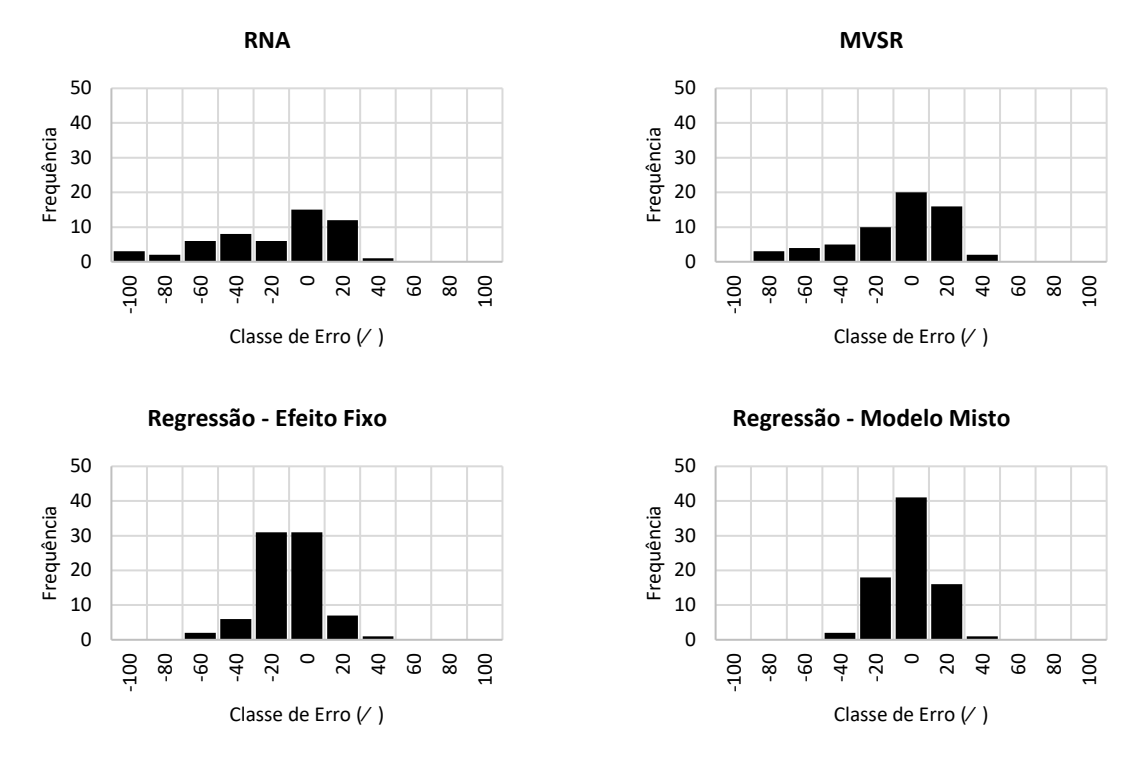

Figura 9. Histograma da frequência por classe de erro para as alternativas metodológicas: redes neurais artificiais (RNA), máquina de vetor de suporte para regressão (MVSR), regressão – efeito fixo e regressão – modelo misto para Mata Primária no Estado de Minas Gerais, sendo:  $error(\%) = \frac{(y - \hat{y})}{y}$  $\frac{y}{y}$ . 100

Mata Seca

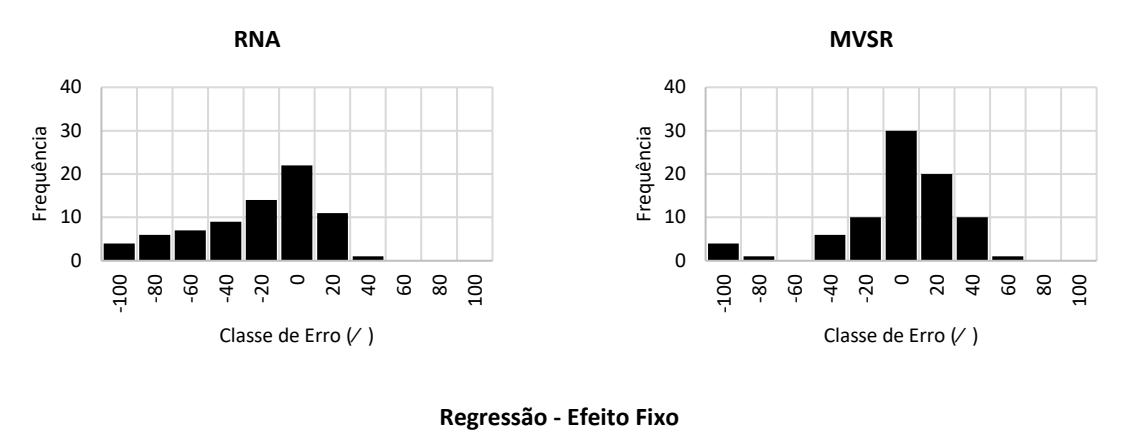

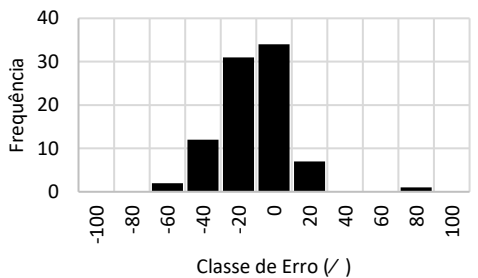

Figura 10. Histograma da frequência por classe de erro para as alternativas metodológicas: redes neurais artificiais (RNA), máquina de vetor de suporte para regressão (MVSR) e regressão – efeito fixo para Mata Seca no Estado de Minas Gerais, sendo:  $error(\%) = \frac{(y - \hat{y})}{v}$  $\frac{y}{y}$ . 100

#### Mata Secundária

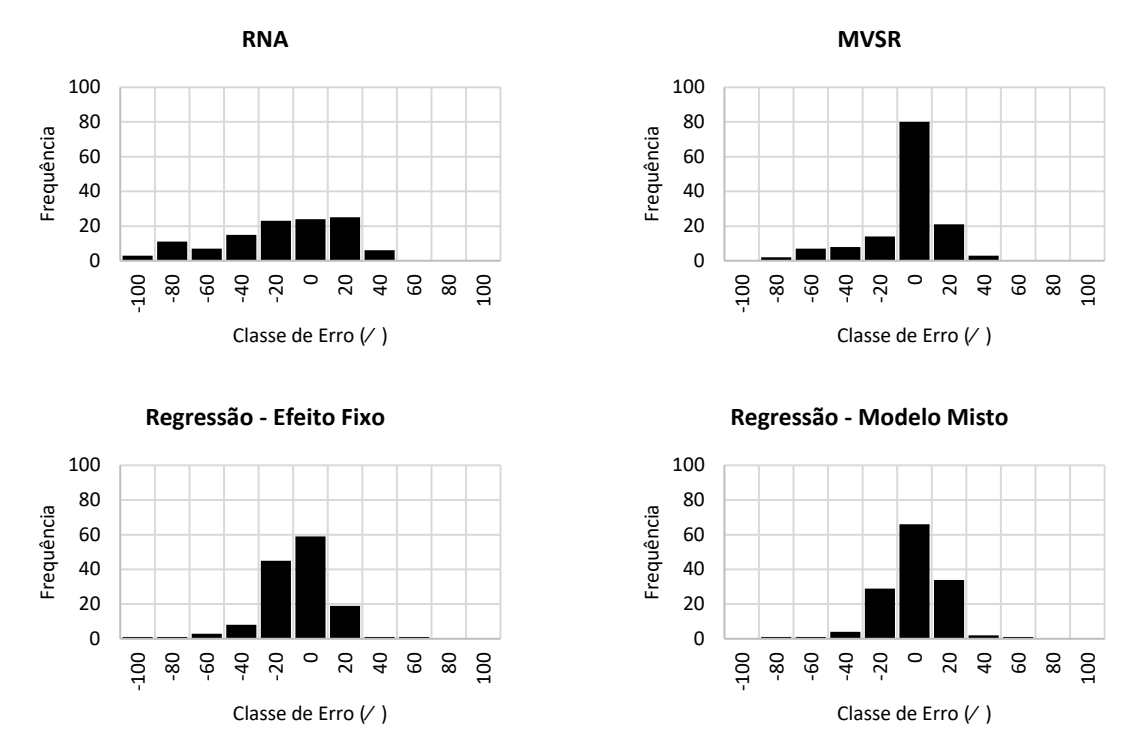

Figura 11. Histograma da frequência por classe de erro para as alternativas metodológicas: redes neurais artificiais (RNA), máquina de vetor de suporte para regressão (MVSR), regressão –efeito fixo e regressão – modelo misto para Mata Secundária no Estado de Minas, sendo:  $\text{error}(\%) = \frac{(y - \hat{y})}{y}$  $\frac{y}{y}$ . 100

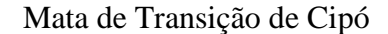

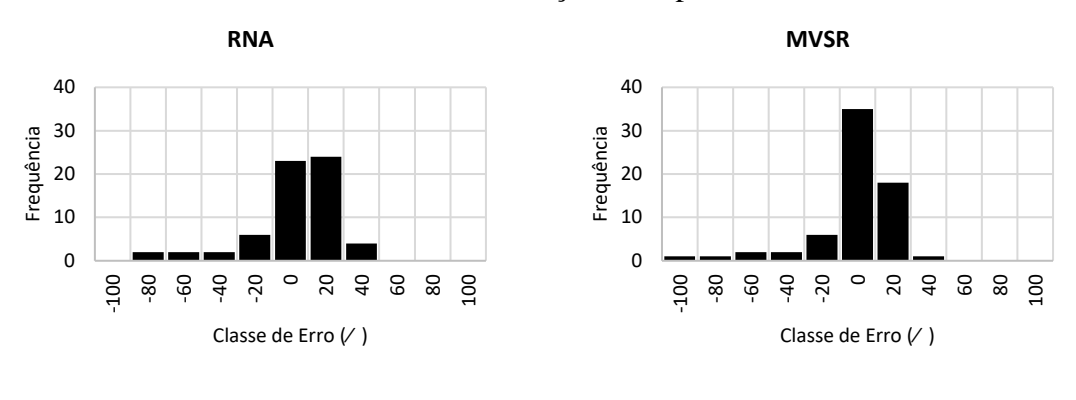

**Regressão - Efeito Fixo**

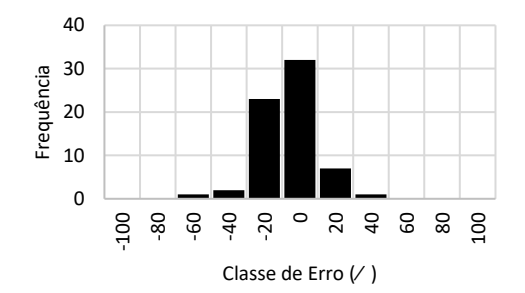

Figura 12. Histograma da frequência por classe de erro para as alternativas metodológicas: redes neurais artificiais (RNA), máquina de vetor de suporte para regressão (MVSR) e regressão – efeito fixo para Mata de Transição de Cipó no Estado de Minas Gerais, sendo:  $\text{error}(\%) = \frac{(y - \hat{y})}{v}$  $\frac{y}{y}$ . 100

#### Mata de Transição do Jaíba

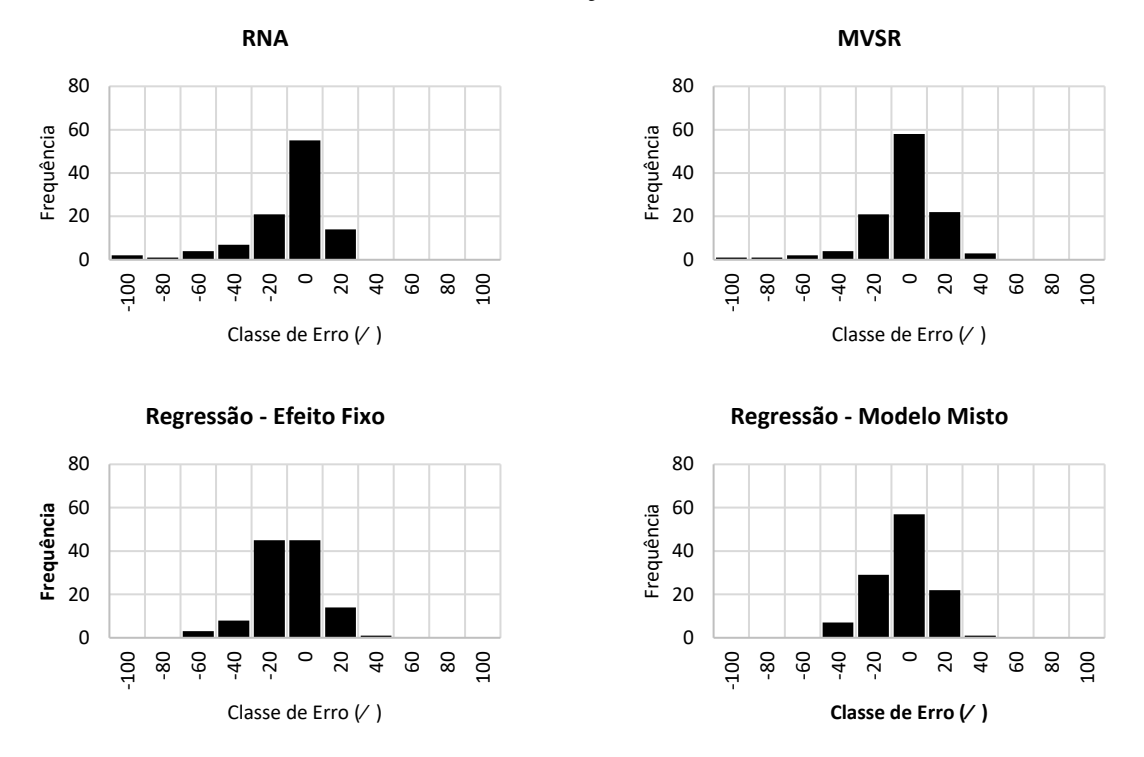

Figura 13. Histograma da frequência por classe de erro para as alternativas metodológicas: redes neurais artificiais (RNA), máquina de vetor de suporte para regressão (MVSR), regressão – efeito fixo e regressão – modelo misto para Mata de Transição do Jaíba no Estado de Minas, sendo:  $\text{error}(\%) = \frac{(y - \hat{y})}{y}$  $\frac{y}{y}$ . 100

## **5.5 Regressão quantílica e algoritmo RANSAC**

As estatísticas (Tabela 6) mostram que o método dos mínimos quadrados não linear (MQO) apresentou resultados levemente superiores aos obtidas pelo algoritmo RANSAC e Regressão Quantílica.

Tabela 6. Estimativas dos parâmetros referentes ao modelo de Schumacher e Hall ajustado por MQO não linear, regressão quantílica e algoritmo RANSAC; coeficiente de correlação entre os volumes observados e estimados na escala original de medida, em m<sup>3</sup>, ( $r_{y\hat{y}}$ ); raiz quadrada do erro médio quadrático (RQME) e nível de significância (p-valor) para as equações ajustadas

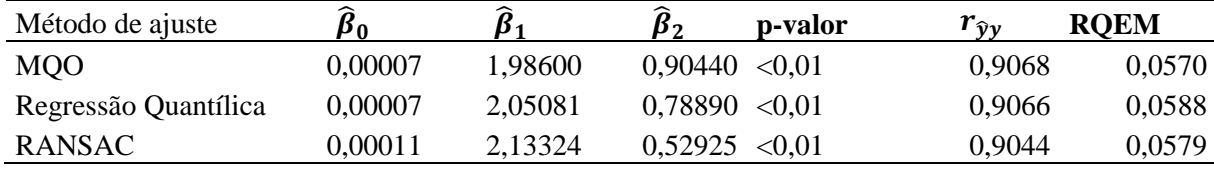

O método MQO apresentou estatísticas de coeficiente de correlação e raiz quadrada do erro quadrático médio um pouco melhores do que RQ e RANSAC. No entanto, mesmo que isso seja desejável, o objetivo principal das avaliações das alternativas de ajuste foi encontrar a(s) curva(s) que passe(m) através dos dados observados, minimizando o efeito de valores discrepantes na distribuição desses dados (CAO e WANG, 2015).

Assim sendo, pela distribuição gráfica dos resíduos (Figura 14), observa-se uma maior dispersão dos erros para os menores volumes, sendo a maior amplitude do erro para o algoritmo RANSAC, e menor para a regressão quantílica. Para todas as três metodologias houve a presença de dados discrepantes (outliers) quando se plotou valores estimados em função dos dados observados. O método que apresentou a menor amplitude de erro no histograma dos resíduos foi a regressão quantílica, subestimando os volumes na classe de 10%. O modelo ajustado pelo algoritmo RANSAC apesar de apresentar a maior amplitude de erro, foi a metodologia que teve maior número de observações na classe de erro zero.

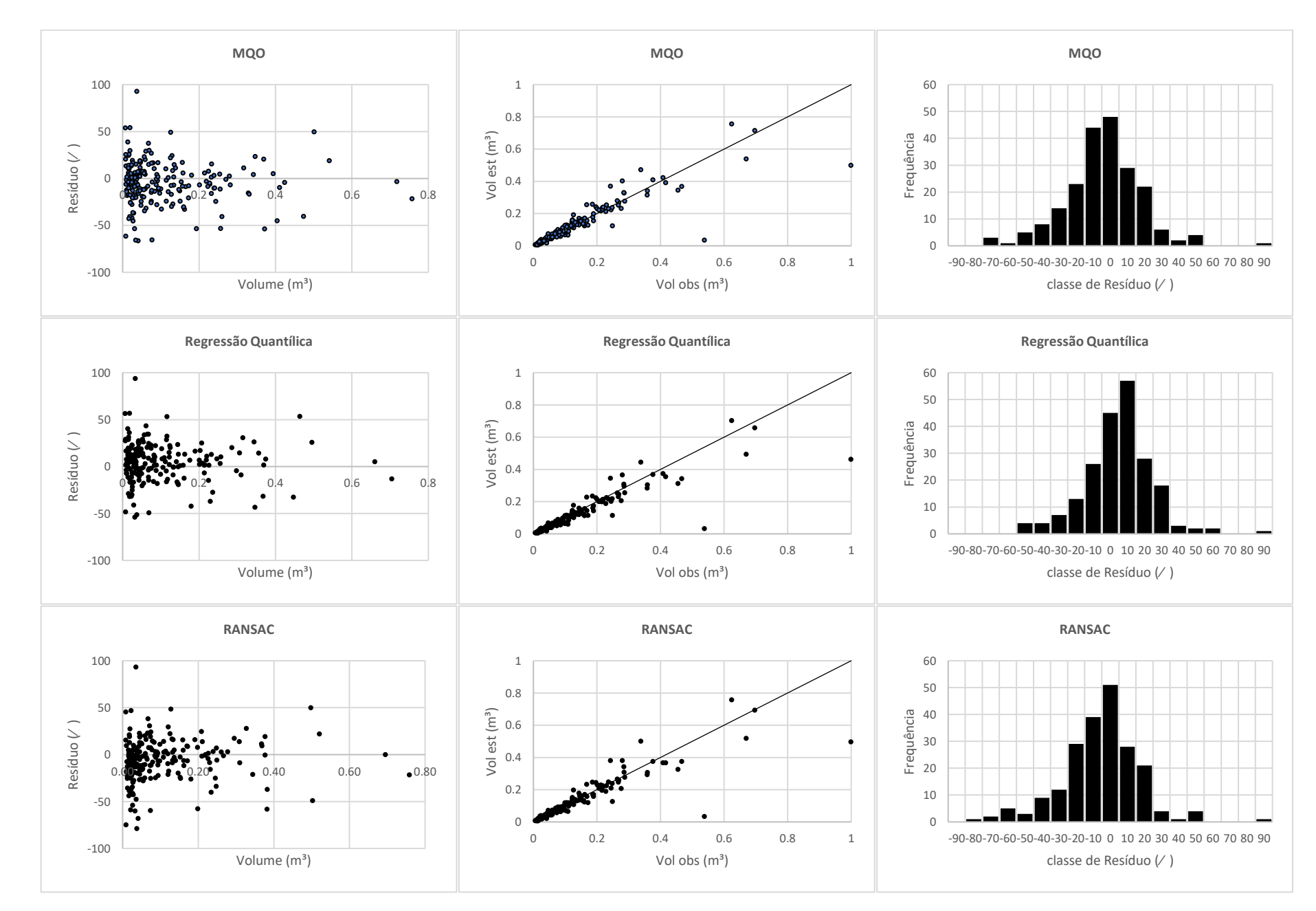

Figura 14. Distribuição gráfica dos resíduos, valor estimado versus observado e histograma de distribuição dos erros para os três métodos avaliados*.* 

A regressão quantílica foi o método que mais subestimou os volumes, esse fato ocorre devido ao fato de a curva do modelo passar na mediana dos dados (KOENKER e BASSETT, 1978), e de que muitas observações da formação Cerradão estão acima da mediana, fazendo com que o modelo subestime o volume. Além disso, quanto mais discrepante o ponto, mais distante tornam-se as curvas, uma vez que a média do volume se distancia de sua mediana (ARAÚJO JUNIOR et al., 2016).

A curva ajustada pelos mínimos quadrados não lineares (Figura 15) sofreu influência de dados discrepantes (maior inclinação), enquanto que a Regressão Quantílica (RQ) e algoritmo RANSAC não. Tanto a RQ quanto o algoritmo RANSAC mantiveram a tendência das estimativas volumétricas muito próximas, e, portanto, não sofrem influência de outlier. Isso indica que estes dois métodos podem ser utilizados nesta situação, preferencialmente (CHAMBERS e TZAVIDIS, 2006).

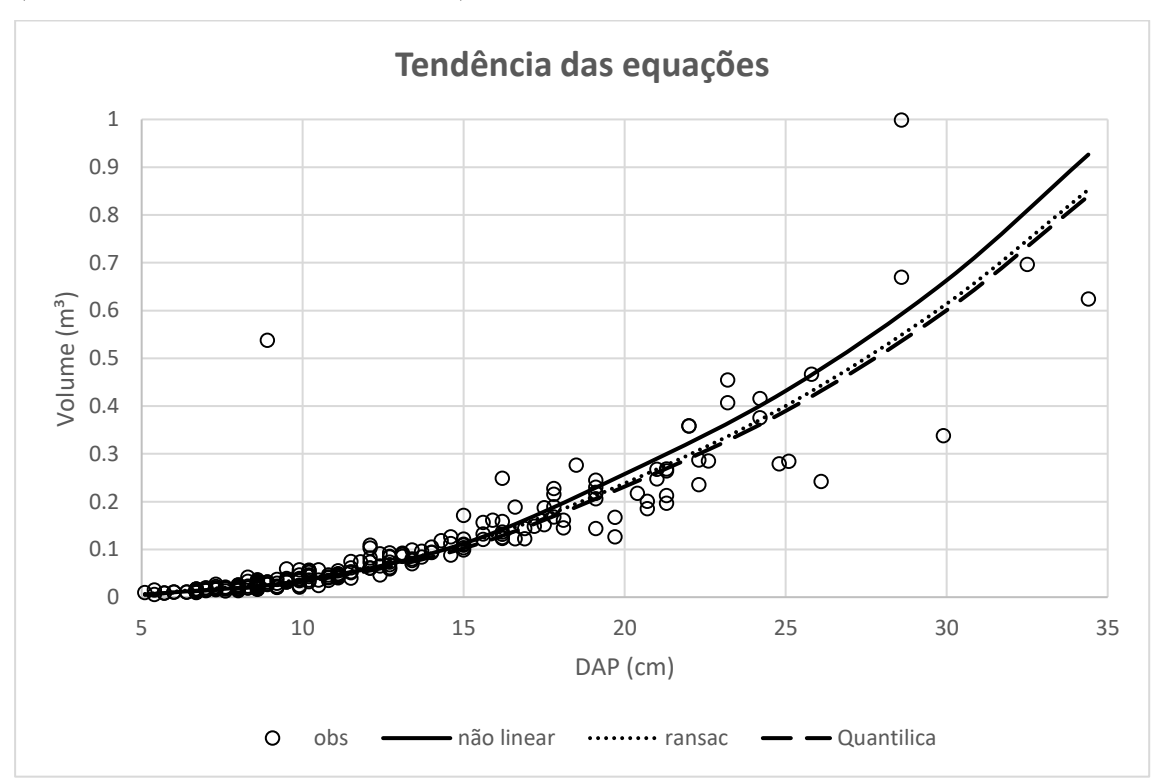

Figura 15. Tendência de crescimento volumétrico, conforme as equações ajustadas pelo método dos mínimos quadrados ordinários não linear (linha contínua) pela regressão quantílica (linha tracejada) e algoritmo RANSAC (linha pontilhada). Os pontos indicam os volumes observadas de cada árvore da formação Cerradão.

É importante notar que o comportamento da curva ajustada pelo algoritmo RANSAC segue quase a mesma tendência que a RQ, lembrando que ela se ajusta em função da configuração ótima, que seleciona aleatoriamente a menor quantidade de observações necessárias para estimar os parâmetros do modelo (DERPANIS et al., 2010), removendo outliers e mantendo as estimativas do modelo estáveis contra o ruído (LE et al., 2017). Na área de mensuração florestal ainda não existem publicações utilizando o algoritmo RANSAC, sendo que ele apresenta potencial de uso a dados de florestas nativas, os quais muitas vezes apresentam alta dispersão dos dados observados.

# **6. CONCLUSÃO**

Apesar de boas estatísticas no treino e validação, as Redes Neurais (RNA) apresentam superestimação em menores volumes. A máquina de vetor de suporte para regressão (MVSR) apesar de superestimar o volume em algumas formações florestais, teve melhor performance que as RNAs, que se saiu melhor apenas em duas formações.

 O modelo de Schumacher e Hall (1933), incluindo fatores aleatórios, em uma estrutura de modelo misto, teve melhor desempenho entre as alternativas metodológicas avaliadas. Na estrutura de modelo fixo ainda teve boa performance em três formações florestais.

 Ainda, de acordo com os resultados, observou-se que embora todas as alternativas sejam precisas, não existe um método ideal para se estimar o volume de árvores individuais, em floretas nativas. De ordem prática, deve-se testar todas as alternativas possíveis até encontrar aquela que melhor descreva o conjunto de dados.

Quanto à regressão quantílica e o algoritmo RANSAC, estes são métodos eficientes para se empregar quando o conjunto de dados apresentam outliers, uma vez que esses métodos não sofrerem influência deste tipo de dado.

# **REFERÊNCIAS BIBLIOGRÁFICAS**

ABREU, J. C.; SILVA, J. A. A.; FERREIRA, R. L. C.; ALVES-JUNIOR, F. T. Ajuste de modelos matemáticos lineares e não lineares para estimativa de biomassa e nutrientes de Anadenanthera colubrina var cebil no semiárido pernambucano. **Scientia Forestalis (IPEF),**  Piracicaba**,** v.44, n.111, p.739-750, set. 2016

ABREU, J. C; SOARES, C. P. B; LEITE, H. G. Assessing alternatives to estimate the stem volume of a seasonal semi-deciduous forest. **Revista floresta**, Curitiba, v. 47, n. 4, p. 375-382, dez. 2017.

ARAÚJO JUNIOR, C. A.; SOARES, C. P. B.; LEITE, H. G. Curvas de índices de local em povoamentos de eucalipto obtidas por Regressão Quantílica. **Pesquisa agropecuária brasileira**, Brasília, v.51, n.6, p.720-727, jun. 2016.

ARAÙJO, A. C. S. C. **Estimativa volumétrica de formações florestais no estado de Minas Gerais com redes neurais artificiais.** 2015. 70 p. (Dissertação – Mestrado em Ciência Florestal) – Universidade Federal dos Vales do Jequitinhonha e Mucuri, Diamantina, 2015.

BARBETTA, P. A.; REIS, M. M.; BORNIA, A. C. **Estatística para cursos de engenharia e informática**. 2ed. São Paulo. Editora atlas. 2009.

BARROSO, L. M. A.; NASCIMENTO, M.; NASCIMENTO, A. C. C.; SILVA, F. F.; CRUZ, C. D.; BHERING, L. L.; FERREIRA, R. P. Metodologia para análise de adaptabilidade e estabilidade por meio de Regressão Quantílica. **Pesquisa agropecuária brasileira**., Brasília, v.50, n.4, p.290-297, abr. 2015

BATISTA, J. L. F.; COUTO, H. T. Z.; SILVA FILHO, D. F. **Quantificação dos recursos florestais: árvores, arvoredos e florestas**. São Paulo, Oficina de Textos, 2014.

BATISTA, J. L. F; COUTO, H. T. Z. Escolha de modelos matemáticos para a construção de curvas de índice de sítio para florestas implantadas de Eucalyptus sp no estado de São Paulo. **IPEF**, Piracicaba, n.32, p.33-42, 1986

BINOTI, M. L. M. S. **Redes neurais artificiais para prognose da produção de povoamentos não desbastados de eucalipto**. 2010. 54f. Dissertação (Mestrado) - Curso de Ciência Florestal, Universidade Federal de Viçosa, Viçosa-MG, 2010.

BINOTI, M. L. M. S.; BINOTI, D. H. B.; LEITE, H. G.; GARCIA, S. L. R.; FERREIRA, M. Z.; RODE, R.; SILVA, A. A. L. Redes neurais artificiais para estimação do volume de árvores. **Revista Árvore**, Viçosa, v.38, n.2, p.283-288, 2014.

BINOTI, D. H. B.; BINOTI, M. L. M. S.; LEITE, H. G.; ANDRADE, A. V.; NOGUEIRA, G. S.; ROMARCO, M. L.; PITANGUI, C. G. Support vector machine to estimate volume of eucalypt trees. **Revista Árvore**, Viçosa, v.40, n.4, p.689-693, 2016

BOISVENUE, C. SMILEY, B. P.; WHITE, J. C.; KURZ, W. A.; WULDER.; M. A. Integration of Landsat time series and field plots for forest productivity estimates in decision support models**. Forest Ecology and Management**, v.376, p.284–297, 2016.

BURKHART, H. E.; TOMÉ, M. **Modeling forest trees and stands**. Dordrecht, Springer, 2012.

BOHORA, S. B.; CAO, Q. V. Prediction of tree diameter growth using quantile regression and mixed-effects models. **Forest Ecology and Management.** v.319, p. 62–66, 2014.

CALEGARIO, N.; DANIELS, R. F.; MAESTRI, R.; NEIVA, R. Modeling dominant height growth based on nonlinear mixed-effects model: a clonal Eucalyptus plantation case study. **Forest Ecology and Management**, v.204, p.11–20, 2005a.

CALEGARIO, N.; MAESTRI, R.; LEAL, C. L.; DANIELS, R. F. Estimativa do crescimento de povoamentos de Eucalyptus baseada na teoria dos modelos não lineares em multinível de efeito misto. **Ciência Florestal**, Santa Maria, v. 15, n. 3, p. 285-292. 2005b.

CAMARINHA FILHO, J. A. **Modelos lineares mistos: Estruturas de matrizes de variâncias e covariâncias e seleção de modelos.** 2002. 96f. Tese (Doutorado). Curso de Agronomia, Universidade de São Paulo- Escola Superior de Agricultura "luíz de Queiroz". Piracicaba. 2002.

CAMPOS, J. C. C.; LEITE, H. G. **Mensuração florestal: perguntas e respostas**. 5 ed. Viçosa, Editora UFV, 2017.

CAMPO, F. C.; TOMÉ, M.; SOARES, P.; ARANDA.; U. D. A generalized nonlinear mixedeffects height–diameter model for Eucalyptus globulus L. in northwestern Spain. **Forest Ecology and Management** v.259, p.943–952, 2010.

CAO, Q.V.; WANG, J. Evaluation of methods for calibrating a tree taper equation. **Forest Science**, v.61, p.213‑219, 2015.

CENTRO TECNOLÓGICO DE MINAS GERAIS. **Determinação de equações volumétricas aplicáveis ao manejo sustentado de florestas nativas no estado de Minas Gerais e outras regiões do país**: relatório final. Belo Horizonte, 1995.

CHAMBERS, R.; TZAVIDIS, N. M‑quantile models for small área estimation. **Biometrika**, v.93, p.255‑268, 2006

CHAVE, J., REJOU-MECHAIN, M., BURQUEZ, A., CHIDUMAYO, E., COLGAN, M., DELITTI, W., DUQUE, A., EID, T., FEARNSIDE, P., GOODMAN, R., HENRY, M., MARTINEZ-YRIZAR, A., MUGASHA, W., MULLER-LANDAU, H., MENCUCCINI, M., NELSON, B., NGOMANDA, A., NOGUEIRA, E., ORTIZ-MALAVASSI, E., PELISSIER, R., PLOTON, P., RYAN, C., SALDARRIAGA, J. E VIEILLEDENT, G. . Improved allometric models to estimate the aboveground biomass of tropical trees**. Global Change Biology**, v.20, n.10, p:3177–3190, 2014.

CHENG, L.; LI, M.; LIU, Y.; CAI, W.; CHEN, Y.; YANG, K. Remote sensing image matching by integrating affine invariant feature extraction and RANSAC. **Computers and Electrical Engineering,** v.38, p.1023–1032, 2012.

CHICORRO, J. F.; RESENDE, J. L. P.; LEITE, H. G. Equações de volume e de taper para quantificar multiprodutos da madeira em floresta atlântica. **Revista Árvore**, Viçosa-MG, v.27, n.6, p.799-809, 2003

CHUM, O.; MATAS, J.: 'Randomized RANSAC with td,d test'. **Image and Vision Computing,** v.22, p. 837–84, 2004.

CORTES, C.; VAPNIK, V. Support-Vector Networks. **Machine Leaming**, n. 20, p.273-297, 1995.

CORDEIRO, M. A.; PEREIRA, N. N. J.; BINOTI, D. H. B.; BINOTI, M. L. M. S.; LEITE. H. G. Estimativa do volume de Acacia mangium utilizando técnicas de redes neurais artificiais e máquinas vetor de suporte. **Pesquisa florestal brasileira,** Colombo, v. 35, n. 83, p. 255-261, jul./set. 2015.

COSENZA, D. N.; LEITE, H. G.; MARCATTI, G. E.; BINOTI, D. H. B.; ALCÂNTARA, A. E. M.; RODE, R. Classificação da capacidade produtiva de sítios florestais. **Scientia Forestalis**, Piracicaba, v. 43, n. 108, p. 955-963, dez. 2015.

COSTA, T. R.; CAMPOS, L.; CYSNEIROS, F. J. A.; CUNHA FILHO, M. Modelos lineares mistos: uma aplicação na curva de lactação de vacas da raça Sindi. **Revista Brasileira de Biometria**, São Paulo, v. 30, n. 1, p. 23 - 49, 2012

DERPANIS, K. G. Overview of the RANSAC algorithm. 2010. Disponível em: http: //www.cse.yorku.ca/~kosta/CompVis\_Notes/RANSAC.pdf. Acesso em: 16 jan. 2018.

DIAS, M. S. **O uso de Máquina de Suporte Vetorial para Regressão (SVR) na Estimação da Estrutura a Termo da Taxa de Juros do Brasil**. 2007. 77f, Dissertação (Mestrado), Curso de Matemática, PUC-Rio, Rio de Janeiro ,2007

FIGUEIREDO FILHO, A.; RETSLAFF, F. A. S.; KOHLER, S. V.; BECKER, M.; BRANDES, D. Efeito da Idade no Afilamento e Sortimento em Povoamentos de Araucaria angustifólia. **Floresta e Ambiente,** Rio de Janeiro; v. 22, n.1, p:50-59, 2015.

FINGER, C. A. G. **Fundamentos de biometria florestal.** Santa Maria: CEPEF/FATEC/UFSM, 1992.

FACELI, K.; LORENA, A. C.; GAMA, J.; CARVALHO, A. C. P. L. F. **Inteligência Artificial: uma abordagem de aprendizagem de máquina.** Rio de Janeiro: LTC, 2011.

GOMES NETO, S. P. **Melhorando a estimação da pose com RANSAC preemptivo generalizado e múltiplos geradores de hipóteses.** 2014. 100f, tese (doutorado) curso de sistemas e computação, Universidade Federal do Rio Grande do Norte, Natal, 2014.

GOUVEIA, J. F.; SILVA, J. A. A.; CARACIOLO, R. L. C.; GADELHA, F. H. L.; LIMA FILHO, L. M. A. Modelos volumétricos mistos em clones de Eucalyptus no polo gesseiro do Araripe, Pernambuco. **Revista Floresta**, Curitiba, PR, v. 45, n. 3, p. 587 - 598, jul. / set. 2015.

GEVERT, V. G.; SILVA, A. C. L.; GEVERT, F.; ALES, V. T. Modelos de Regressão Logística, Redes Neurais e Support Vector Machine (SVMs) na Análise de Crédito a Pessoas Jurídicas. **Revista Ciências Exatas e Naturais**, Guarapuava, v.12, n. 2, p. 269-293, Jul/Dez 2010.

GÖRGENS, E. B.; LEITE, H. G.; SANTOS, H. N.; GLERIANI, J. M. Estimação do volume de árvores utilizando redes neurais artificiais. **Revista Árvore**, Viçosa, v.33, n.6, p.1141-1147, 2009.

GÖRGENS, E. B.; MONTAGHI, A.; RODRIGUEZ, L. C. E. A performance comparison of machine learning methods to estimate the fast-growing forest plantation yield based on laser scanning metrics. **Computers and Electronics in Agriculture**, v. 116, p: 221-227, 2015.

GUJARATI, D. M.; PORTER, D. C. **Econometria Básica**. 5.ed. Editora Buckman. 2011.

HAYKIN, S. **Redes Neurais princípios e prática**. 2.ed. São Paulo, SP: Editora bookman, 2008.

HAO, X.; YUJUN, S.; XINJIE, W.; JIN, W.; YAO, F., Linear mixed-effects models to describe individual tree crown width for China-Fir in Fujian Province, Southeast China. **PLoS ONE** v.10, n.4, 2015.

HEATON, J. **Programming Neural Networks with Encog3 in Java**. 2.ed. Heaton Research, Incorporated, 2011. 240 p.

HOLLAND, J. H. **Adaptation in Natural and Artificial Systems An Introductory Analysis with Applications to Biology, Control, and Artificial Intelligence.** The University of Michigan Press, Ann Arbor, MI, 1975.

HOSSEIN-NEJAD, Z.; NASRI, M. An adaptive image registration method based on SIFT features and RANSAC transform. **Computers and Electrical Engineering**, v.62, 524-537, 2017.

HUSCH, B.; MILLER, C. I.; BEERS, T. W. **Forest mensuration.** New York: Wiley & Sons, 1982.

HUFF, S.; POUDEL, K. P.; RITCHIE, M.; TEMESGEN, H. Quantifying aboveground biomass for common shrubs in northeastern California using nonlinear mixed effect models. **Forest Ecology and Management**, v.424, p:154–163, 2018

KLUBIN, E.; BREIDENBACH, J.; KANDLER, G. A flexible stem taper and volume prediction method based on mixed-effects B-spline regression. **Journal of Forest Research.** v.132: p.983–997. 2013

KOENKER, R.; BASSETT, G. Regression quantiles. **Econometrica,** v.46, n.1, p.33-50, 1978.

KOENKER, R. **quantreg**: Quantile regression. R package version 5.05. 2013. Disponível em: <http://CRAN.R‑project.org/package=quantreg>. Acesso em: 07 fev. 2018.

LE, V. H.; VU, H.; NGUYEN, T. T.; LE, T. L.; TRAN, T. H. Acquiring qualified samples for RANSAC using geometrical constraints, **Pattern Recognition Letters.** v.102, p.58-66, 2017.

LEGEUNE, G.; UNG, C. H.; FORTIN, M.; GUO, X. J.; LAMBERT.; M. C.; RUEL, J. C. A simple stem taper model with mixed effects for boreal black spruce. European. **Journal of Forest Research**. v.128, p.505–513, 2009.

LEITE, H.G.; SILVA, M.L.M.; BINOTI, D.H.B.; FARDIN, L.; TAKIZAWA, F.H. Estimation of inside-bark diameter and heartwood diameter for Tectona grandis Linn. Trees using artificial neural networks. **European Journal of Forest and Research** v.130, 263–269. 2011.

LITTEL, R. C.; MILLIKEN, G. A.; STROUP, W. W.; WOLFINGER, R. D.; SCHABENBERGER, O. **SAS system for mixed models**, 2ed. Cary, 2006.

LI, Y.; GANS, N. R, Predictive RANSAC: Effective Model Fitting and Tracking Approach Under Heavy Noise and Outliers, **Computer Vision and Image Understanding.** v.161, p.99- 113, 2017.

MACHADO, S. D.; FIGUEIREDO FILHO, A. **Dendrometria**. 2ed. Editora unicentro, 2009.

MACUKOW, B. Neural Networks – State of Art, Brief History, Basic Models and Architecture. **Lecture Notes in Computer Science,** v. 9842, pp. 3–14, 2016.

MARIONE, L. S.; VALE, V. A.; PEROBELLI, F. S.; FREGUGLIA.; R. S. Uma aplicação de Regressão Quantílica para dados em painel do PIB e do Pronaf. **RESR**, Piracicaba, v. 54, n. 02, p. 221-242, Abr/Jun 2016

MENDONÇA, A. R.; CARVALHO, S. P. C.; CALEGARIO, N. Modelos hipsométricos generalizados mistos na predição da altura de Eucalyptus sp. **Cerne**. Lavras, v. 21 n. 1, p.107- 115, 2015.

MENDONÇA, A. R.; SILVA, J. C.; AOZANI, T. S.; SILVA, E. R.; SANTOS, J. S.; BINOTI, D. H. B.; SILVA, G. F. Estimação da altura total de árvores de ipê felpudo utilizando modelos de regressão e redes neurais artificiais. **Revista Brasileira de Biometria**, Lavras, v.36, n.1, p.128-139, 2018.

MENG, Q.; CIESZEWSKI, C. J.; MADDEN, M.; BORDERS, B. A linear mixed-effects model of biomass and volume of trees using Landsat ETM+ images. **Forest Ecology and Management,** v. 244, p:93-101, 2007.

MEYER, K.M.; WARD, D.; MOUSTAKAS, A.; WIEGAND, K. Big is not better: small Acacia mellifera shrubs are more vital after fire. **African Journal of Ecology**, v.43, p.131‑136, 2005

MIGUEL, S.; GUZMÁN, G.; PUKKALA, T. A Comparison of fixed- and mixed-effects modeling in tree growth and yield prediction of an indigenous neotropical species (Centrolobium tomentosum) in a plantation system. **Forest Ecology and Management**. v.291, p.249–258, 2013.

MONTAÑO, R. A. N. R. **Aplicação de Técnicas de Aprendizado de Máquina na Mensuração Florestal.** 2016**.** 102f. Tese (Doutorado), Curso de informática, Universidade Federal do Paraná, 2016.

NEUROFOREST. Disponível em: [<http://neuroforest.ucoz.com](http://neuroforest.ucoz.com/) />. Acesso em: 07 julho. 2017.

NICOLETTI, M. F.; SOUZA, K.; SILVESTRE, R.; FRANÇA, M. C.; ROLIM, F. A. Relação Hipsométrica para Pinus taeda L. em Diferentes Fases do Ciclo de Corte. **Floresta e Ambiente,** Rio de Janeiro, v.23, n.1, p 80-89, 2016.

NISTR, D. 'Preemptive RANSAC for live structure and motion estimation', **Machine Vision and Applications**. v.16, n.5, p. 321–329, 2005.

ÖZÇELIK, R.; DIAMANTOPOULOU, M. J.; CRECENTE-CAMPO, F.; ELER, U. Estimating Crimean juniper tree height using nonlinear regression and artificial neural network models. **Forest Ecology and Management,** v.306, p.52–60, 2013.

OU, G.; WANG, J.; XU, H.; CHEN, K.; ZHENG, H.; ZHANG, B.; XUELIANO, S.; XU, T.; XIAO, Y. Incorporating topographic factors in nonlinear mixed-effects models for aboveground biomass of natural Simao pine in Yunnan, China. **Journal of Forestry Research**. v. 27, n.1, p:119–131, 2016.

PERRI, S. H. V.; IEMMA, A. F. Procedimento "MIXED" do SAS® para análise de modelos mistos. **Scientia agricola**. Piracicaba, v.56, n.4, Oct./Dec. 1999.

POUTEAU, R.; MEYER, J. Y.; TAPUTUARAI, R.; STOLL. Support vector machines to map rare and endangered native plants in Pacific islands forests**. Ecological Informatics**, v.9, p.37– 46, 2012.

RESENDE, M. D. V.; SILVA, F. F.; AZEVEDO, C. F. **Estatística matemática, biométrica e computacional: Modelos mistos, multivariados, categóricos e generalizados (REML/BLUP), inferência bayesiana, regressão aleatória, seleção genômica, QTL-GWAS, estatística espacial e temporal, competição, sobrevivência**. Viçosa: Suprema gráfica e Editora Ltda, 2014.

REIS, L. P.; SOUZA, A. L.; MAZZEI, L.; REIS, P. C. M.; LEITE, H. G.; SOARES. C. P. B.; TORRES, C. M. M. E.; SILVA, L. F.; RUSCHEL, A. R. Prognosis on the diameter of individual trees on the eastern region of the amazon using artificial neural networks. **Forest Ecology and Management,** v.382, p.161–167, 2016.

REITBERGER, J.; SCHNÖRR, C.; KRZYSTEK, P.; STILLA, U. 3D segmentation of single trees exploiting full waveform LIDAR data. **ISPRS Journal of Photogrammetry and Remote Sensing**, v.64, p.561–574, (2009)

REDDY, R. S.; JHA, C. S.; RAJAN, K. S. Automatic Tree Identification and Diameter Estimation Using Single Scan Terrestrial Laser Scanner Data in Central Indian Forests. **Journal of the Indian Society of Remote Sensing**. v. 46, p. 937–943, 2018

RÖTZER, T.; BIBER, P.; MOSER, A.; SCHÄFER, C.; PRETZSCH, H. Stem and root diameter growth of European beech and Norway spruce under extreme drought. **Forest Ecology and Management,** v.406, p.84–195, 2017

RODRIGUES, R. N.; YAO, Y.; SAS, I. Five Things You Should Know about Quantile Regression. **Paper SAS525**-2017

R CORE TEAM. R: A language and environment for statistical computing. R Foundation for Statistical Computing, Vienna, Austria. 2014. URL [http://www.R-project.org/](http://www.r-project.org/) 

RUSLAND.; CROPPER JR, W. P.; PUTZ, F. E. Tree diameter increments following silvicultural treatments in a dipterocarp forest in Kalimantan, Indonesia: A mixed-effects modelling approach. **Forest Ecology and Management**, v.396, p.195–206, 2017.

RUFINO, H. L. P. **Algoritmo de aprendizado supervisionado-Baseado em máquinas de vetores de suporte – Uma contribuição para o reconhecimento de dados desbalanceados.** 2011. 107f. Tese (Doutorado) Curso de Engenharia Elétrica, Universidade Federal de Uberlândia, Uberlândia, 2011.

RUFINI, A. L.; SCOLFORO, J. R. S.; OLIVEIRA, A. D.; MELLO, J. M. Equações volumétricas para o cerrado sensu stricto, em Minas Gerais. **Revista Cerne,** Lavras, v. 16, n. 1, p.1-11. 2010

RUMELHART, D. E.; HINTON, G. E.; WILLIAMS, R. J. Learning representations by backpropagating erros. **Nature**, v. 323, p.533–536. 1986

SERENO, F. A. C. **Regressão com redes neuronais e máquina de vetores de suporte aplicada a estimação do peso fetal.** 2002. 359f. Tese(Doutorado), Curso de Engenharia Eletrônica e de Computadores, Universidade do Porto. 2002.

SILVA, I. N.; SPATTI, D. H.; FLAUZINO, F. A. **Redes Neurais Artificiais Para Engenharia e Ciências Aplicadas**. 2 ed. São Paulo, SP: Editora Artliber, 2016.

SILVA, G. C. C.; CALEGARIO, N.; SILVA, A. A. L.; CRUZ, J. P.; LEITE, H. G. Site index curves in thinned and non-thinned eucalyptus stands. **Forest Ecology and Management,** v.408, p. 36–44, 2018.

SILVA, J. A. A.; NETO, F. P. **Princípios básicos de dendrometria.** Recife: Universidade Federal Rural de Pernambuco, Departamento de Ciência Florestal,1979.

SOARES, C. P. B.; PAULA NETO, F.; SOUZA, A. L. **Dendrometria e inventário florestal**. 2ed. Viçosa, Editora UFV, 2011.

SOARES, C. P. B.; GEZAN, S. A.; SILVA, G. F.; CASTRO, R. V. O. Individual-tree growth and mortality models for a semideciduous Atlantic forest in Brazil. **Australian Journal of Basic and Applied Sciences**, v.9, n.11, p: 542-552, May 2015

SCHUMACHER, F. X.; HALL, F. D. S. Logarithmic expression of timber-tree volume. **Journal of Agriculture Research.,** v. 47, n. 9, p. 719-734, 1933.

SCHOENINGER, E. R.; KOEHLER, H. S.; WATZLAWICK, L. F.; OLIVEIRA-FILHO, P. C. Uso de redes neurais artificiais como uma alternativa para mapeamento de biomassa e carbono orgânico no componente arbóreo de florestas naturais. **Ambiência - Revista do Setor de Ciências Agrárias e Ambientais,** Guarapuava, v. 4 n. 3 Set./Dez. 2008

SCHRÖDER, H. K.; ANDERSEN, H. E.; KIEHL, K. Rejecting the mean: Estimating the response of fen plant species to environmental factors by non-linear quantile regression. **Journal of Vegetation Science,** v.16, p.373-382, 2005

SCHNEIDER, P. R.; SCHNEIDER, P. S. P.; SOUZA, C. A. M. S. **Análise de regressão aplicada à Engenharia Florestal**, 2.ed. Santa Maria: UFSM/FACOS, 2009.

SCOLFORO, J. R. S. **Biometria florestal: parte I modelos de regressão linear e não linear, parte II: modelos para relação hipsométrica, volume, afilamento e peso de matéria seca**. Lavras. UFLA/FAEPE, 2005.

SCOLFORO, J. R. S; RUFINI, A. L; MELLO, J. M; OLIVEIRA, A. D; SILVA, C. P. C. Equações para estimar o volume de madeira das fisionomias, em Minas Gerais. ln: SCOLFORO, J. R. S; OLIVEIRA, A. D; ACERBI JÚNIOR, F. W. (Org.). **Inventário Floresta de Minas Gerais**. Belo horizonte, MG p: 67-114. 2008.

SILVA, M. L. M.; BINOTI, D. H. B.; GLERIANI, J. M.; LEITE, H. G. Ajuste do modelo de Schumacher e Hall e aplicação de redes neurais artificiais para estimar volume de árvores de eucalipto. **Revista Árvore**, Curitiba, v. 33, n. 6, p. 1133-1139, 2009.

SILVA, E. N.; PORTO JUNIOR, S. S. Sistema financeiro e crescimento econômico: uma aplicação de Regressão Quantílica. **Economia aplicada**, São Paulo, v. 10, n. 3, p. 425-442, julho-setembro 2006.

SOUZA, L. A. **Estimação de altura, volume e afilamento de arvores de eucalipto utilizando máquina de vetor de suporte**. 2017, 89p. Dissertação (Mestrado em Ciências Florestais) – Universidade Federal do Espírito Santo, Jerônimo Monteiro, ES, 2017.

STATSOFT, Inc. **Statistica for Windows** (data analysis software system), version 12. Statsoft, Tulsa, Oklahoma (USA), 2013.

STOLARIKOVÁ, R.; ŠÁLEK, L.; ZAHRADNÍK, D.; DRAGOUN, L.; JEŘÁBKOVÁ, L.; MARUŠÁK, R.; MERGANIČ, J. Comparison of tree volume equations for small-leaved lime (Tilia cordata Mill.) in the Czech Republic. **Scandinavian Journal of Forest Research**. v. 29, n. 8, p:757–763, 2014.

TEMESGEN, H.; MONLEON, V.J.; HANN, D.W. Analysis and comparison of nonlinear tree height prediction strategies for Douglas-fir forests. **Canadian Journal of Forest Research**. v.38, p: 553–565, (2008)

TEOH, S. T.; KITAMURA, M.; NAKAYAMA, Y. PUTRI, S.; MUKAI, Y.; FUKUSAKI, E. Random Sample Consensus combined with Partial Least Squares regression (RANSAC-PLS) for microbial metabolomics data mining and phenotype improvement. **Journal of Bioscience and Bioengineering**, v.122, p.168-175, 2016

THIFFAULT, N.; PICHER, G.; AUGER, I. Initial distance to Kalmia angustifolia as a predictor of planted conifer growth. **New Forests**, v.43, p.849–868, 2012.

TORR, P., DAVIDSON, C. 'IMPSAC: synthesis of importance sampling and random sample consensus', IEEE **TRANSACtions on Pattern Analysis and Machine Intelligence.** v. 25, n.3, p. 354–364, 2003.

VAZ, S.; MARTIN, C.S.; EASTWOOD, P.D.; ERNANDE, B.; CARPENTIER, A.; MEADEN, G.J.; COPPIN, F. Modelling species distributions using regression quantiles. **Journal of Applied Ecology**, v.45, p.204-217, 2008.

VALENÇA, M. **Fundamentos das redes neurais:** exemplos em java. 2ed. Ver. ampl. Olinda: Livro rápido, 2010.

VINAY A.; RAO, A. S.; SHEKHAR, V. S.; KUMAR, A. MURTHY, K. N. B.; NATARAJAN, S. Feature Extractionusing ORB-RANSAC for Face Recognition. **Procedia Computer Science**  v. 70, p.174-184, 2015.

ZENG, W. S.; Using nonlinear mixed model and dummy variable model approaches to develop origin-based individual tree biomass equations. **Trees,** v.29, p.275–283, 2015.

ZIMMERMANN, F. J. P. **Estatística aplicada à pesquisa agrícola**. 2 ed. Embrapa. 2014.

ZHOU, G.; WANG, Q.; XIAO, Z. Robust outlier removal using penalized linear regression in multiview geometry. **Neurocomputing,** v.267, p.455–465, 2017

WANG, H., SUTER, D.: 'Robust adaptive-scale parametric model estimation for computer vision', IEEE **TRANSACtions on Pattern Analysis and Machine Intelligence**. v. 26, n.11, p.1459–1474, 2004.

WOODALL, C. W.; RUSSELL, M. B.; WALTERS; B. F.; D'AMATO, A. W.; ZHU, K.; SAATCHI, S. S. Forest production dynamics along a wood density spectrum in eastern US forests. **Trees**, v.29, p:299–3X0, 2015.

# **ANEXO**

|                 | Formação              |                           |                  |             |                  |                       |                  |              |                           |                   |                            |
|-----------------|-----------------------|---------------------------|------------------|-------------|------------------|-----------------------|------------------|--------------|---------------------------|-------------------|----------------------------|
| Espécie         | Caatinga<br>Arbustiva | Caatinga<br>Arbórea       | Campo<br>Cerrado | Cerradão    | Cerrado          | Mata<br><b>Ciliar</b> | Mata<br>Primária | Mata<br>Seca | Mata<br>Secundária        | Mata<br>Transição | Mata<br>Transição<br>Jaíba |
| Açoita-cavalo   |                       | $\boldsymbol{\mathrm{X}}$ |                  | $\mathbf X$ |                  | X                     |                  |              | $\mathbf X$               |                   |                            |
| Adrago          |                       |                           |                  |             |                  | $\mathbf X$           | $\mathbf X$      |              | $\mathbf X$               |                   |                            |
| Alfavaca        |                       |                           |                  |             |                  |                       |                  |              | $\mathbf X$               |                   |                            |
| Algodão-de-     |                       |                           |                  |             |                  |                       |                  |              |                           |                   |                            |
| seda            |                       | X                         |                  |             |                  |                       |                  |              | $\mathbf X$               |                   |                            |
| Algodãozinho    |                       |                           |                  |             |                  |                       |                  |              | $\mathbf X$               |                   |                            |
| Almécega        |                       |                           | $\mathbf X$      |             | $\boldsymbol{X}$ | $\mathbf X$           |                  |              |                           |                   |                            |
| Amarelinho      |                       | $\mathbf X$               |                  | $\mathbf X$ | $\mathbf X$      | X                     | X                |              |                           |                   |                            |
| Amargoso        |                       |                           |                  | $\mathbf X$ | $\mathbf X$      |                       |                  |              |                           |                   |                            |
| Angá            |                       |                           |                  | $\mathbf X$ |                  | $\mathbf X$           | $\mathbf X$      |              | $\mathbf X$               |                   |                            |
| Angelim         |                       |                           |                  |             |                  |                       |                  |              | $\mathbf X$               |                   |                            |
| Angelim-pedra   |                       |                           |                  |             |                  |                       |                  |              | $\boldsymbol{\mathrm{X}}$ |                   |                            |
| Angico          | X                     | X                         |                  |             |                  | $\mathbf X$           | X                | $\mathbf X$  | $\mathbf X$               | $\mathbf X$       | X                          |
| Angico-branco   | $\mathbf X$           |                           |                  |             |                  |                       | $\mathbf X$      |              | $\mathbf X$               |                   |                            |
| Angico-embira   | $\mathbf X$           |                           |                  |             | $\mathbf X$      |                       |                  | $\mathbf X$  |                           |                   | $\mathbf X$                |
| Angico-         |                       |                           |                  |             |                  |                       |                  |              |                           |                   |                            |
| monjolo         |                       | $\mathbf X$               |                  | $\mathbf X$ | $\mathbf X$      | $\mathbf X$           | $\mathbf X$      | $\mathbf X$  | $\mathbf X$               |                   |                            |
| Angico-preto    |                       | $\mathbf X$               |                  |             |                  |                       |                  |              |                           |                   |                            |
| Apagadeira      | $\mathbf X$           |                           |                  |             |                  | $\mathbf X$           |                  | X            |                           |                   |                            |
| Araçá           |                       |                           |                  |             | $\mathbf X$      |                       | $\mathbf X$      |              | X                         | $\mathbf X$       |                            |
| Arari           | $\mathbf X$           |                           |                  |             |                  |                       |                  |              |                           |                   | $\mathbf X$                |
| Araricó         | $\mathbf X$           |                           |                  |             |                  |                       |                  |              |                           |                   | $\boldsymbol{\mathrm{X}}$  |
| Araticum        |                       |                           | $\mathbf X$      |             | $\mathbf X$      | X                     | $\mathbf X$      |              |                           |                   |                            |
| Aroeira         | $\mathbf X$           | $\mathbf X$               |                  | $\mathbf X$ |                  | $\mathbf X$           |                  | $\mathbf X$  | $\boldsymbol{\mathrm{X}}$ |                   | $\mathbf X$                |
| Aroeira-branca  |                       | X                         |                  |             | $\mathbf X$      |                       | X                |              | $\boldsymbol{\mathrm{X}}$ |                   |                            |
| Aroeira-pomba   |                       |                           |                  |             |                  | $\mathbf X$           |                  |              | X                         |                   |                            |
| Aroeirinha      |                       |                           |                  |             |                  | $\mathbf X$           |                  |              |                           |                   |                            |
| Aruvaieira      |                       |                           |                  |             |                  | $\mathbf X$           |                  |              | $\mathbf X$               |                   |                            |
| Assa-leitão     |                       |                           |                  |             |                  | $\mathbf X$           |                  |              | $\mathbf X$               |                   |                            |
| Assa-leitão-da- |                       |                           |                  |             |                  |                       |                  |              |                           |                   |                            |
| mata            |                       |                           |                  |             |                  |                       |                  |              | $\mathbf X$               |                   |                            |
| Assa-peixão     |                       |                           | $\mathbf X$      |             | $\mathbf X$      | $\mathbf X$           |                  |              | $\mathbf X$               |                   |                            |
| Baba-de-boi     |                       |                           |                  |             |                  |                       |                  |              | $\mathbf X$               |                   |                            |
| Babosa          |                       | $\mathbf X$               |                  |             |                  |                       |                  |              |                           |                   |                            |
| <b>Bagre</b>    | $\mathbf X$           |                           |                  |             |                  |                       |                  |              |                           |                   |                            |
| Bálsamo         |                       |                           |                  |             |                  |                       |                  |              | $\mathbf X$               |                   |                            |
| Bananinha       |                       | $\mathbf X$               |                  |             |                  |                       |                  |              |                           |                   |                            |
| Barbatimão      |                       |                           | $\mathbf X$      |             | $\mathbf X$      |                       |                  |              |                           |                   |                            |
| Bastião-de-     |                       |                           |                  |             |                  |                       |                  |              |                           |                   |                            |
| arruda          |                       | $\mathbf X$               |                  |             |                  |                       |                  |              | $\mathbf X$               | $\mathbf X$       |                            |

Tabela 1A. Espécies amostradas nas formações florestais do estado de Minas Gerais para o ajuste das equações de volume.

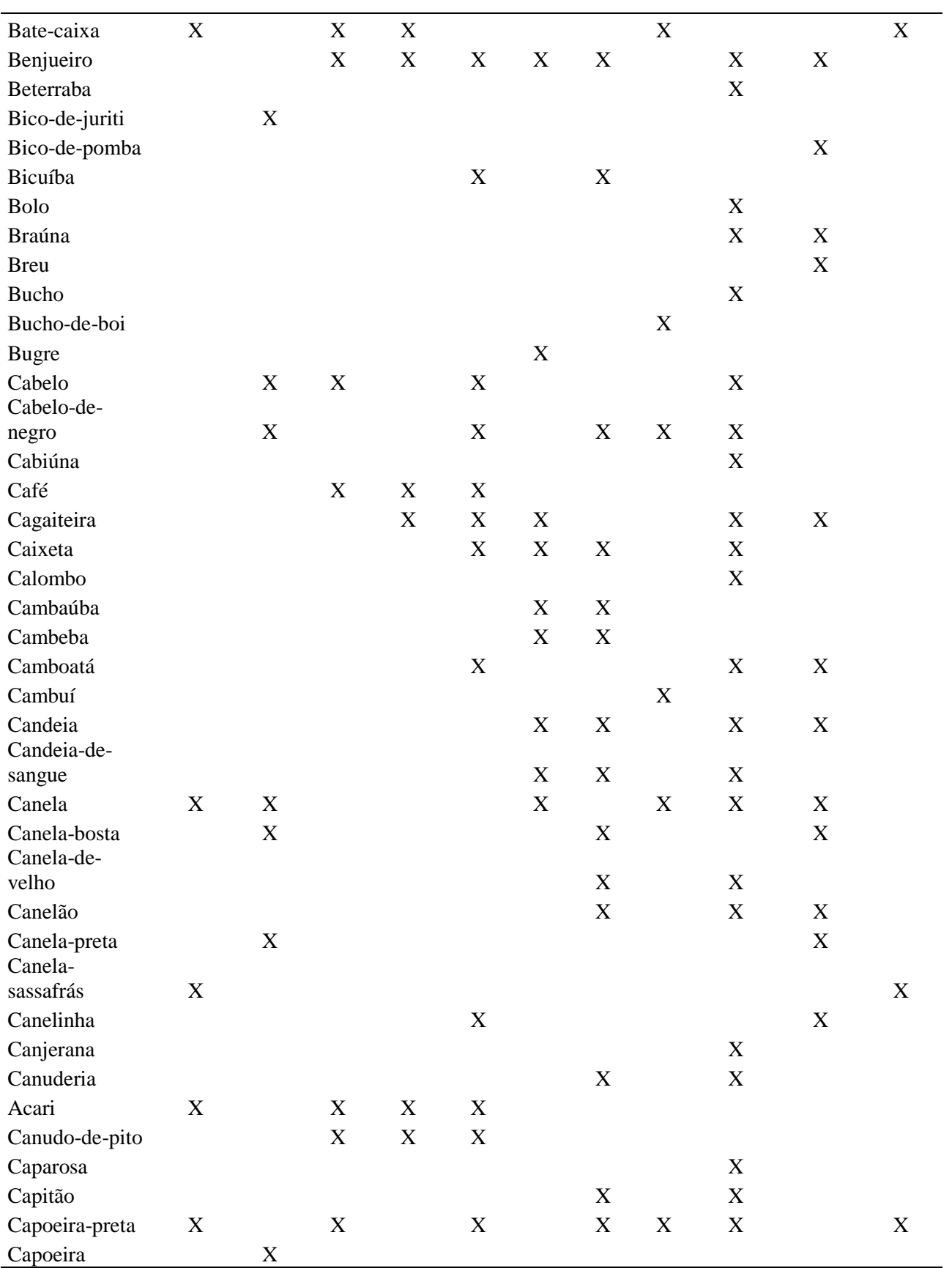

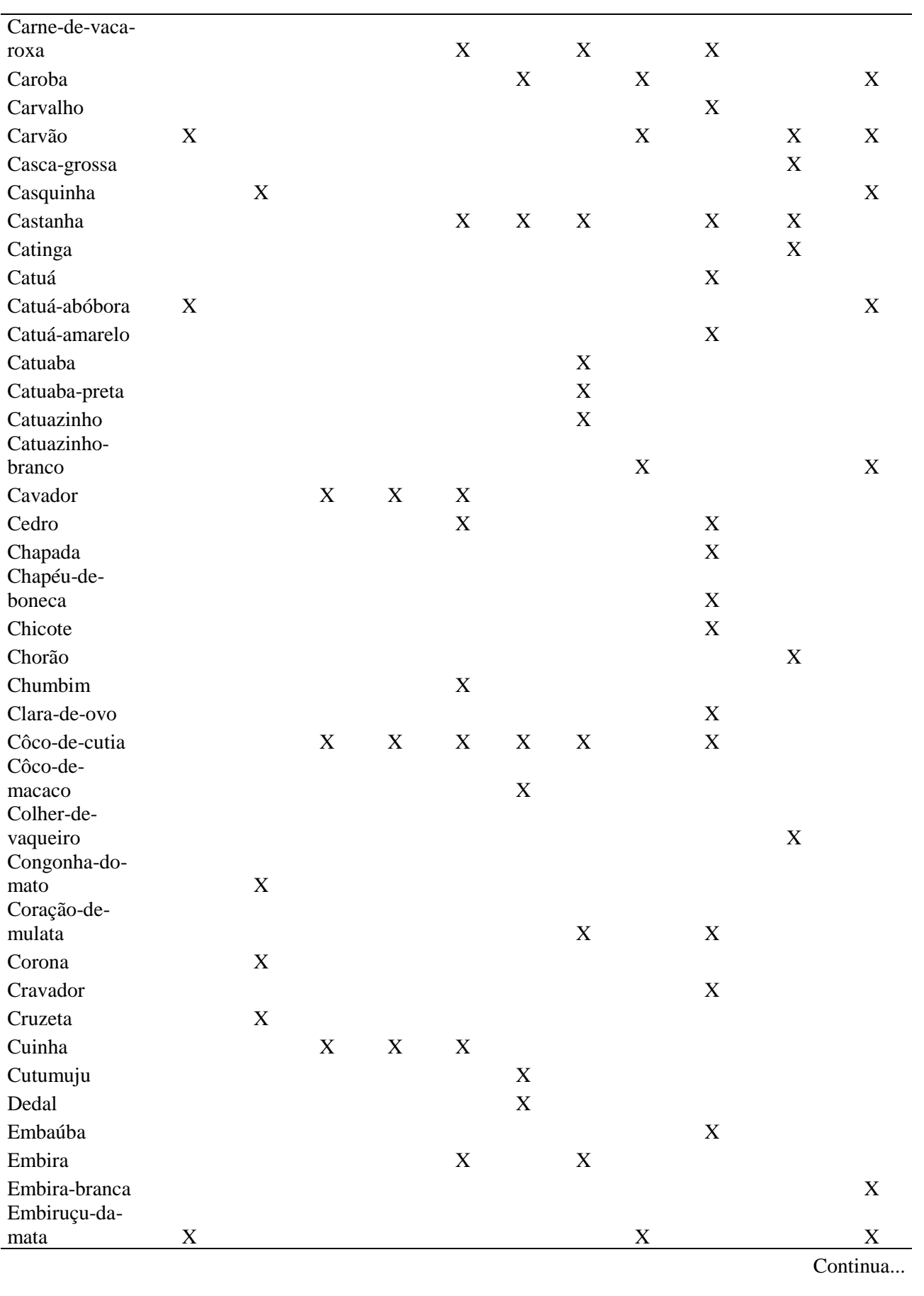

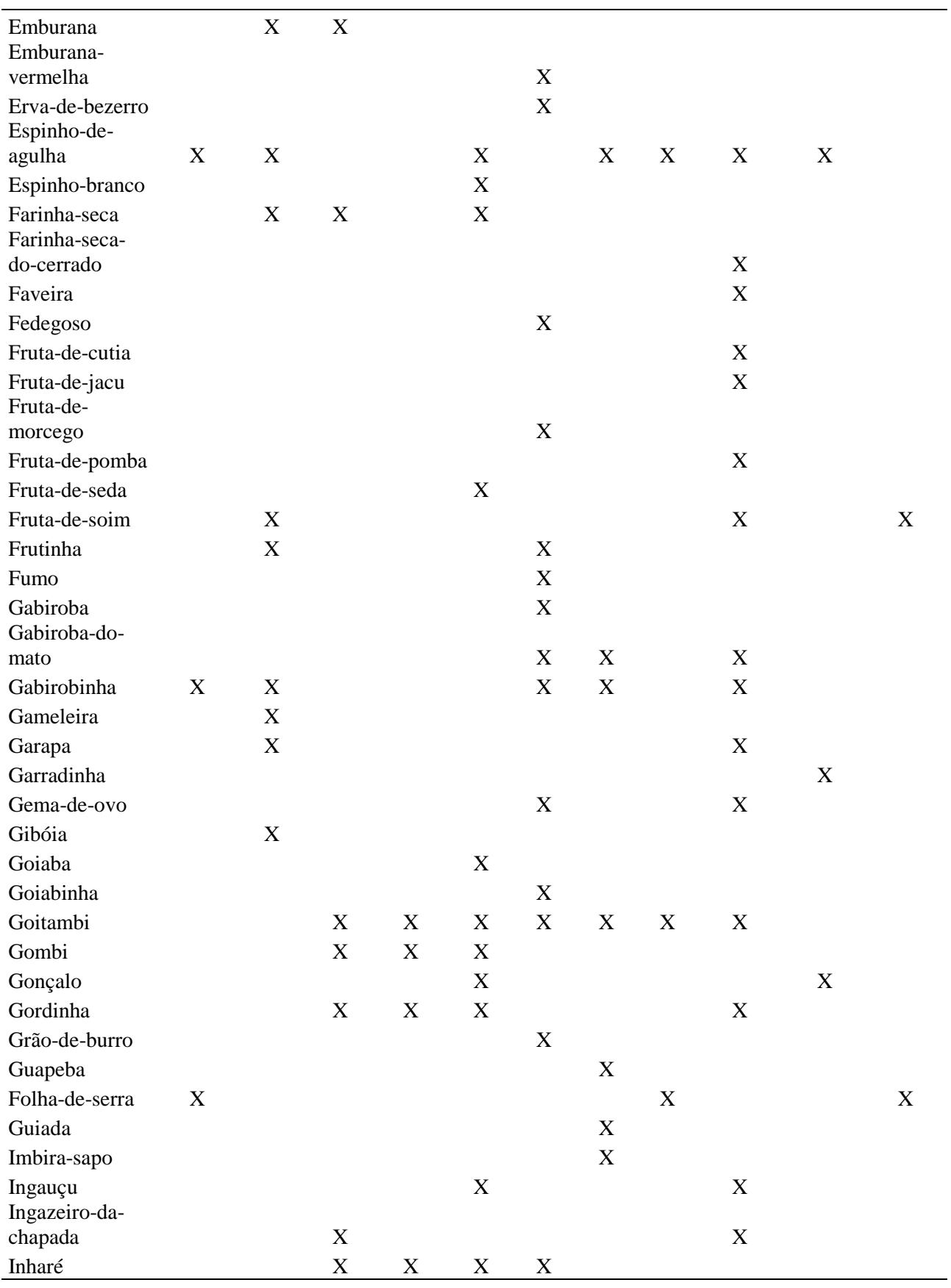

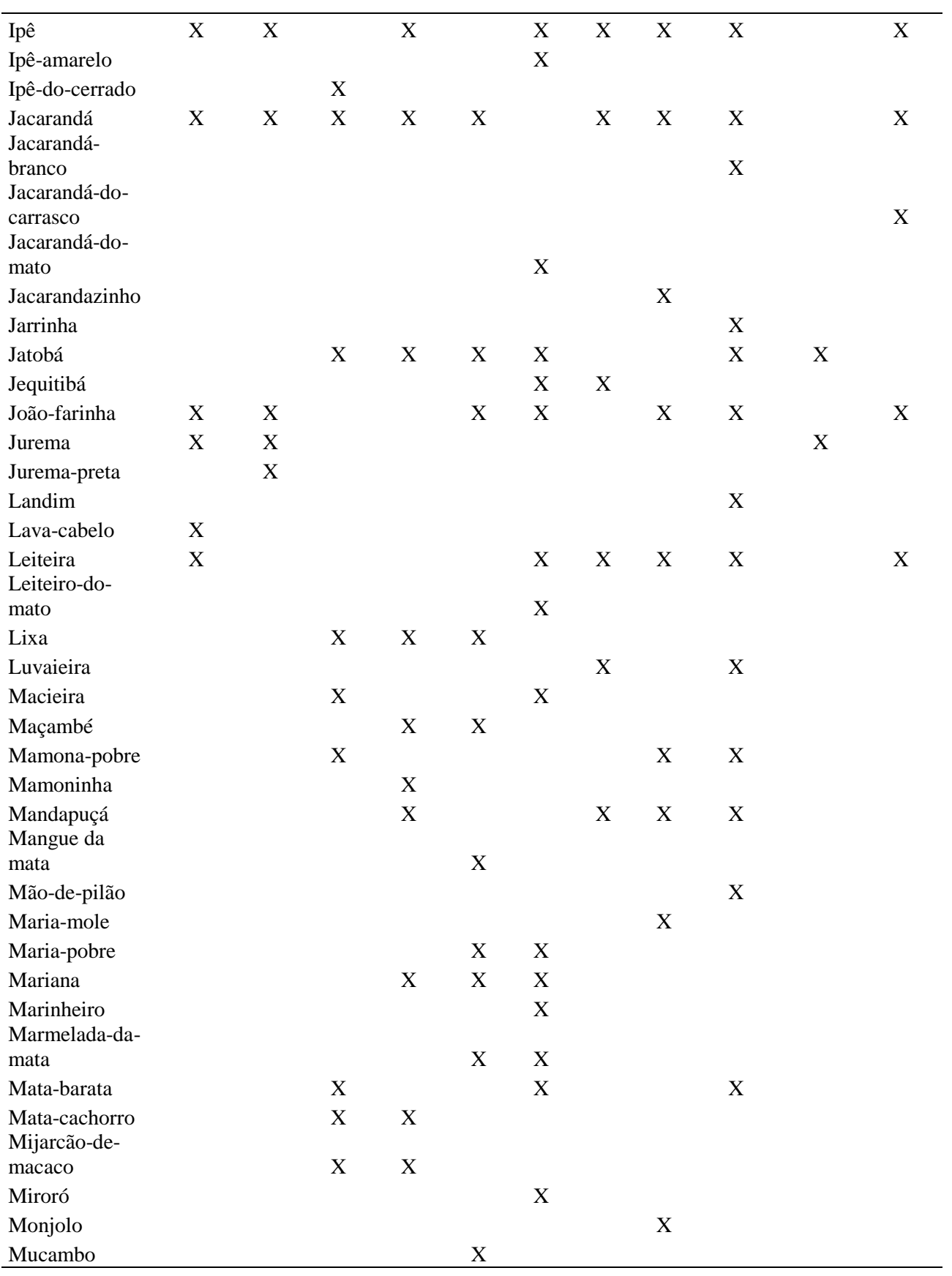
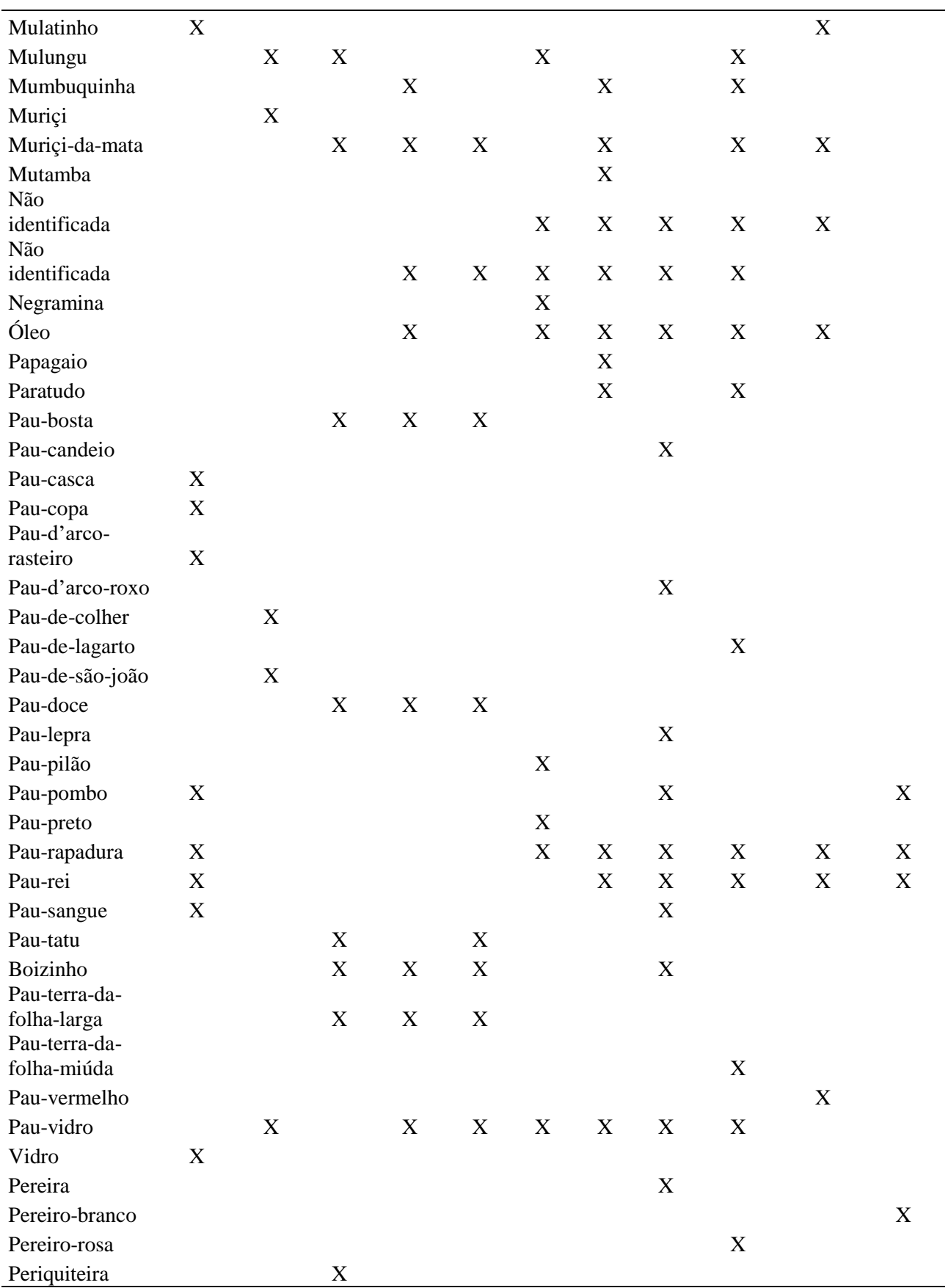

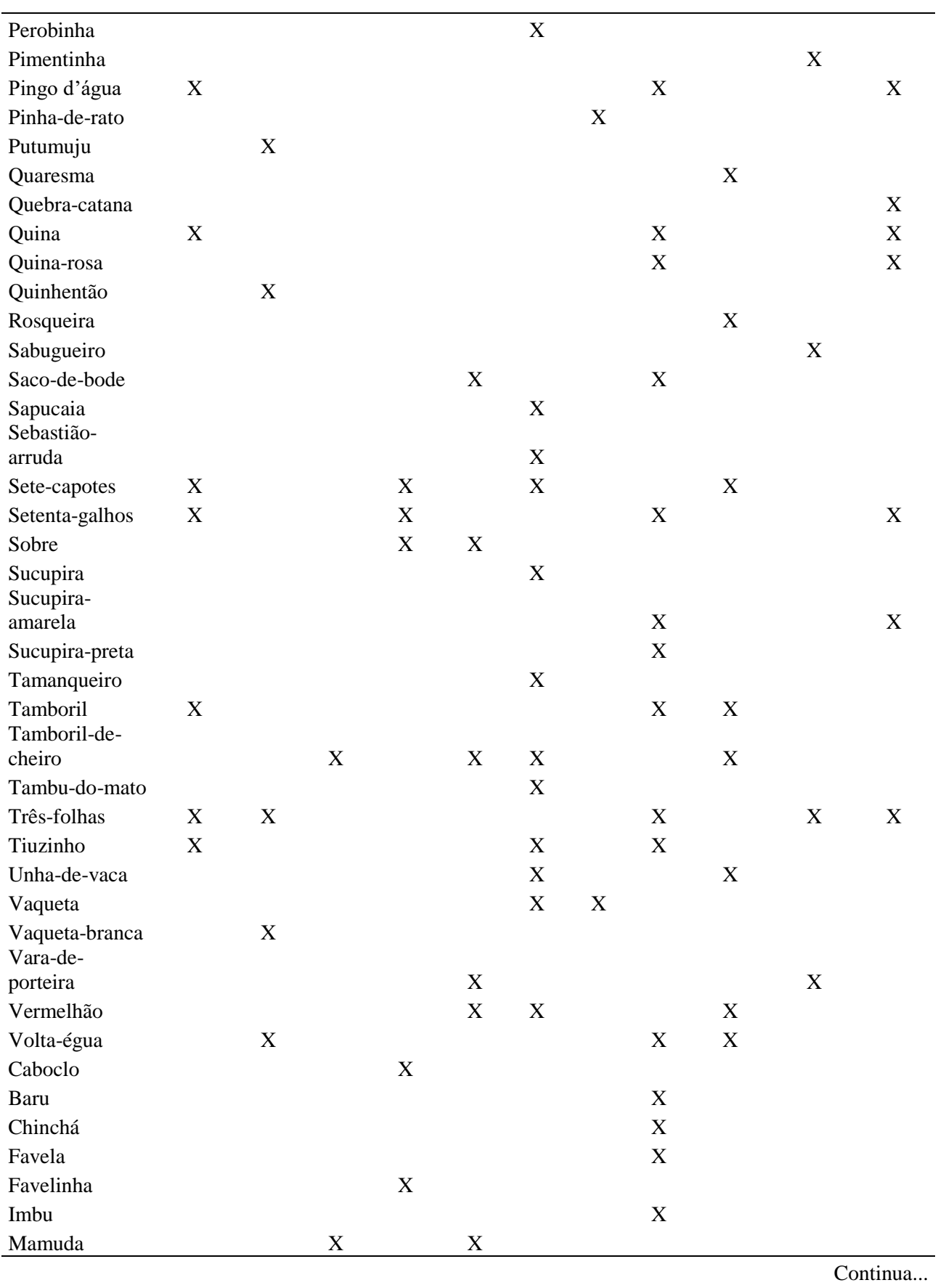

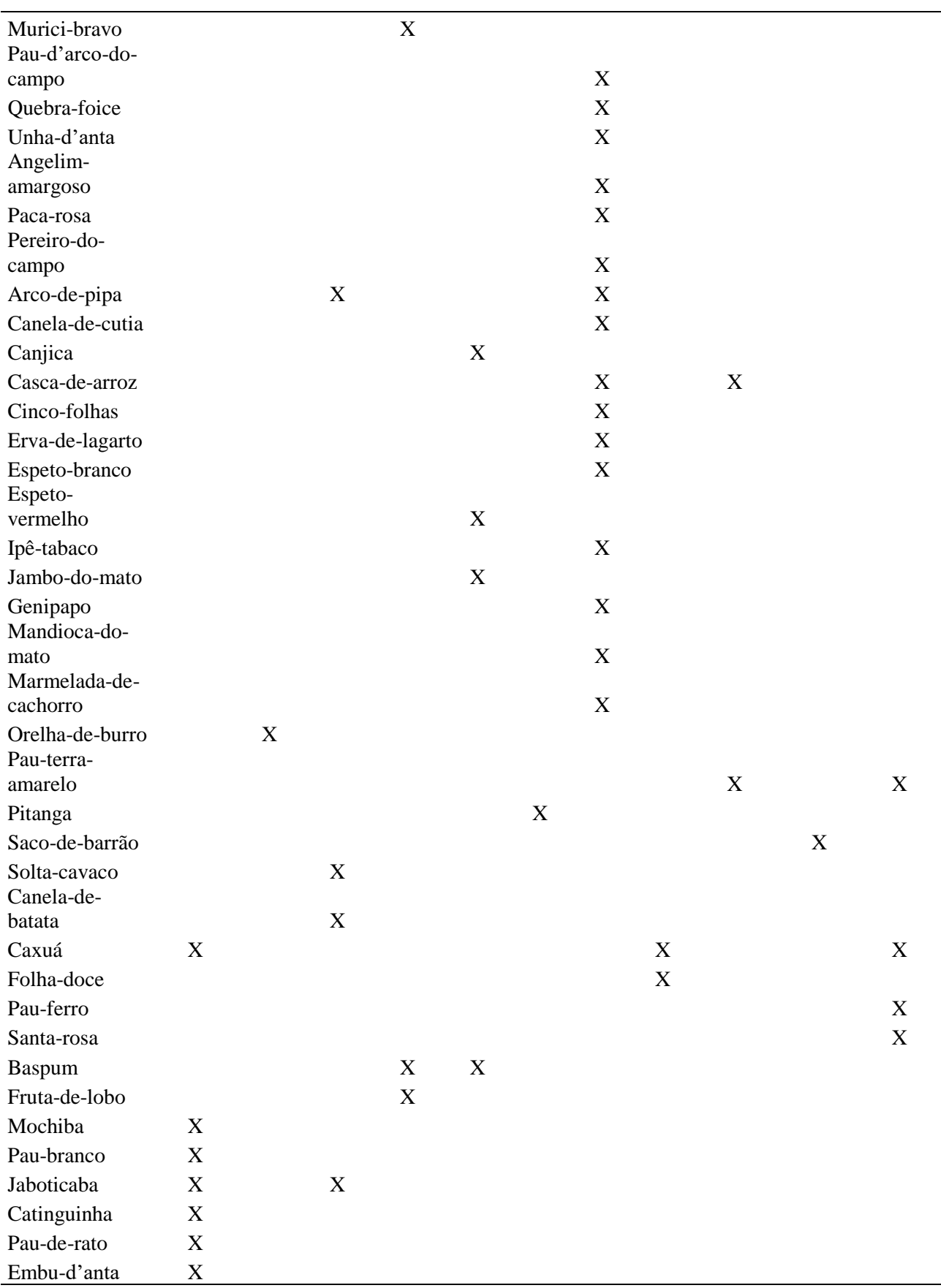

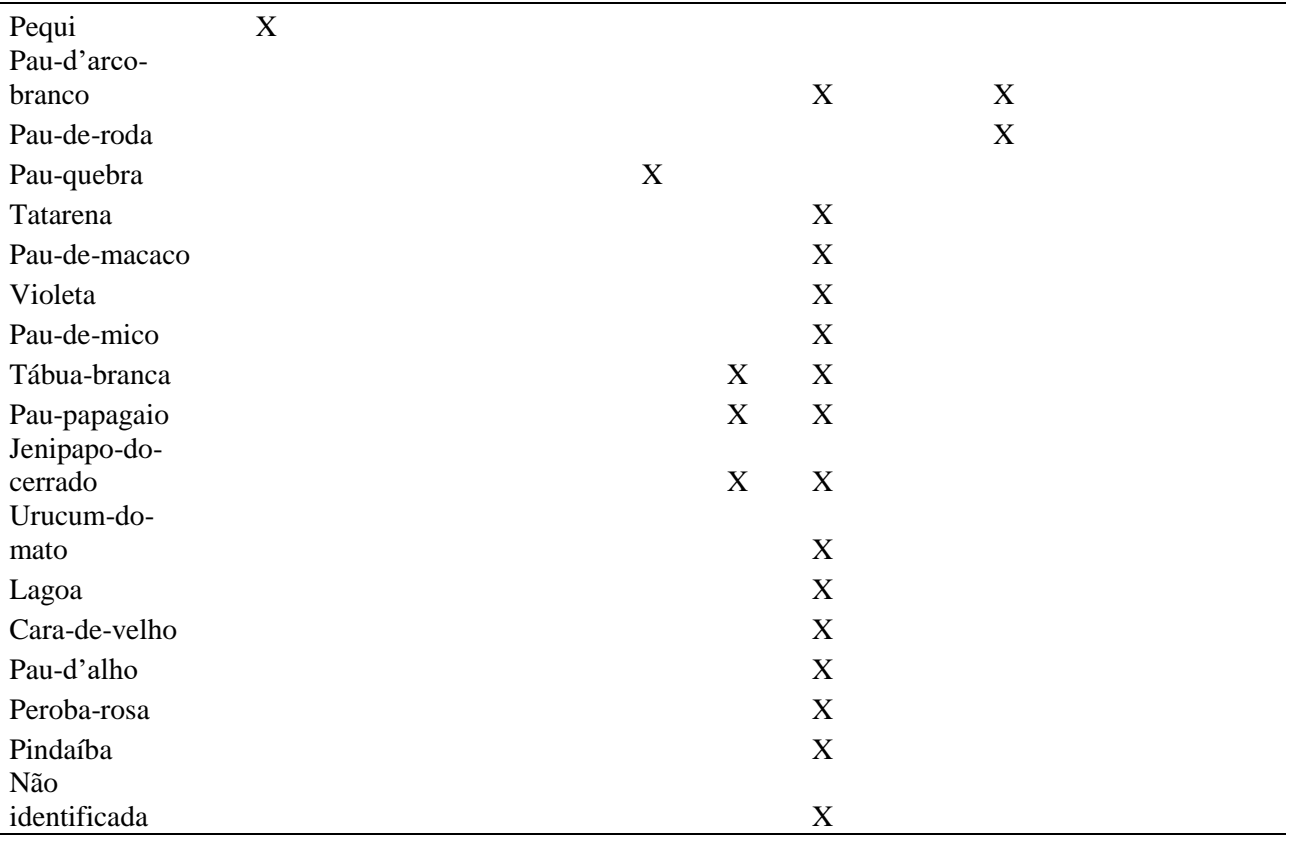

|                     |                |                |                |                |                | Classe de DAP (cm)  |              |                |                |              |              |                                 |
|---------------------|----------------|----------------|----------------|----------------|----------------|---------------------|--------------|----------------|----------------|--------------|--------------|---------------------------------|
| Espécie             | 2,5            | 7,5            | 12,5           | 17,5           |                | 22,5 27,5 32,5 37,5 |              |                |                |              |              | 42,5 47,5 52,5 67,5 Total Geral |
| Açoita-cavalo       | $\mathbf{1}$   | $\overline{4}$ | $\mathbf{1}$   | $\overline{2}$ |                |                     |              |                |                |              |              | $\,8\,$                         |
| Adrago              | $\mathbf{1}$   | $\overline{7}$ | $\overline{4}$ | $\overline{2}$ | $\mathbf{2}$   | $\overline{2}$      |              |                |                |              |              | 18                              |
| Alfavaca            |                |                | 1              |                |                |                     |              |                |                |              |              | 1                               |
| Algodão-de-seda     | $\mathbf{1}$   | 3              |                |                |                |                     |              |                |                |              |              | $\overline{4}$                  |
| Algodãozinho        |                |                |                |                | $\mathbf{1}$   |                     |              |                |                |              |              | 1                               |
| Almécega            |                | 9              | $\mathbf{1}$   |                | $\mathbf{1}$   |                     |              |                |                |              |              | 11                              |
| Amarelinho          |                | $\overline{4}$ | 1              | $\mathbf{1}$   | $\mathfrak{2}$ |                     |              |                |                |              |              | $\,8\,$                         |
| Amargoso            |                | 3              | $\overline{4}$ | $\mathbf{1}$   |                |                     |              |                |                |              |              | $\,8\,$                         |
| Angá                |                | 12             | $\overline{4}$ | 3              | $\overline{4}$ |                     |              | $\overline{2}$ | $\mathbf{1}$   |              |              | 26                              |
| Angelim             |                |                | $\mathbf{1}$   |                |                |                     |              |                |                |              |              | $\mathbf{1}$                    |
| Angelim-pedra       |                | $\overline{2}$ | $\overline{2}$ |                | $\mathbf{1}$   |                     |              |                |                |              |              | 5                               |
| Angico              | 3              | 33             | 43             | 15             | 10             | $\sqrt{2}$          | 3            | $\mathbf{1}$   |                |              |              | 110                             |
| Angico-branco       |                | $\mathbf{1}$   | $\mathbf{1}$   | $\overline{4}$ |                |                     |              |                |                |              |              | 6                               |
| Angico-embira       | $\mathbf{2}$   |                | $\mathbf{1}$   | $\mathbf{2}$   | $\mathbf{1}$   |                     |              |                |                |              |              | 6                               |
| Angico-monjolo      | $\mathbf{1}$   | 19             | 17             | 12             | 3              | $\mathbf{2}$        |              |                |                |              |              | 54                              |
| Angico-preto        |                | 8              |                |                |                |                     |              |                |                |              |              | $\,8\,$                         |
| Apagadeira          |                | 10             | 8              | $\mathbf{2}$   |                |                     |              |                |                |              |              | 20                              |
| Araçá               | $\mathbf{1}$   | 11             | 11             | 5              | 3              | $\mathbf{1}$        |              |                |                |              |              | 32                              |
| Arari               |                | 6              | $\overline{2}$ |                |                |                     |              |                |                |              |              | 8                               |
| Araricó             | $\overline{4}$ | 10             | 3              |                |                |                     |              |                |                |              |              | 17                              |
| Araticum            |                | 8              |                |                |                |                     |              |                |                |              |              | 8                               |
| Aroeira             | $\overline{2}$ | 29             | 22             | 16             | 19             | 8                   | $\mathbf{1}$ | $\mathbf{1}$   | $\overline{2}$ | $\mathbf{1}$ | $\mathbf{1}$ | 102                             |
| Aroeira-branca      | 3              | 5              | $\overline{4}$ | $\overline{2}$ |                |                     |              |                |                |              |              | 14                              |
| Aroeira-pomba       |                | $\overline{c}$ | $\mathbf{2}$   |                |                |                     |              |                |                |              |              | $\overline{4}$                  |
| Aroeirinha          | $\mathbf{2}$   | 5              |                |                |                |                     |              |                |                |              |              | $\overline{7}$                  |
| Aruvaieira          | $\overline{2}$ | 11             | 1              |                |                |                     |              |                |                |              |              | 14                              |
| Assa-leitão         |                | 5              | $\mathbf{1}$   | $\mathbf{1}$   |                |                     |              |                |                |              |              | $\overline{7}$                  |
| Assa-leitão-da-mata |                | 1              |                |                |                |                     |              |                |                |              |              | $\mathbf{1}$                    |
| Assa-peixão         |                | 6              | 3              | $\mathbf{1}$   |                | $\mathbf{1}$        |              |                |                |              |              | 11                              |
| Baba-de-boi         |                | $\sqrt{2}$     |                | $\mathbf{1}$   |                |                     |              |                |                |              |              | 3                               |
| Babosa              |                | 3              | $\mathbf{1}$   |                |                |                     |              |                |                |              |              | $\overline{4}$                  |
| <b>Bagre</b>        |                |                | 1              |                |                |                     |              |                |                |              |              | 1                               |
| <b>Bálsamo</b>      |                | $\mathfrak{S}$ |                | $\mathbf{1}$   |                |                     |              |                |                |              |              | 6                               |
| Bananinha           | 4              | 6              |                |                |                |                     |              |                |                |              |              | 10                              |
| Barbatimão          | 1              | $8\,$          | $\mathbf{1}$   |                |                |                     |              |                |                |              |              | 10                              |
| Bastião-de-arruda   | $\overline{2}$ | 5              | $\overline{c}$ |                |                |                     |              |                |                |              |              | 9                               |
| Bate-caixa          |                | 8              | $\overline{3}$ | $\mathbf{2}$   |                |                     |              |                |                |              |              | 13                              |
| Benjueiro           |                | 10             | 3              | $\sqrt{2}$     |                |                     |              | $\mathbf{1}$   |                |              |              | 16                              |
| Beterraba           |                |                |                | $\mathbf{1}$   |                |                     |              |                |                |              |              | $\mathbf{1}$                    |

Tabela 2A. Distribuição do número de árvores-amostra selecionadas por classe de diâmetro e por espécie

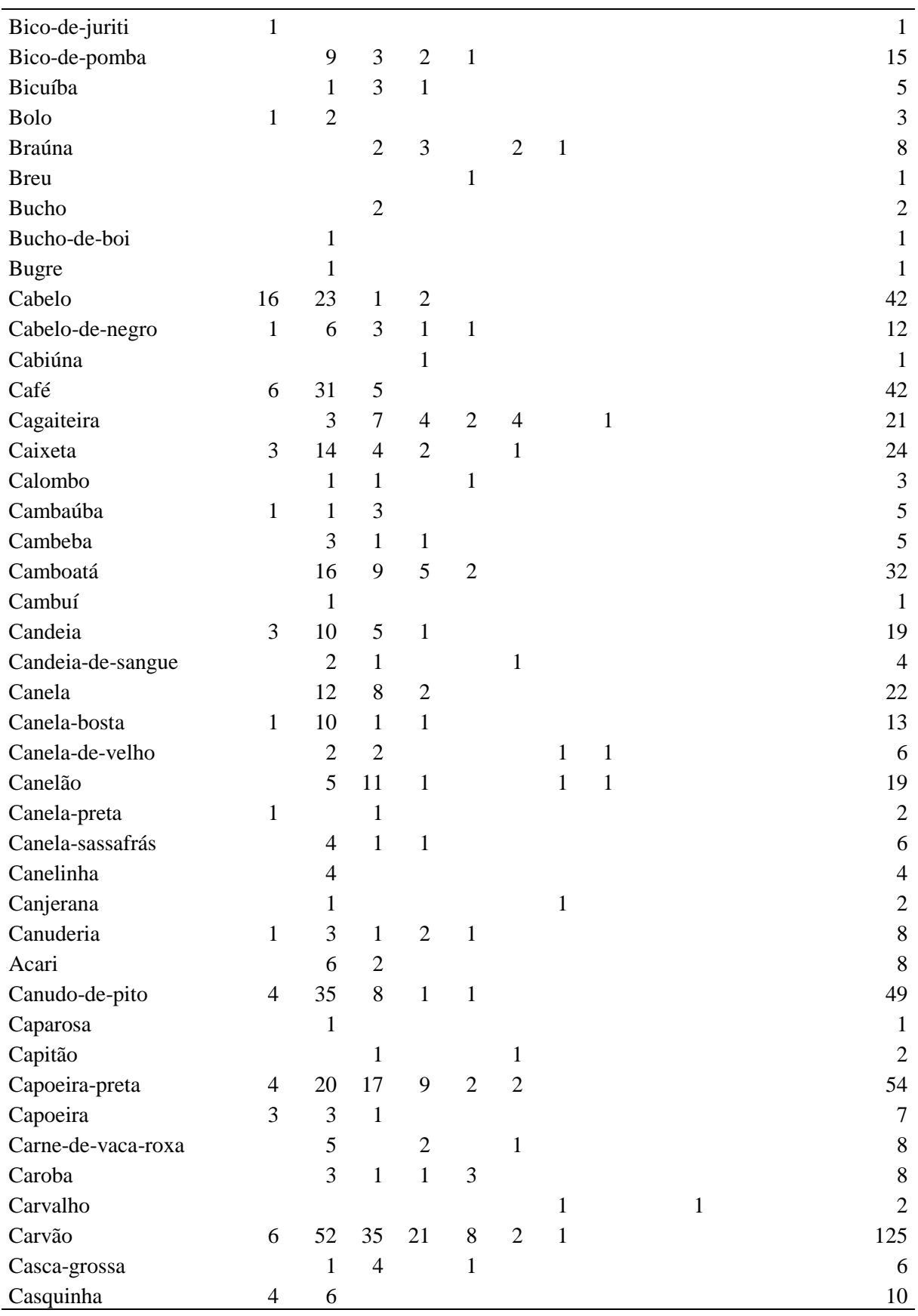

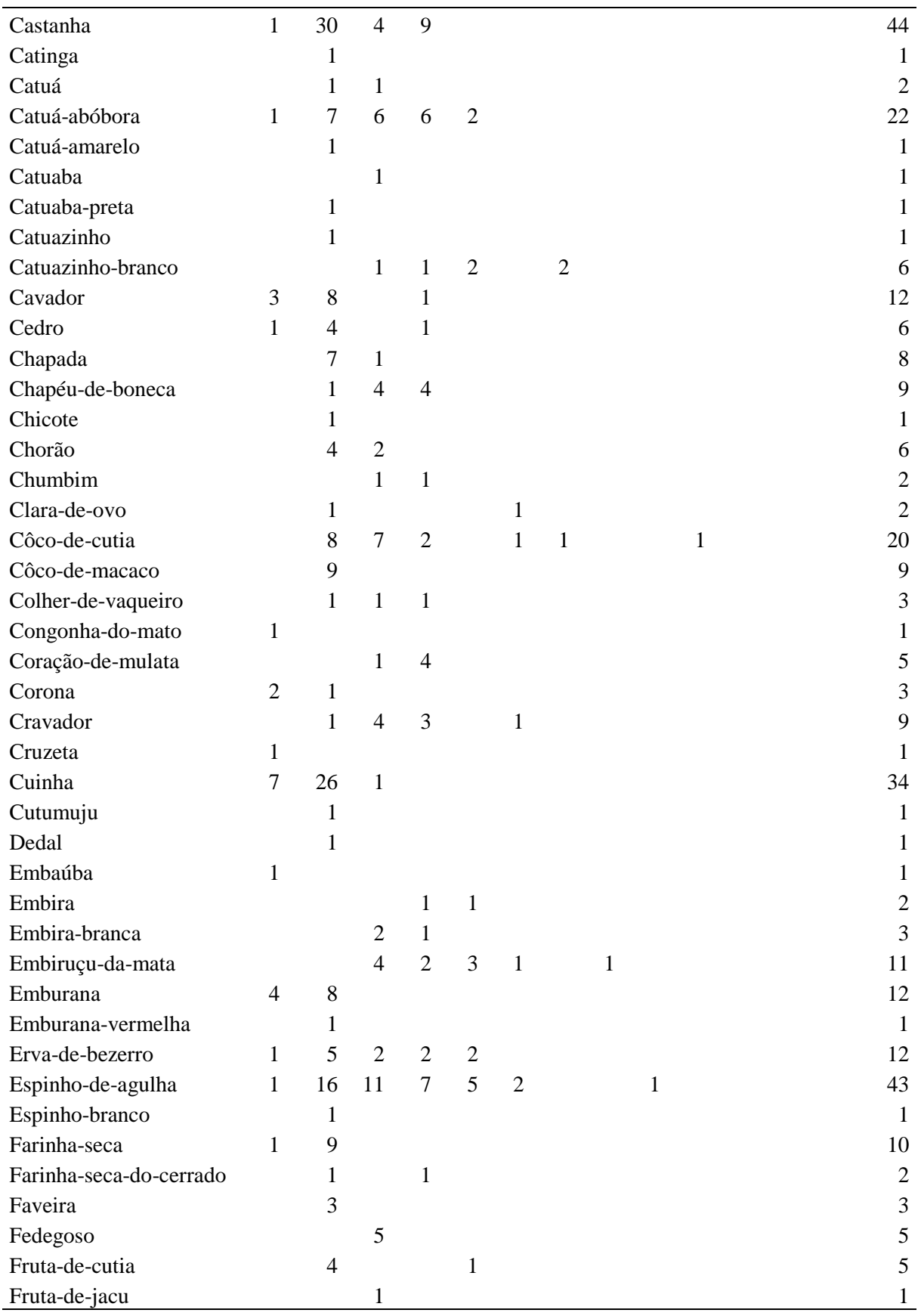

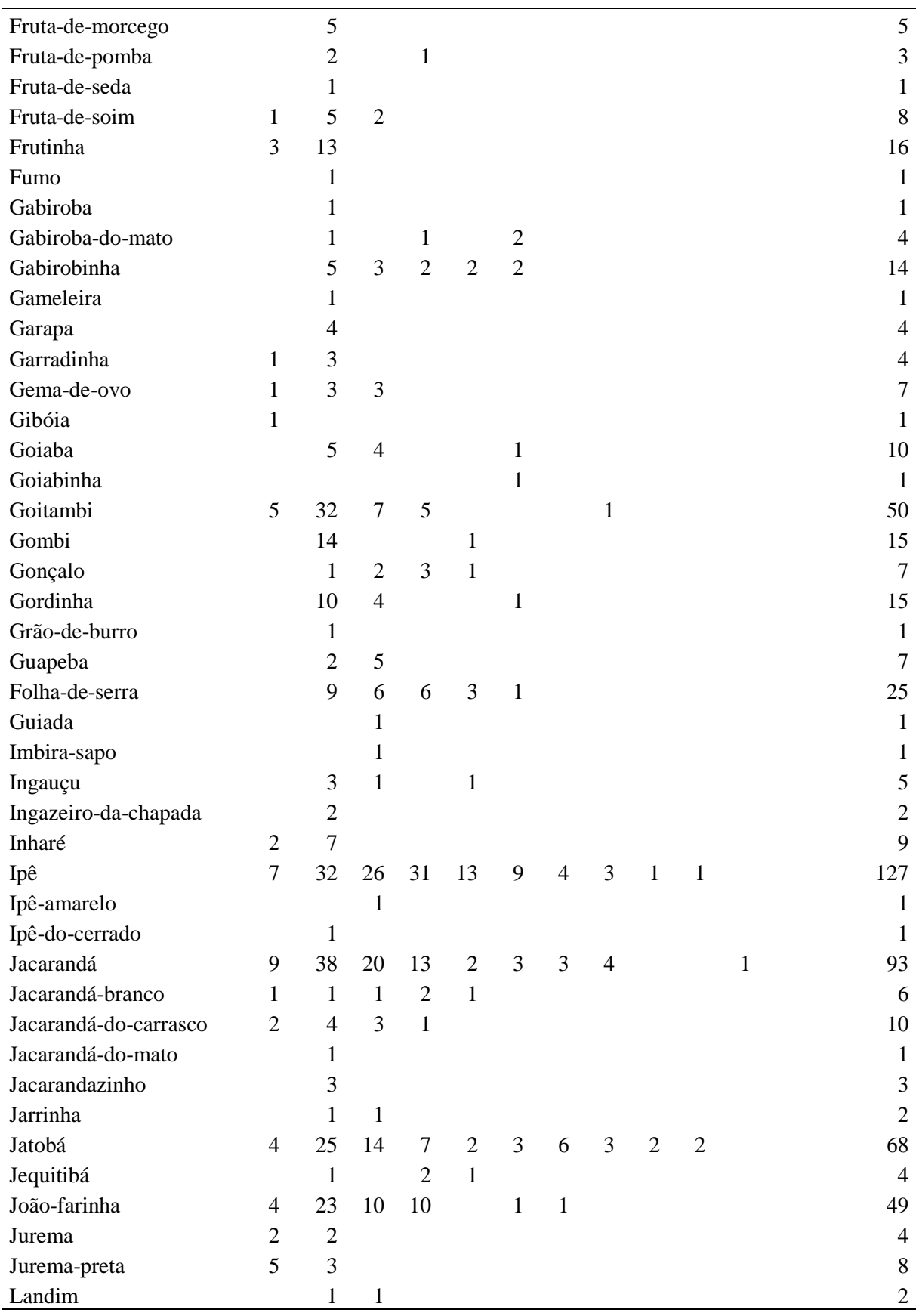

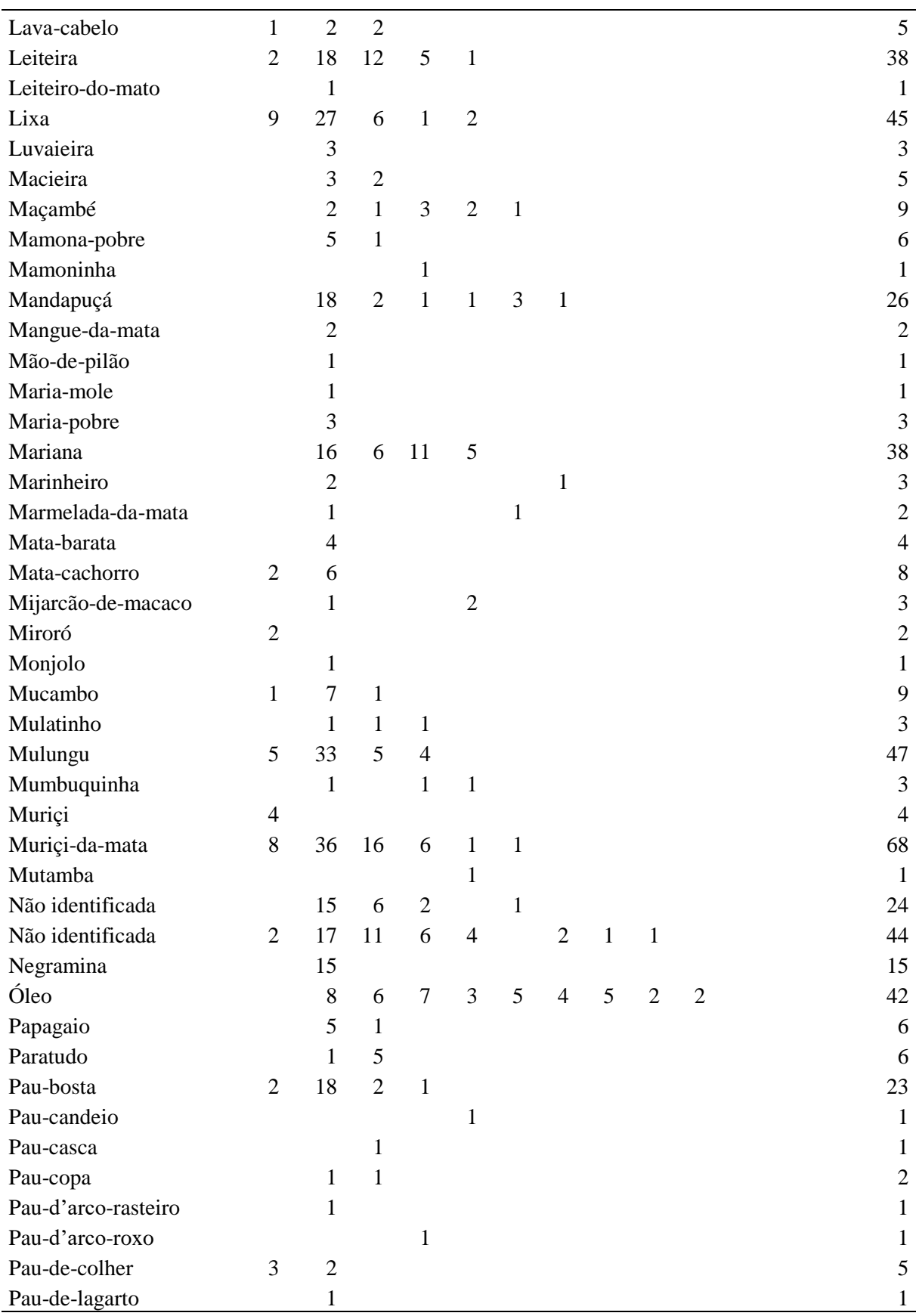

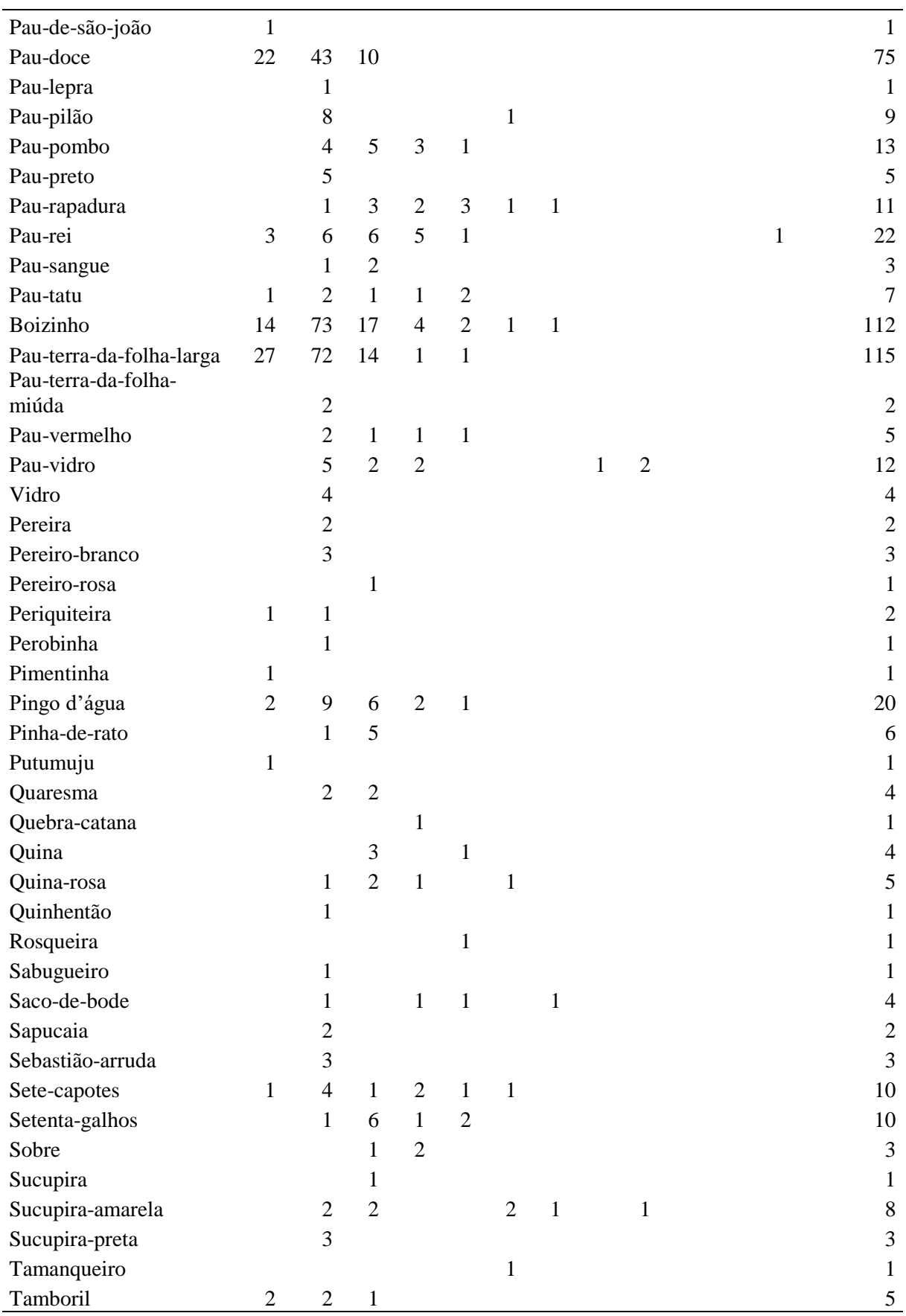

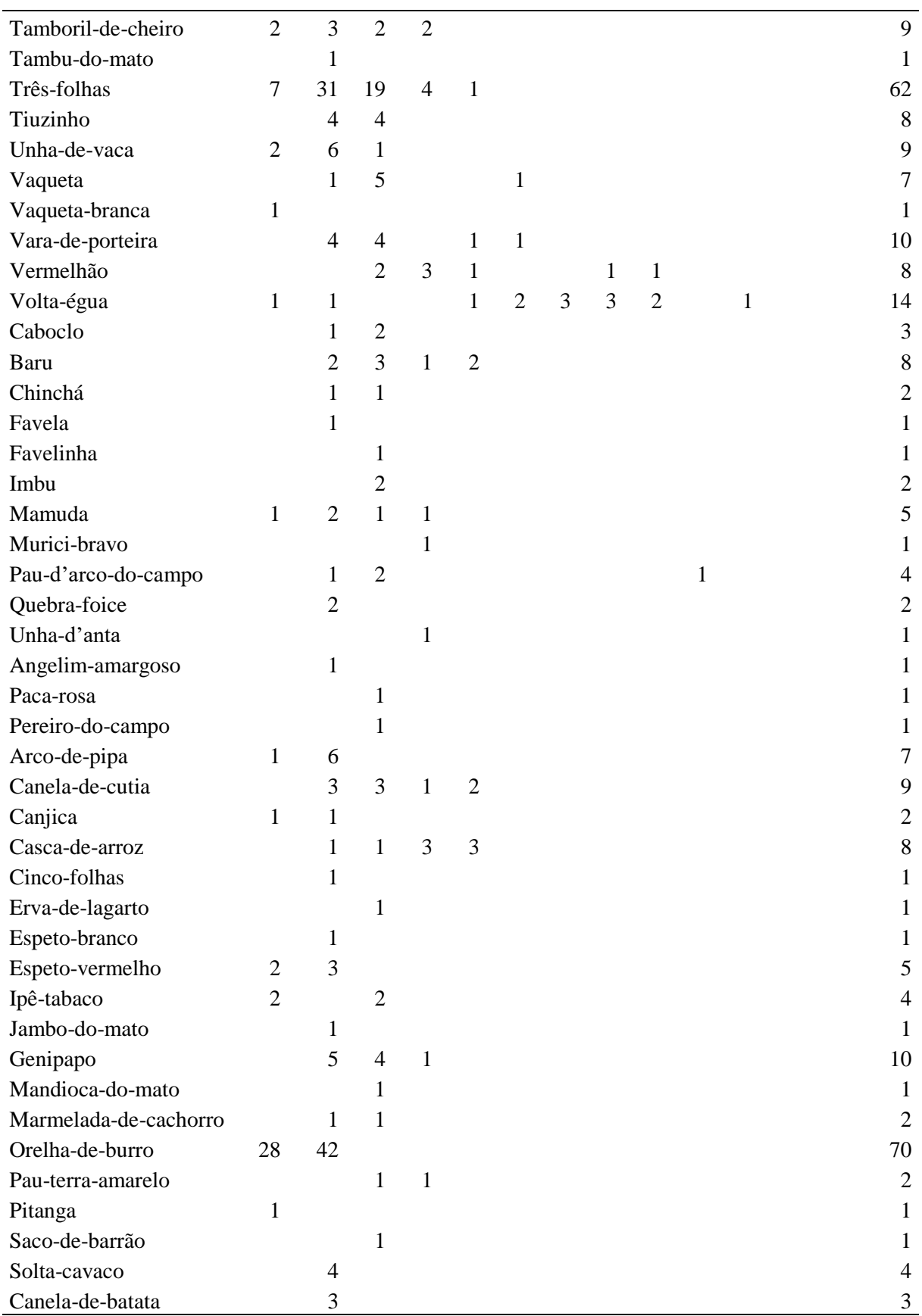

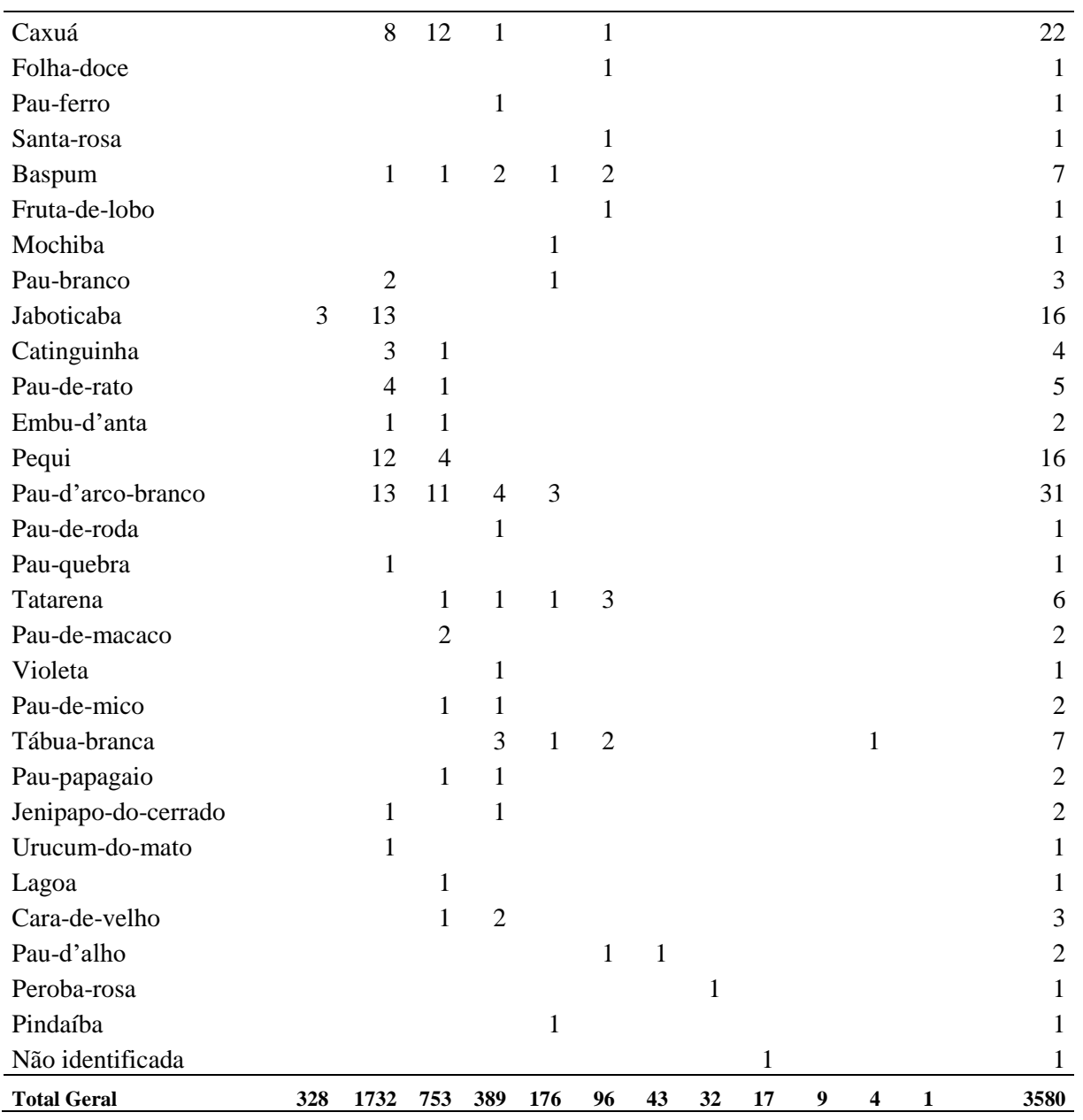

| Efeito aleatório: formação florestal |                                                 |             |             |  |  |  |  |  |  |  |
|--------------------------------------|-------------------------------------------------|-------------|-------------|--|--|--|--|--|--|--|
| Formação                             | $\hat{b}_0$                                     | $\hat{b}_1$ | $\hat{b}_2$ |  |  |  |  |  |  |  |
| Catinga Arbórea                      | $-8,96E-02$                                     | $-2,50E-02$ | 7,80E-02    |  |  |  |  |  |  |  |
| Caatinga Arbustiva                   | 2,39E-02                                        | $-2,88E-02$ | $-3,91E-02$ |  |  |  |  |  |  |  |
| Campo Cerrado                        | 3,36E-01                                        | 5,02E-02    | $-2,57E-01$ |  |  |  |  |  |  |  |
| Cerradão                             | 2,93E-02                                        | 2,01E-03    | 1,09E-03    |  |  |  |  |  |  |  |
| Cerrado                              | 6,56E-02                                        | 9,92E-02    | $-1,46E-01$ |  |  |  |  |  |  |  |
| Mata Ciliar                          | 1,99E-01                                        | $-5,17E-02$ | $-1,88E-02$ |  |  |  |  |  |  |  |
| Mata primaria                        | $-1,88E-01$                                     | 7,53E-02    | $-4,16E-03$ |  |  |  |  |  |  |  |
| Mata Seca                            | $-1,31E-01$                                     | $-1,03E-01$ | 1,85E-01    |  |  |  |  |  |  |  |
| Mata Secundaria                      | $-8,55E-02$                                     | $-5,33E-02$ | 9,47E-02    |  |  |  |  |  |  |  |
| Mata de Transição Cipó               | 3,96E-02                                        | $-4,30E-03$ | 3,52E-02    |  |  |  |  |  |  |  |
| Mata de Transição Jaíba              | $-1,99E-01$                                     | 3,91E-02    | 7,19E-02    |  |  |  |  |  |  |  |
|                                      | Caatinga Arbustiva - Efeito aleatório: espécies |             |             |  |  |  |  |  |  |  |
| Espécie                              | $\hat{b}_0$                                     | $\hat{b}_1$ | $\hat{b}_2$ |  |  |  |  |  |  |  |
| Açoita-cavalo                        | 1,63E-01                                        | 1,38E-09    | 2,79E-09    |  |  |  |  |  |  |  |
| Algodão-de-seda                      | 8,02E-02                                        | 9,63E-10    | 1,49E-09    |  |  |  |  |  |  |  |
| Amarelinho                           | 5,46E-02                                        | 5,62E-10    | 1,12E-09    |  |  |  |  |  |  |  |
| Angico                               | $-5,72E-02$                                     | $-4,69E-10$ | $-1,13E-09$ |  |  |  |  |  |  |  |
| Angico-monjolo                       | $-8,90E-02$                                     | $-7,52E-10$ | $-1,60E-09$ |  |  |  |  |  |  |  |
| Angico-preto                         | $-8,51E-02$                                     | $-1,10E-09$ | $-1,72E-09$ |  |  |  |  |  |  |  |
| Aroeira                              | 2,60E-02                                        | 2,94E-10    | 5,78E-10    |  |  |  |  |  |  |  |
| Aroeira-branca                       | $-2,57E-02$                                     | $-3,10E-10$ | $-4,52E-10$ |  |  |  |  |  |  |  |
| Babosa                               | $-8,17E-02$                                     | $-1,14E-09$ | $-1,36E-09$ |  |  |  |  |  |  |  |
| Bananinha                            | $-1,10E-02$                                     | $-9,35E-11$ | $-1,98E-10$ |  |  |  |  |  |  |  |
| Bastião-de-arruda                    | 3,61E-02                                        | 3,64E-10    | 6,05E-10    |  |  |  |  |  |  |  |
| Bico-de-juriti                       | $-2,08E-02$                                     | $-1,65E-10$ | $-3,98E-10$ |  |  |  |  |  |  |  |
| Cabelo-de-negro                      | $-1,24E-02$                                     | 2,21E-10    | $-1,49E-09$ |  |  |  |  |  |  |  |
| Cabiúna                              | $-1,85E-02$                                     | $-1,56E-10$ | $-3,61E-10$ |  |  |  |  |  |  |  |
| Canela-de-velho                      | 1,60E-01                                        | 2,05E-09    | 3,31E-09    |  |  |  |  |  |  |  |
| Canelão                              | $-1,92E-02$                                     | $-1,11E-10$ | $-5,43E-10$ |  |  |  |  |  |  |  |
| Canuderia                            | 3,06E-02                                        | 2,58E-10    | 4,45E-10    |  |  |  |  |  |  |  |
| Caroba                               | $-1,89E-02$                                     | 5,19E-10    | 1,32E-10    |  |  |  |  |  |  |  |
| Catinga                              | $-8,00E-02$                                     | $-6,59E-10$ | $-1,36E-09$ |  |  |  |  |  |  |  |
| Corona                               | 2,25E-01                                        | 2,01E-09    | 4,21E-09    |  |  |  |  |  |  |  |
| Cruzeta                              | 4,32E-02                                        | 1,49E-10    | 5,96E-10    |  |  |  |  |  |  |  |
| Cutumuju                             | 1,64E-02                                        | 1,62E-10    | 3,06E-10    |  |  |  |  |  |  |  |
| Erva-de-bezerro                      | $-4,77E-02$                                     | $-1,31E-09$ | $-1,30E-09$ |  |  |  |  |  |  |  |
| Farinha-seca                         | 6,82E-02                                        | 1,90E-10    | 2,80E-10    |  |  |  |  |  |  |  |
| Faveira                              | 5,56E-02                                        | 5,98E-10    | 9,09E-10    |  |  |  |  |  |  |  |
| Fumo                                 | 1,12E-01                                        | 1,34E-09    | 2,16E-09    |  |  |  |  |  |  |  |

Tabela 3A. Coeficientes aleatórios ajustados para as equações em que os efeitos aleatórios foram significativos, pelo teste de razão da máxima verossimilhança

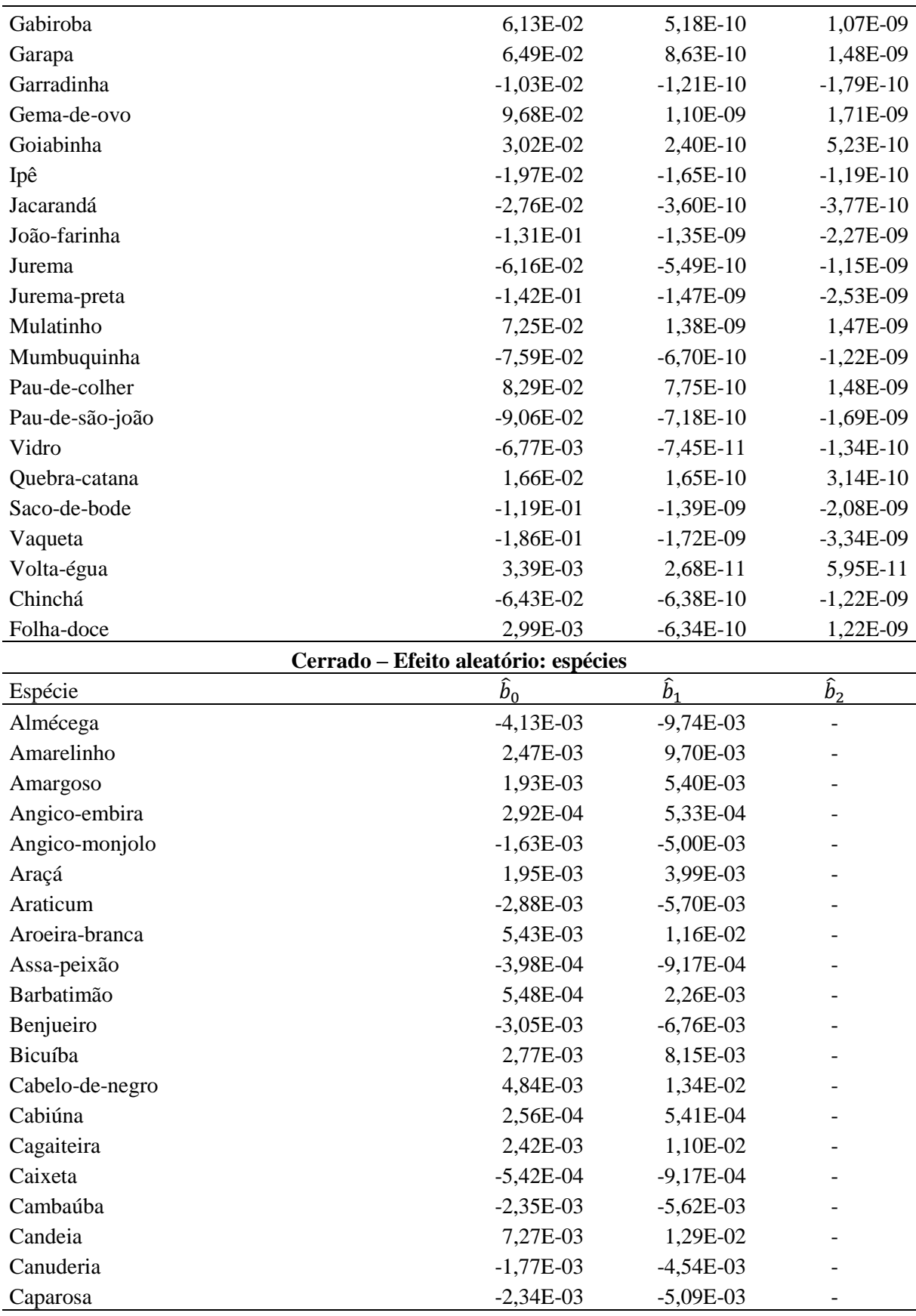

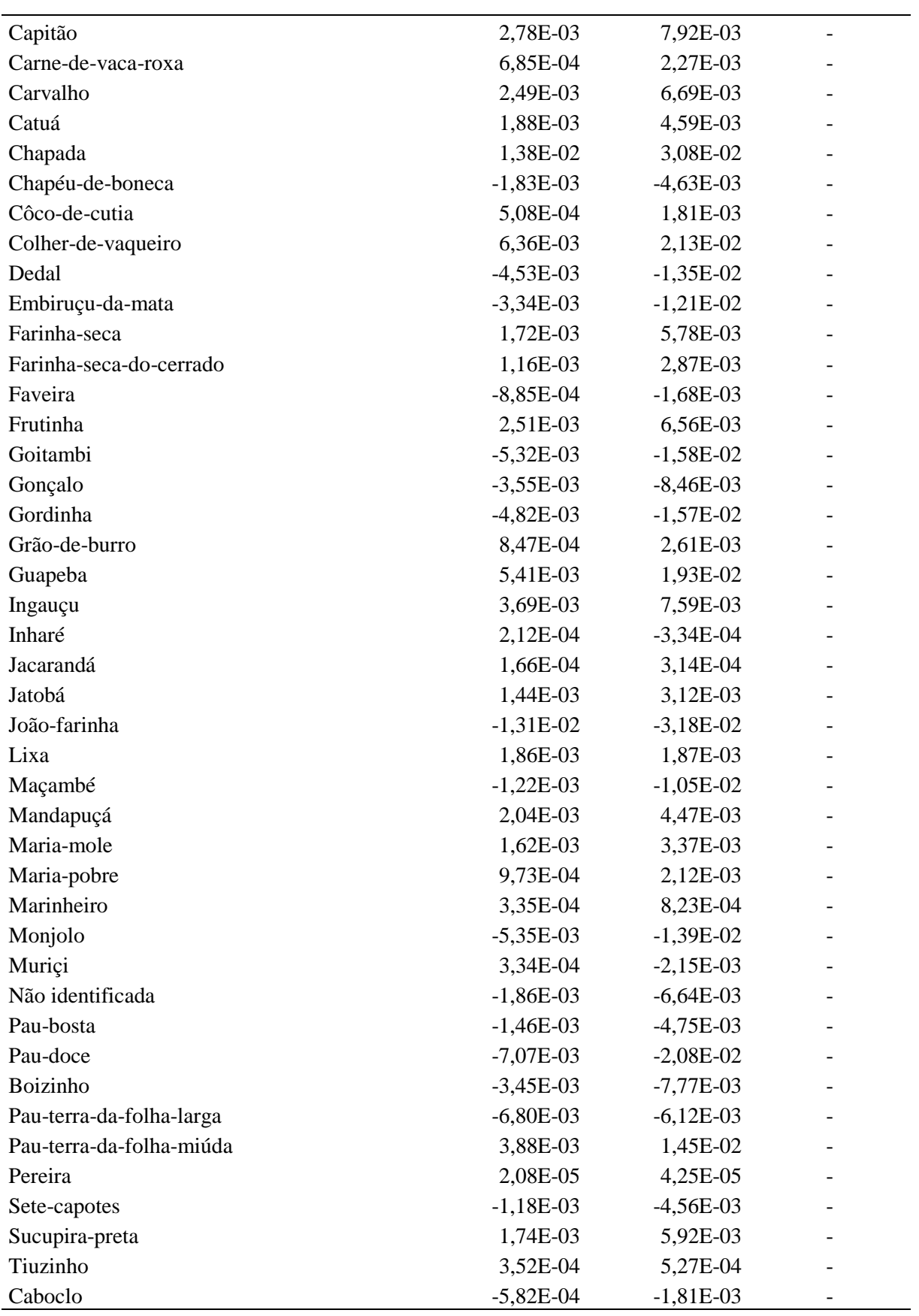

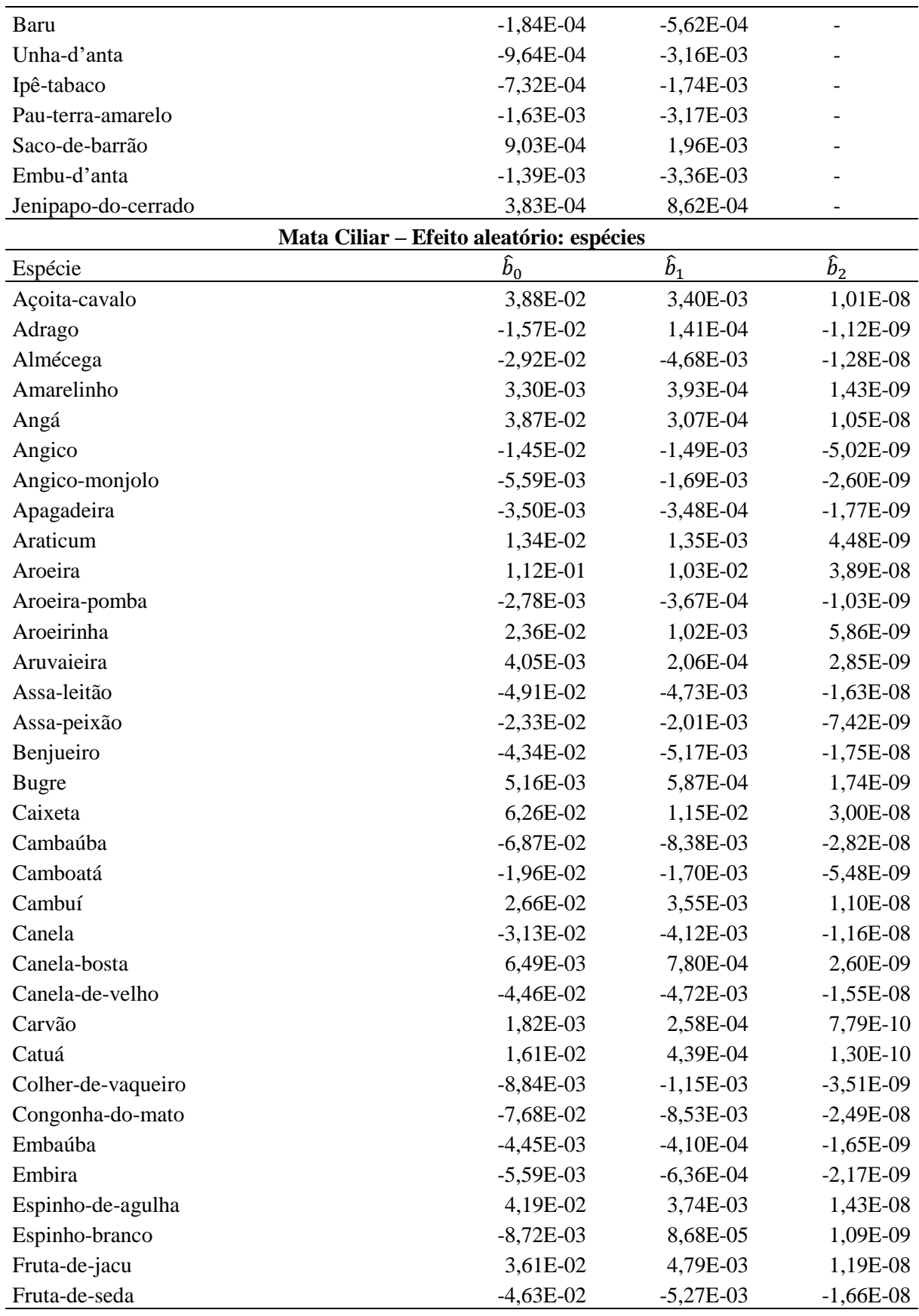

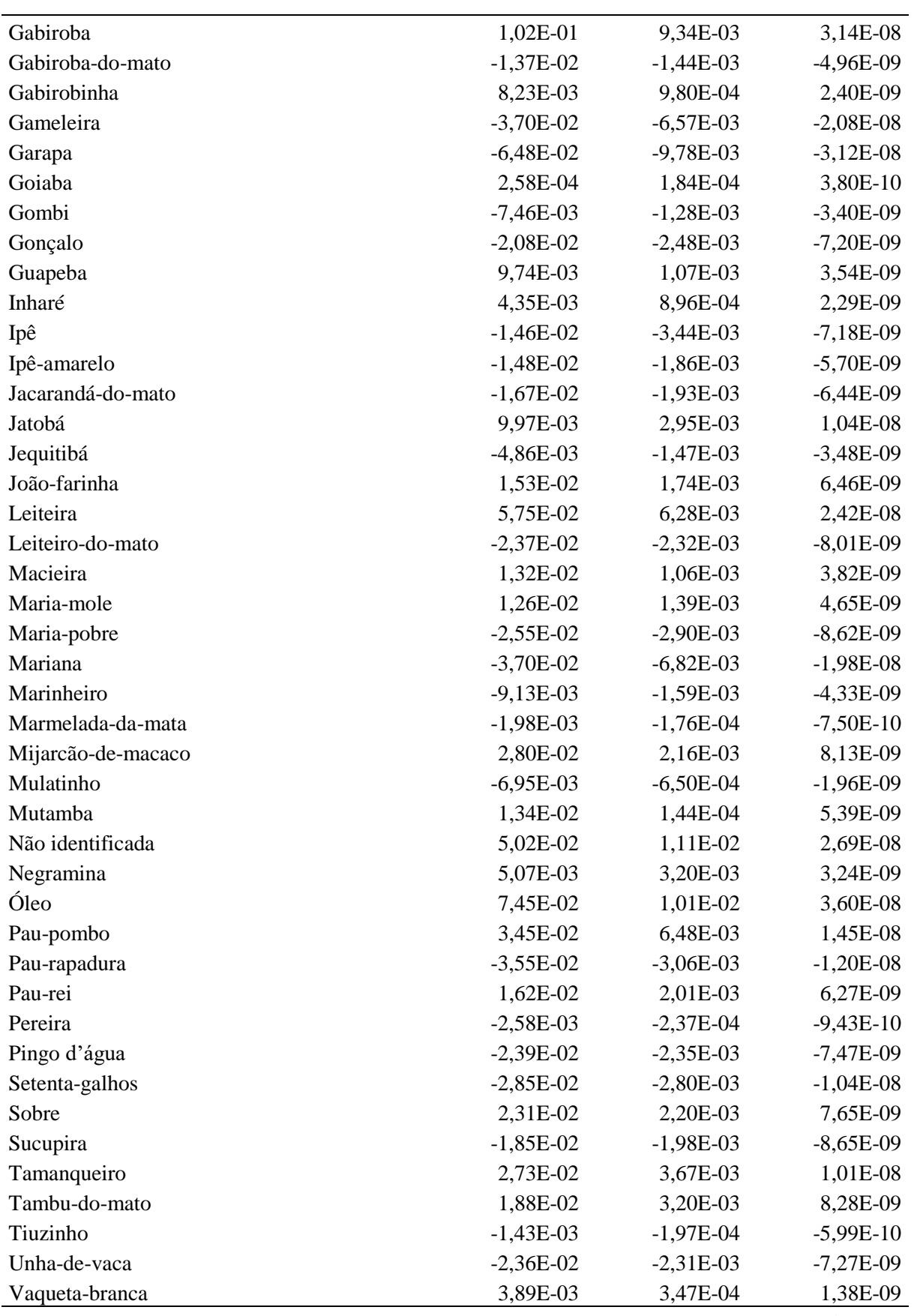

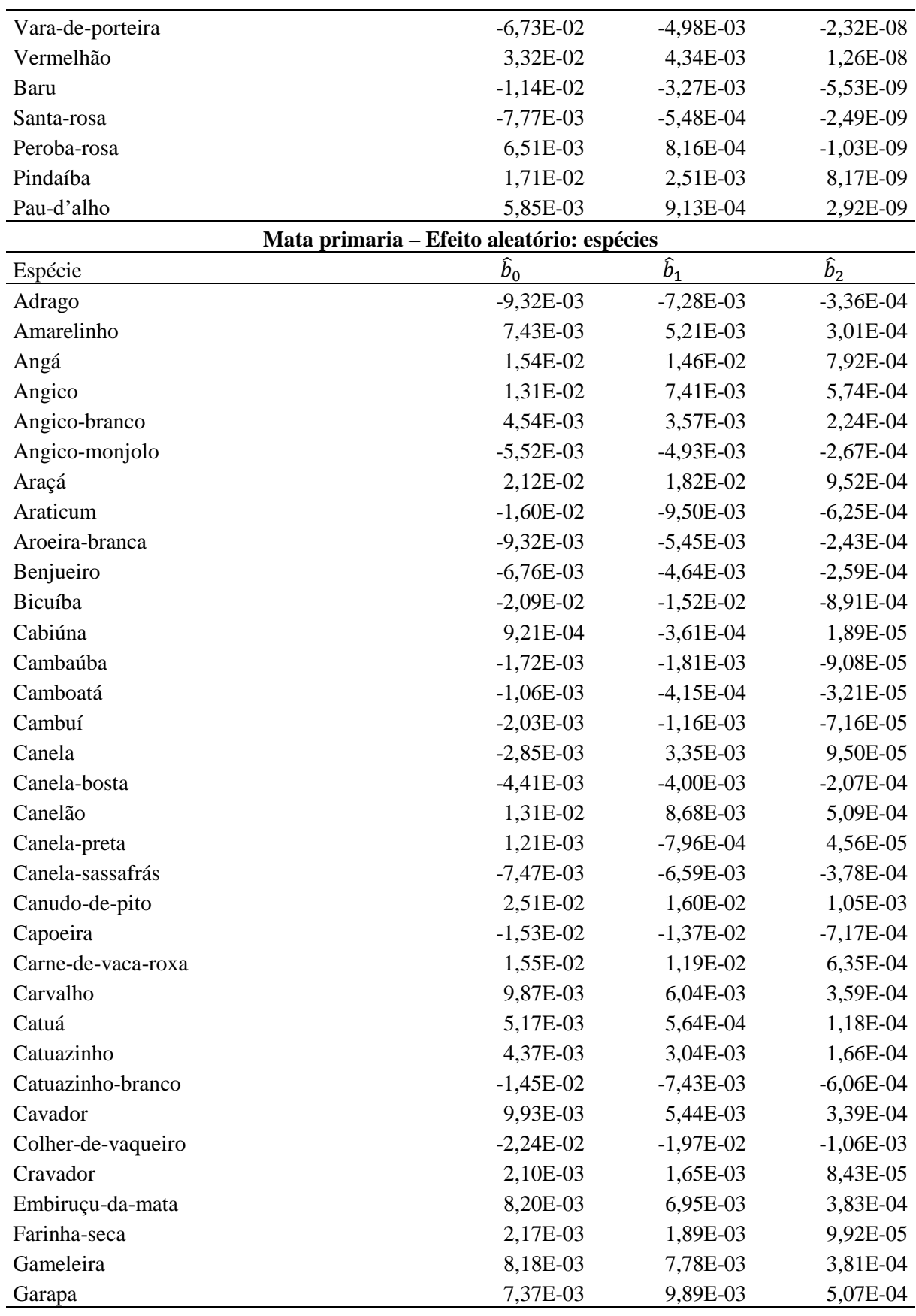

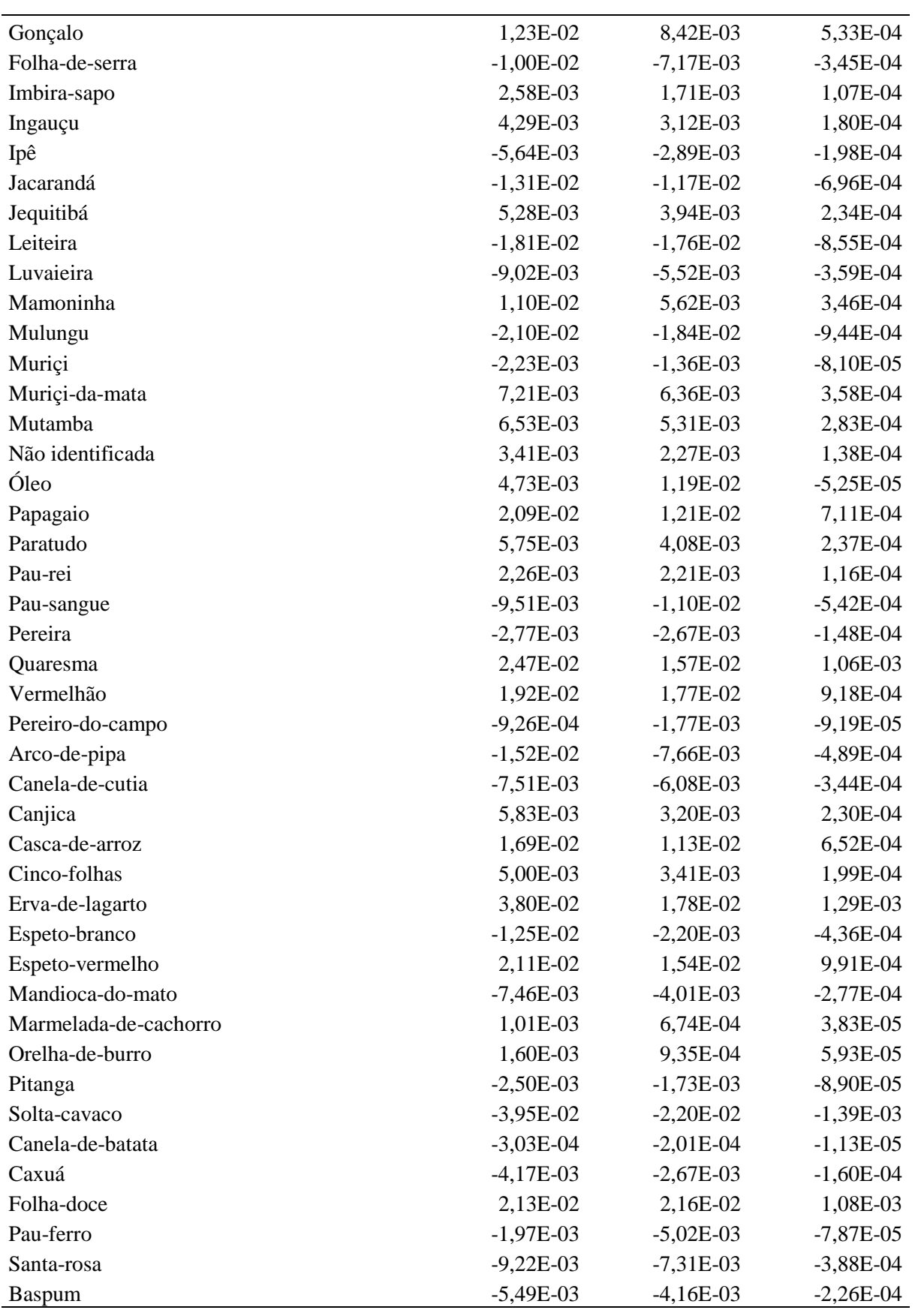

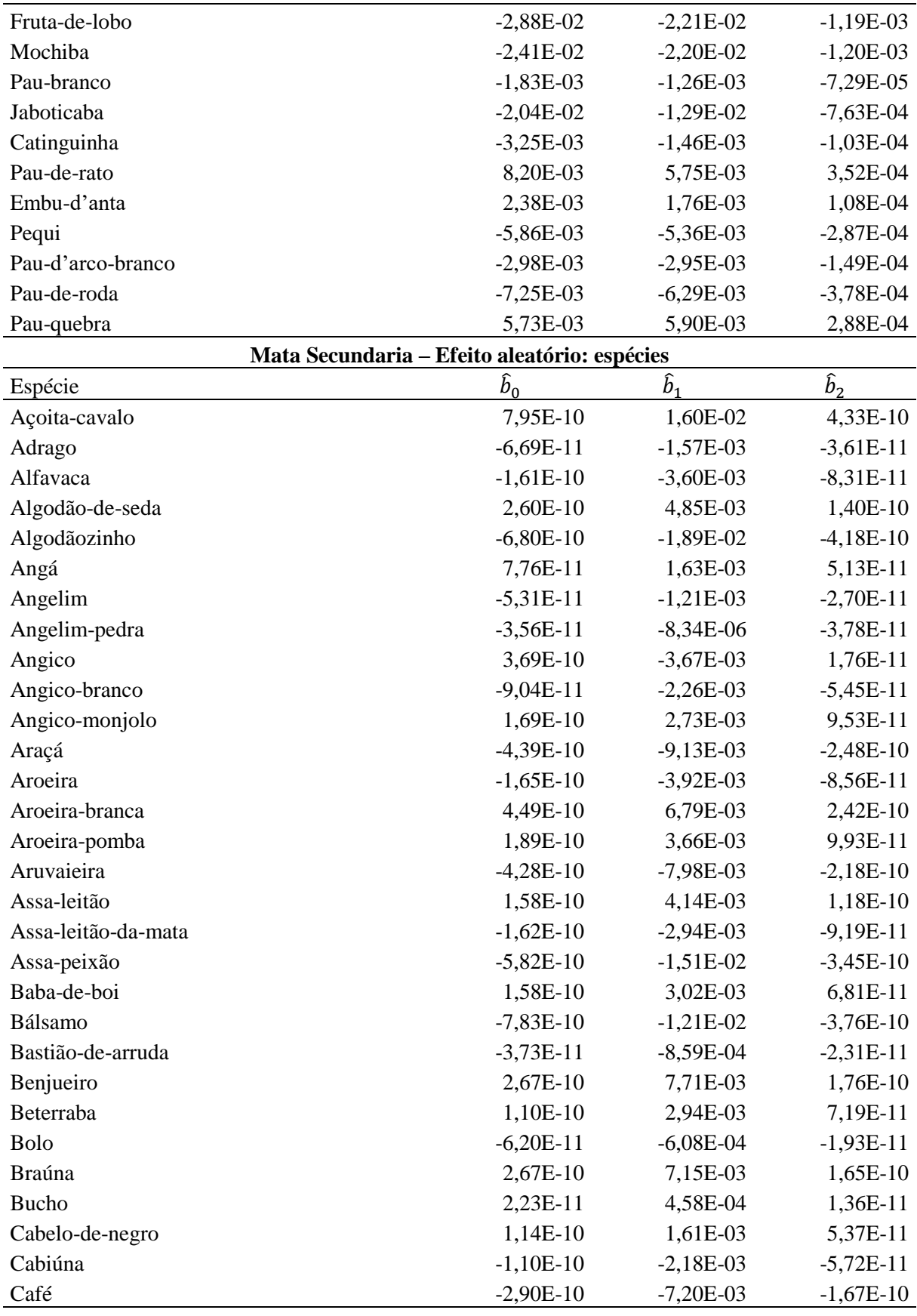

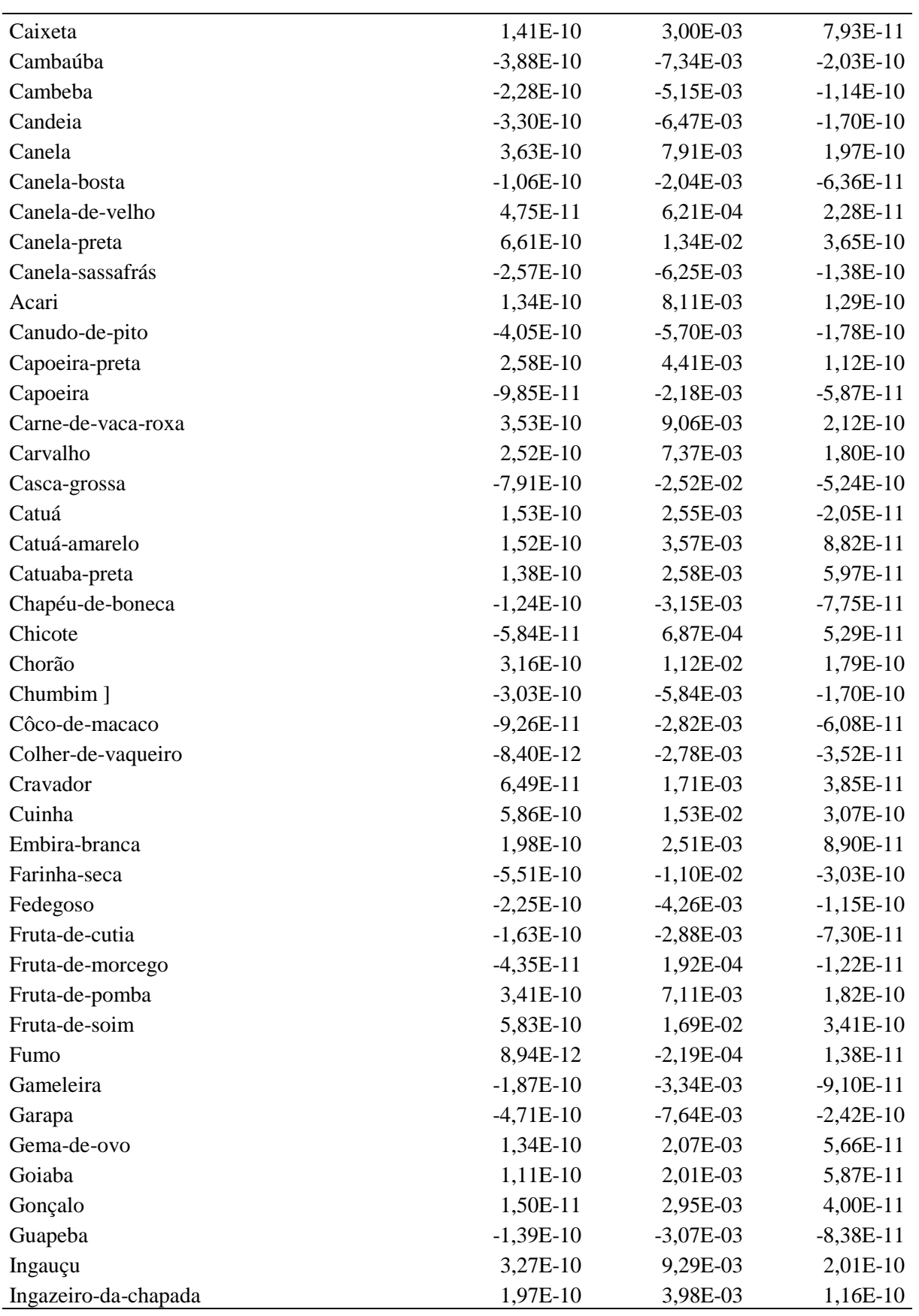

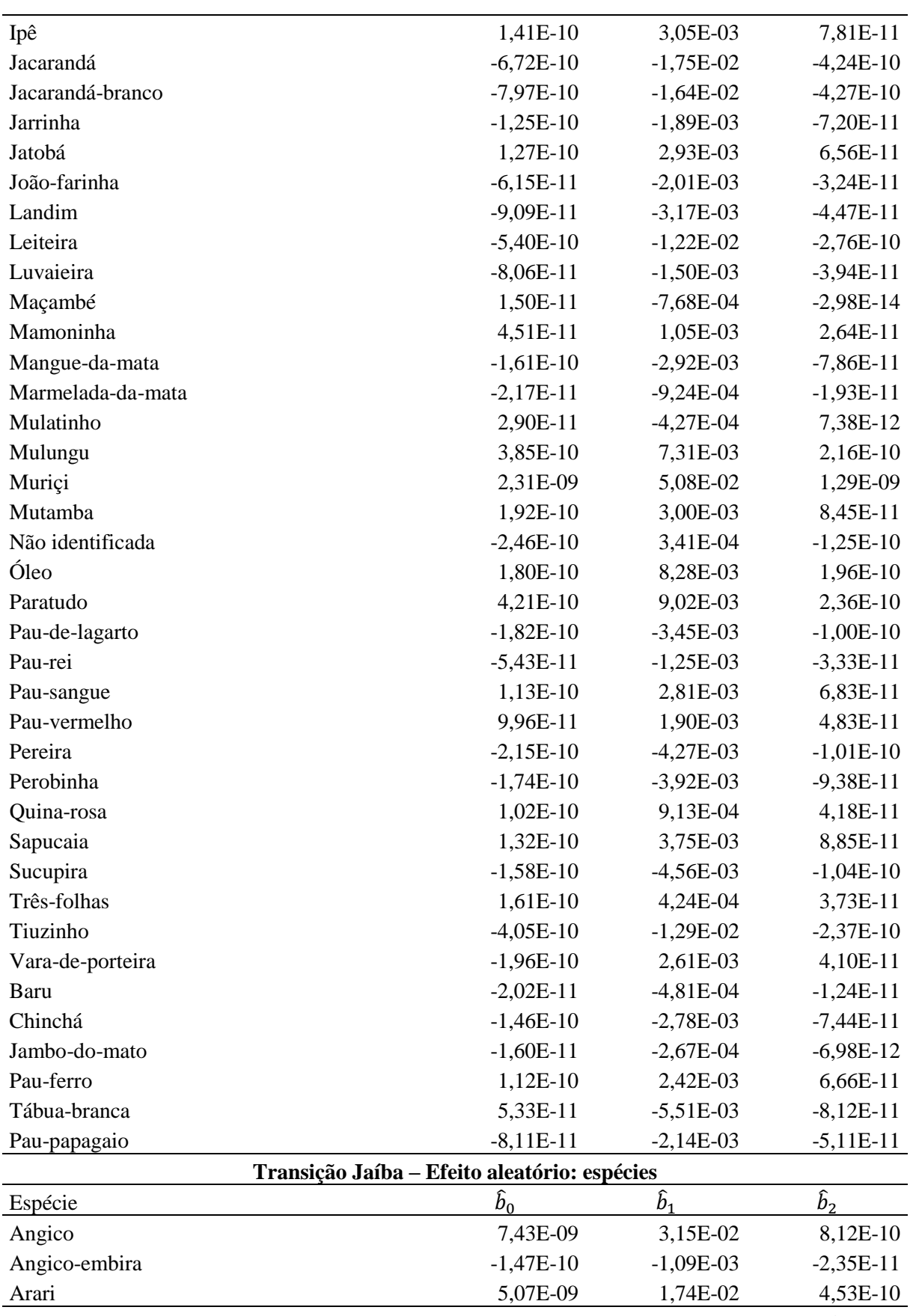

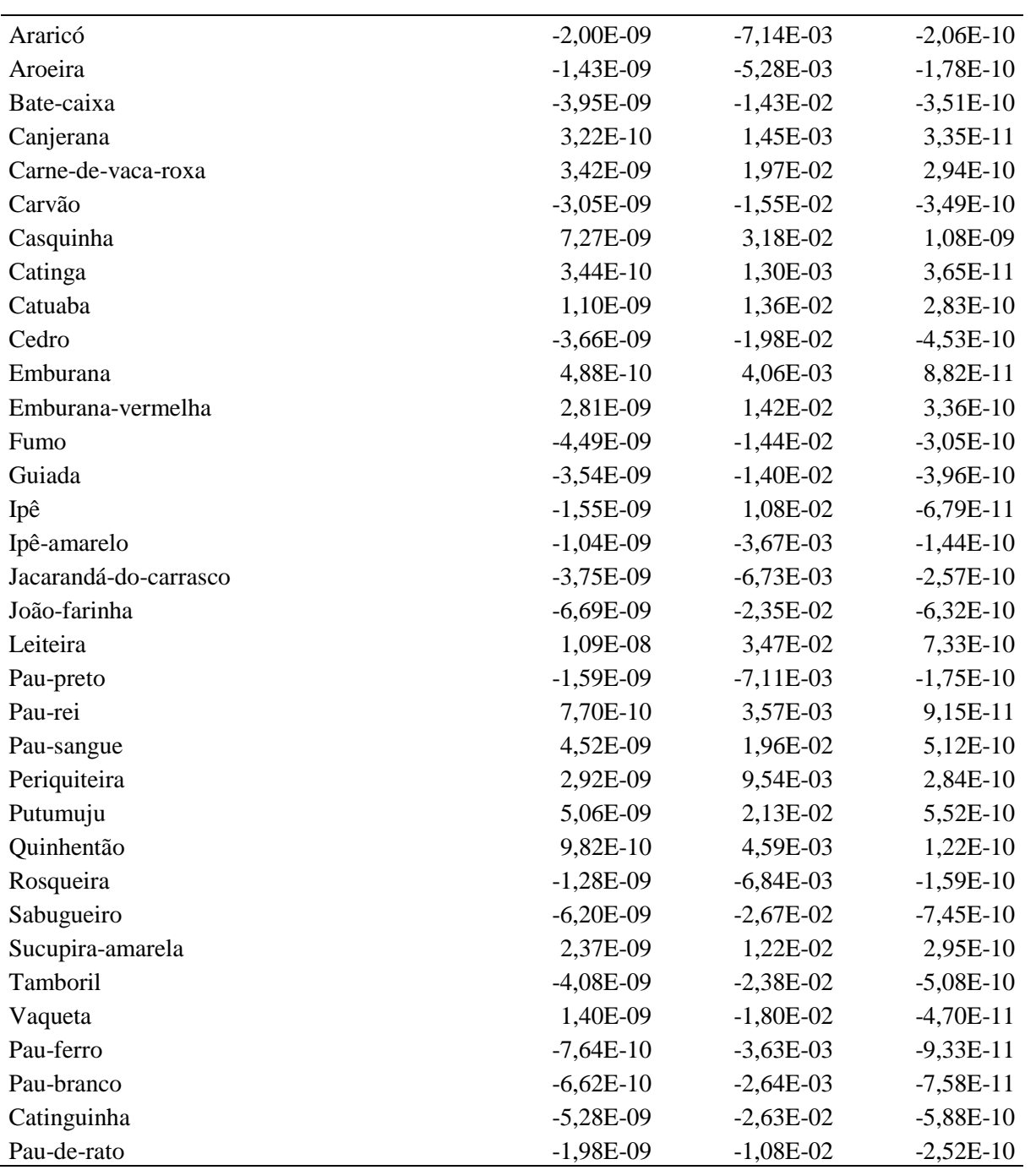